# **Diseño multidimensional y explotación de datos**

PID\_00270639

Alberto Abelló Gamazo Carles Llorach Rius Víctor Ruiz Marqués

Tiempo mínimo de dedicación recomendado: 12 horas

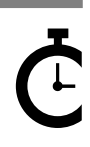

Universitat Oberta de Catalunya

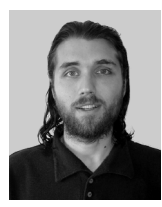

#### **Alberto Abelló Gamazo Carles Llorach Rius Víctor Ruiz Marqués**

Doctor e ingeniero en Informática por la Universidad Politécnica de Cataluña. Profesor asociado al Departamento de Lenguajes y Sistemas Informáticos de esta universidad.

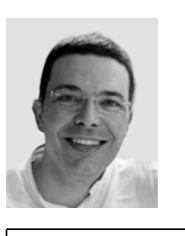

Máster en Gestión de Empresas - MBA por la Universidad Rovira i Virgili e ingeniero en Informática por la Universidad Politécnica de Cataluña. Profesor colaborador en la Universitat Oberta de Catalunya.

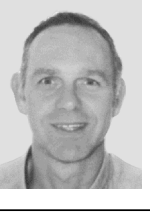

Ingeniero técnico en electrónica industrial (especialidad en automática) por la Universidad Politécnica de Cataluña. Ingeniero técnico en informática de gestión e Ingeniero en informática por la Universitat Oberta de Catalunya. Consultor especializado en proyectos de Business Intelligence y de ERP/CRM. Profesor colaborador en la Universitat Oberta de Catalunya.

La revisión de este recurso de aprendizaje UOC ha sido coordinada por la profesora: Àngels Rius Gavidia

Primera edición: febrero 2020 © Alberto Abelló Gamazo, Carles Llorach Rius, Víctor Ruiz Marqués Todos los derechos reservados © de esta edición, FUOC, 2020 Av. Tibidabo, 39-43, 08035 Barcelona Realización editorial: FUOC

*Ninguna parte de esta publicación, incluido el diseño general y la cubierta, puede ser copiada, reproducida, almacenada o transmitida de ninguna forma, ni por ningún medio, sea este eléctrico, mecánico, óptico, grabación, fotocopia, o cualquier otro, sin la previa autorización escrita del titular de los derechos.*

# **Índice**

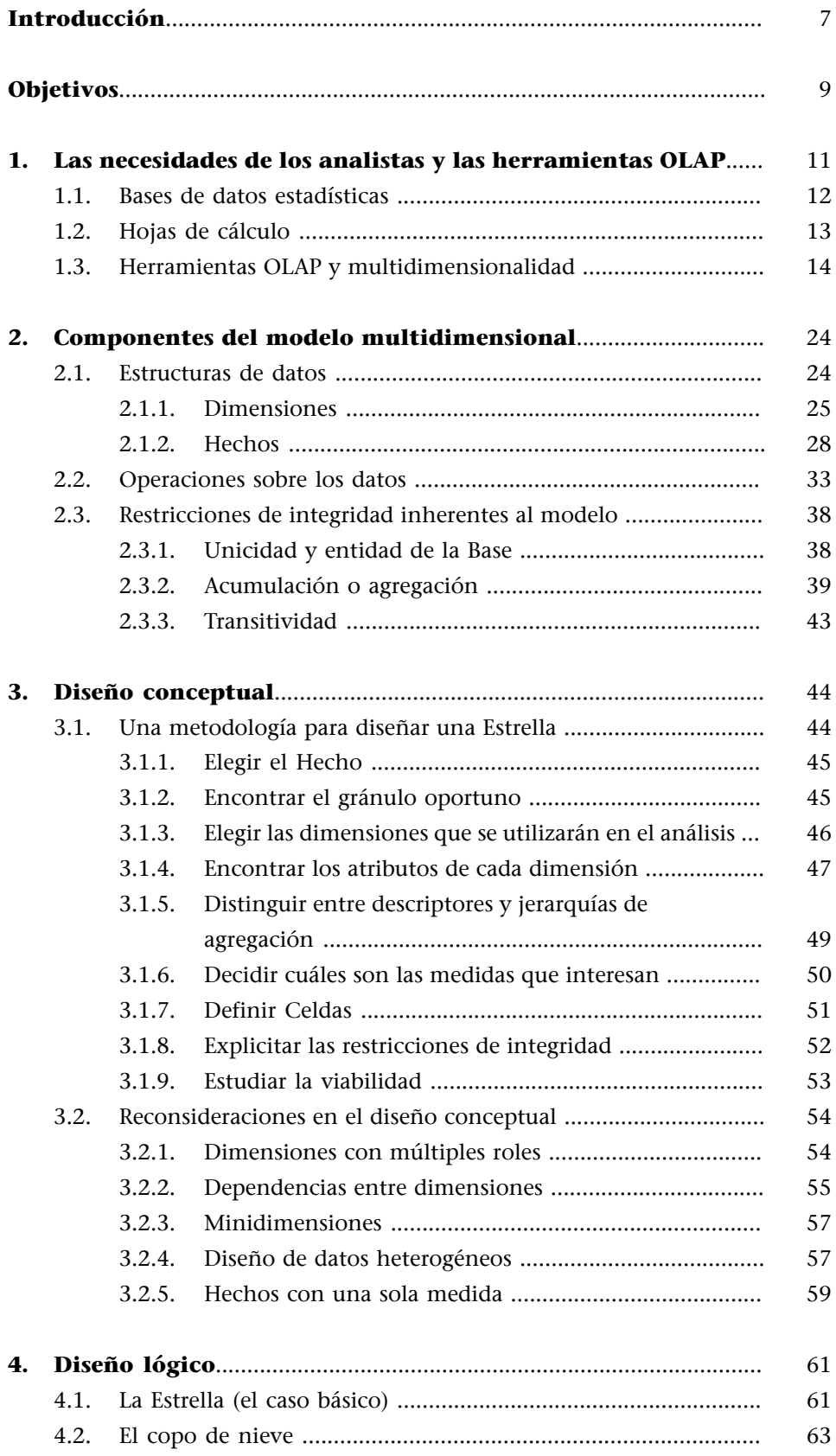

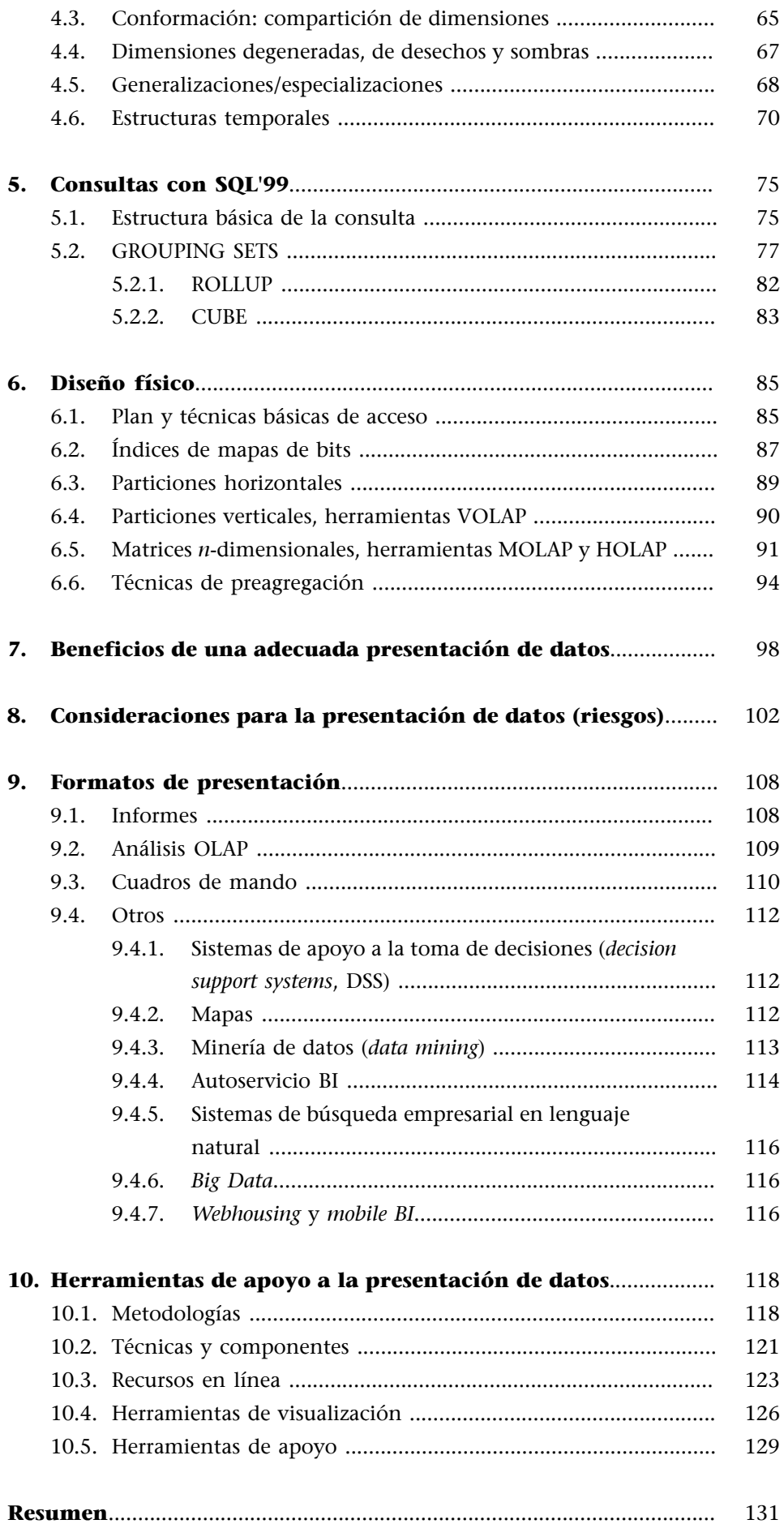

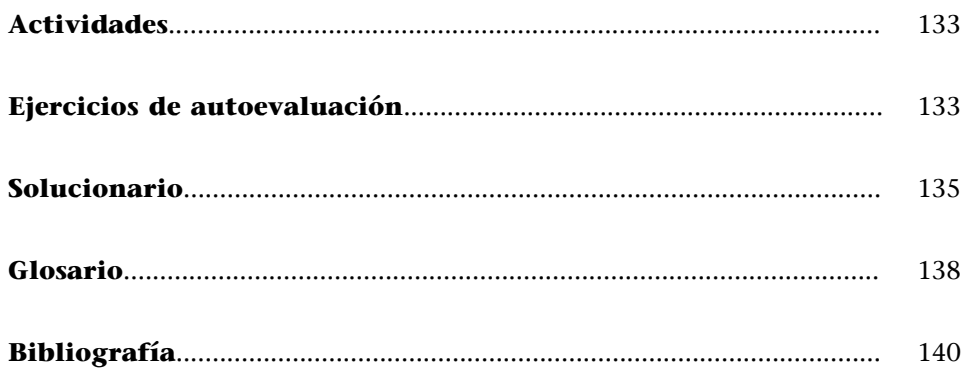

# **Introducción**

<span id="page-6-0"></span>No basta con tener un almacén de datos para disponer de toda la información que nos hace falta y ser capaces de utilizarla para tomar decisiones. La gran cantidad de datos y la falta de especialización en informática por parte de los analistas hacen que resulte imprescindible disponer de algún tipo de herramienta que facilite su consulta.

De este modo, a partir del almacén de datos corporativo, se suelen diseñar pequeños almacenes de datos departamentales que acercan los datos a los usuarios. Estos almacenes se diseñan utilizando el modelo multidimensional, de modo que se puedan utilizar herramientas OLAP para consultarlos. Las herramientas OLAP y los almacenes de datos no se excluyen, se complementan.

A grandes rasgos, el modelo multidimensional distingue dos tipos de datos: los hechos que queremos analizar y las dimensiones que utilizamos para analizarlos. Esta división produce dos beneficios: por un lado, podemos utilizar técnicas específicas de almacenamiento y acceso de datos; y por el otro, facilitamos la comprensión de los datos de modo que los analistas son capaces de formular sus consultas casi sin ningún conocimiento informático y mediante herramientas gráficas muy intuitivas.

En este módulo encontraréis una definición formal del modelo multidimensional, así como una guía para hacer un buen diseño conceptual, lógico y físico. Para facilitar las consultas multidimensionales como parte del diseño físico se verán algunas palabras reservadas del lenguaje básico estándar SQL'99.

También se abordan las interrelaciones existentes entre el diseño multidimensional y el diseño de almacenes de datos: los puntos de coincidencia, las diferencias y las implicaciones que conlleva adoptar un determinado enfoque de diseño u otro.

Finalmente, la visualización de datos es una preocupación clave para las organizaciones y los profesionales de la inteligencia de negocio y analistas, ya que afecta de forma determinante al valor que se obtiene de la información.

Cuando las condiciones de visualización de datos son las adecuadas, los usuarios pueden interactuar con los datos de manera mucho más efectiva. El resultado es el enriquecimiento de la organización, que disfruta de un nivel de conocimiento como nunca antes y se encuentra mejor posicionada a la hora de tomar decisiones e incrementar la productividad.

Afortunadamente, disponemos de una amplia paleta de recursos: metodologías, herramientas, guías, etc. que nos van a facilitar la publicación de nuestros datos, de tal manera que su visualización sea la más adecuada para el destinatario de esta información.

# **Objetivos**

<span id="page-8-0"></span>Este módulo didáctico presenta el modelo multidimensional y algunos conceptos asociados. Posteriormente presenta la explotación de datos. Con este módulo, lograréis los objetivos siguientes:

- **1.** Conocer los componentes del modelo multidimensional (estructuras de datos, operaciones y restricciones de integridad).
- **2.** Entender cuál es el diseño multidimensional y los problemas de diseño que presenta (en el ámbito conceptual, así como en el lógico y físico).
- **3.** Ser capaz de diseñar una base de datos multidimensional.
- **4.** Saber qué nos ofrece el estándar SQL para facilitar las consultas multidimensionales.
- **5.** Comprender los mecanismos de almacenamiento e indexación asociados a las herramientas multidimensionales (MOLAP, ROLAP, etc.).
- **6.** Tomar conciencia de la importancia de la visualización de datos en condiciones óptimas para mejorar la toma de decisiones, fomentar el intercambio de información y mejorar la comunicación.
- **7.** Comprender la utilidad e idoneidad de los distintos formatos de presentación existentes.
- **8.** Conocer el amplio conjunto de recursos en línea disponibles y los principios que deben regir su utilización.
- **9.** Conocer las herramientas de soporte y presentación de datos existentes y estar capacitados para evaluarlas frente a las necesidades de la organización.
- **10.** Identificar los riesgos que supone la explotación de datos de baja calidad y también su inadecuada visualización.

# **1. Las necesidades de los analistas y las herramientas OLAP**

<span id="page-10-0"></span>Hasta ahora estáis acostumbrados a ver herramientas OLTP, que están basadas en la gestión de transacciones (conjuntos de operaciones de alta, baja, modificación y consulta de datos) que ayudan en el funcionamiento diario del negocio. La pregunta que os deberíais hacer es si estas herramientas son apropiadas para analizar el funcionamiento del negocio y tomar decisiones. ¿Creéis que un directivo de una compañía será capaz de hacer una consulta con SQL sobre un esquema ER o simplemente estará dispuesto a dedicar su valioso tiempo intentando hacerla?

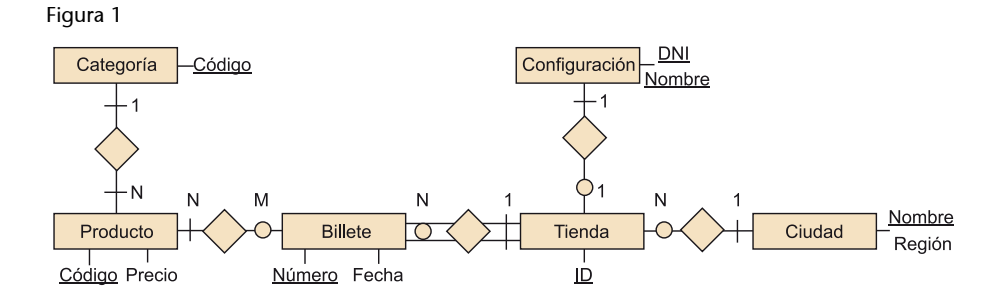

#### **Nota**

El sistema que utilizaremos será "comillas" para las instancias, "cursiva" para términos ingleses y operaciones del modelo multidimensional, tipo de letra CourierNew para los elementos de los esquemas y "mayúsculas" para los nombres de los elementos del modelo multidimensional y las operaciones. Además, en "negrita" estará la primera aparición de los términos principales que introduzcamos.

#### **Las dificultades de consulta para los usuarios no informáticos**

Un usuario no informático ni siquiera entendería un esquema ER tan sencillo como el que tenéis en la figura 1. Además, no se trata simplemente de consultar el precio de un determinado producto, sino, dada una cadena de tiendas repartidas por todo el Estado, saber cómo han evolucionado las ventas de los diferentes productos durante el mes pasado respecto al mismo mes del año anterior.

Como ya sabemos, el modelo ER fue concebido para reducir la cantidad de datos redundantes y evitar tener que modificar muchos registros al mismo tiempo al hacer un único cambio. Esto se consigue a costa de empeorar el tiempo de respuesta a las consultas (asumiendo que habrá un número elevado de actualizaciones respecto al número de consultas). La pregunta que debemos hacernos ahora es la siguiente: ¿esto sirve para los analistas? ¿Qué querrán actualizar estos usuarios? Nada, puesto que ellos solo quieren saber cómo va la empresa, no introducirle datos nuevos.

El modelo ER no facilita precisamente la consulta de los datos. De hecho, probablemente a causa de que mezcla diferentes procesos de negocio, a los usuarios se les haría difícil incluso recordar el esquema. Además, tampoco es fácil construir un software que facilite esta consulta.

Tabla 1

**5-1-2000**

El modelo ER, que resulta muy conveniente en entornos en los que se producen cambios frecuentes, no es muy adecuado para entornos de análisis en los que lo que prevalece es tener respuestas rápidas a las consultas y que el esquema sea fácil de entender. El sistema ya no tiene que ayudar a vender, comprar, producir o transportar, sino a evaluar, comparar, presupuestar, planificar, proyectar, etc.

# **1.1. Bases de datos estadísticas**

**Contador de artículos vendidos**

<span id="page-11-0"></span>Lo primero que se nos podría ocurrir para solucionar este problema es pensar en las bases de datos estadísticas. Estos sistemas se usan para grandes estudios socioeconómicos, como el estudio del censo, la producción nacional o los patrones de consumo. Permiten analizar los datos desde distintos puntos de vista y mostrar todo tipo de medidas estadísticas. En la tabla siguiente, podéis ver un ejemplo de lo que se podría obtener con una de estas herramientas.

**Bolígrafos** 15 3 7 1

**Gomas** 3 1 0 5

**Portaminas** 4 0 6 2

**Datos estadísticos**

Para acercarnos al concepto con más propiedad, en lugar de bases de datos estadísticas tendríamos que hablar simplemente de herramientas que facilitan las consultas estadísticas a bases de datos.

#### **Lectura complementaria**

Podéis ver ejemplos de tablas estadísticas en el *Anuario estadístico de Cataluña 1992-2001*. Colección Estadística de Síntesis. Departamento de Economía y Finanzas. Instituto de Estadística de Cataluña.

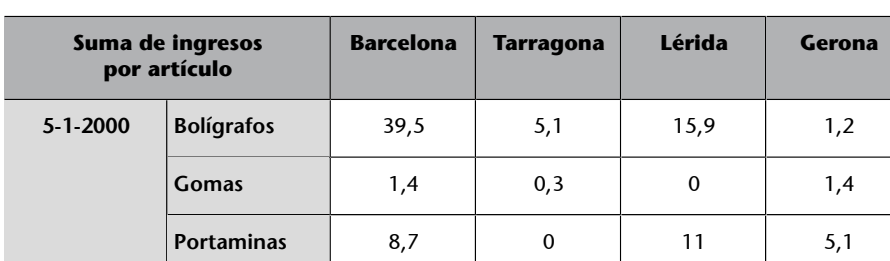

Hay que distinguir claramente las tablas estadísticas de las tablas relacionales. En las primeras, podemos cambiar las filas por columnas y viceversa, mientras que en las segundas no podemos. Es lo mismo tener una tabla estadística de artículos por población y una de población por artículos. Sin embargo, cada valor numérico que hay en la tabla estadística estaría en una fila diferente de una tabla relacional. Además, estos valores corresponden a atributos acumulados.

A las bases de datos estadísticas, se les pide que garanticen la confidencialidad de los datos de los individuos. Por consiguiente, su punto fuerte es la seguridad (de manera más concreta, los mecanismos de protección de inferencia de datos) y no tanto la facilidad de consulta o la presentación de los resultados,

#### **Atributos acumulados**

Los atributos acumulados se obtienen como resultado de aplicar una función de agregación a atributos detallados.

**Barcelona Tarragona Lérida Gerona**

como sería de esperar si los quisiéramos utilizar para tomar decisiones en una empresa. Suele tratarse simplemente de sistemas relacionales con un software añadido para mejorar la seguridad y las consultas.

Un sistema relacional ya ofrece una cierta flexibilidad en la estructuración y consulta de los datos. Sin embargo, obtener la suma acumulada de ventas combinando totales y subtotales, o determinar un cierto ranquin (dar los diez países con un mayor total de ventas), es muy difícil, si no imposible, con SQL. En el mejor de los casos, sería necesaria la intervención de un informático para hacer la consulta. El usuario no la podría hacer. Además, el modelo relacional no considera las jerarquías de agregación (las ciudades se agregan en regiones, las regiones en estados, etc.).

Lo que necesitamos es algo más flexible que una base de datos estadística. Después de pedir la suma de ventas por estados, nos tendría que permitir aislar uno (por ejemplo, el que tiene la mayor proporción de ventas en relación con su población) y ver las ventas desglosadas por regiones. El usuario final, sin ningún conocimiento específico de informática, debería poder navegar fácilmente por los datos.

Una base de datos relacional (estadística o no) no da la flexibilidad y facilidad de uso que requiere el análisis en línea.

## **1.2. Hojas de cálculo**

<span id="page-12-0"></span>Realmente, los analistas no utilizan las bases de datos estadísticas, principalmente debido al hecho de que son difíciles de usar. El problema no es que no se puedan usar para tareas de análisis, sino lo difícil y pesado que resulta hacerlo. Lo que sí utilizan en su día a día son las hojas de cálculo, sin ningún tipo de duda mucho más fáciles de usar. Cada celda contiene un dato que podemos referenciar fácilmente mediante sus coordenadas bidimensionales (filas × columnas). Podemos operar con los datos simplemente referenciándolos con una letra y un número. Si un dato cambia, no hay que modificar todas las fórmulas en las que aparece, sino solo cambiar el valor de una cierta celda. Este funcionamiento facilita lo que se denomina análisis *what-if* ('qué pasa si'). Es decir, ¿qué pasará si cambio este valor (por ejemplo, un precio de venta, el número de unidades producidas, el tiempo de producción, etc.)? ¿Cómo variará mi negocio?

Pese a esta facilidad de uso, las hojas de cálculo todavía tienen algunas carencias:

• No son apropiadas para grandes cantidades de datos.

#### **Mecanismos de protección de inferencia**

Entendemos por mecanismos de protección de inferencia todo aquello que ayude a evitar que a partir de los datos de un cierto conjunto de individuos, sea posible inferir o deducir los datos correspondientes a estos; por ejemplo, conseguir la edad de Jorge a partir de la media de edad de los habitantes de Lérida.

#### **Navegar**

En este contexto, el término *navegar* significa hacer un conjunto de consultas de modo que cuando se vea el resultado de una, se decide cuál será la siguiente.

#### **Celdas tridimensionales**

Si además de filas y columnas la hoja de cálculo permite trabajar con páginas, podemos hablar de un espacio de celdas tridimensional.

- No aportan ningún significado a los datos (las celdas se identifican simplemente por sus coordenadas).
- La creación de informes no es lo bastante sencilla.
- Del mismo modo que las bases de datos estadísticas, no facilitan el uso de jerarquías de agregación.

Además de esto, la posición de los datos puede determinar las operaciones que se puedan hacer. Si no se quiere tener que explicitar una por una toda la lista de celdas que intervienen en una operación, estas han de ser consecutivas, de modo que se pueda dar un rango (por ejemplo, SUMA(D7:D123)). Por lo tanto, tenemos que conocer *a priori* con qué datos operaremos, para poder colocarlos en las celdas adecuadas. La pregunta que surge en este punto es si siempre habrá alguna manera de colocar los datos, de modo que podamos hacer fácilmente todas las operaciones que queremos. En los casos en que esto no sea posible, se debería tener una hoja de cálculo distinta para cada operación o conjunto de operaciones que se pueda definir dada una posición de los datos.

A pesar de que podría solucionar el problema anterior, tener muchas hojas de cálculo con los mismos datos generaría mucha redundancia, con todos los inconvenientes que, como ya sabéis, esto supone. Lo que nos hace falta es, sin perder la facilidad de uso, poder consultar y reestructurar los datos de manera fácil y flexible.

Necesitamos un sistema híbrido que nos proporcione la flexibilidad y potencia de una hoja de cálculo, y la estructura y facilidad de consulta de una base de datos.

# **1.3. Herramientas OLAP y multidimensionalidad**

<span id="page-13-0"></span>Una de las soluciones a las necesidades de análisis de las empresas son las herramientas OLAP. Este término fue introducido por E. F. Codd en 1993, aunque ya había herramientas informáticas específicas para el análisis mucho antes. Literalmente, se refiere a la posibilidad de procesar consultas en línea (en contraposición con el procesamiento por lotes –*batch*–), con el objetivo de analizar datos. Para entender mejor lo que son estas herramientas, podemos emplear el denominado test FASMI $^{\rm l}$ . Según esta definición, un sistema OLAP ha de hacer lo siguiente:

(1)Del inglés *fast analysis of shared multidimensional information*.

## **Lectura recomendada**

**E.F.Codd;S.B.Codd;C.T. Salley** (1993). *Providing OLAP (On-line Analytical Processing) to User-Analysts: An IT Mandate*. Arbor Software, Technical Report.

**1)** FAST: responder la mayoría de las consultas en aproximadamente cinco segundos (excepcionalmente, podría llegar a tardar veinte). Esto hace que se tengan que implementar técnicas específicas de indexación y búsqueda, con mecanismos especiales de almacenamiento.

#### **El tiempo de respuesta ha de ser pequeño**

Estudios recientes demuestran que, si un usuario tarda más de treinta segundos en obtener el resultado de su petición, tiende a pensar que el proceso falla, a menos que se le avise de la duración. En cualquier caso, si la respuesta del ordenador tarda demasiado en llegar, los usuarios se distraen y pierden el hilo de sus razonamientos.

**2)**ANALYSIS: ofrecer herramientas de análisis estadístico y generación de informes sin que haya que programar nada (ni siquiera mediante un lenguaje de cuarta generación –4GL– como el SQL). Una herramienta OLAP podría ayudar al estudio de series temporales, la adjudicación de costes, el cambio de monedas, la prospección de datos, la definición de ratios, etc. Solo con un almacén de datos ya podríamos contestar a las preguntas "¿qué?" y "¿quién?". Con una herramienta OLAP, además de esto, también deberíamos poder responder "¿por qué?" y "¿qué pasa sí...?". Las herramientas OLAP son un complemento imprescindible de los almacenes de datos.

**3)**SHARED: implementar los mecanismos de seguridad (control de acceso y confidencialidad de los datos) y concurrencia (aunque los analistas no quieran escribir nuevos datos, sí desearán escribir y posiblemente compartir los resultados del análisis) necesarios para compartir información.

**4)**INFORMATION: ser capaz de guardar toda la información necesaria. Este punto tiene dos vertientes. En primer lugar, el volumen de datos puede llegar a ser muy grande. Por otro lado, el sistema no se tiene que limitar a contener datos, sino que también ha de registrar cuál es su significado: los metadatos (información = datos + metadatos).

Estas cuatro características son muy importantes, pero todavía queda la quinta, la más importante de todas, la que realmente distingue a las herramientas OLAP: la **multidimensionalidad**.

Toda herramienta OLAP ha de ser multidimensional.

Como ya hemos dicho antes, los analistas no son informáticos. Por este motivo, deben ser las herramientas las que se adapten a los mismos, y no al revés. Queremos que los usuarios no dependan del departamento de informática para hacer una simple consulta. Ahora no hablamos de un entorno transaccional con consultas predefinidas que casi nunca cambian, sino de un entorno de análisis con consultas *ad hoc* que el usuario ha de formular a medida que tiene la necesidad de ver algunos datos. Para facilitarles el trabajo, una herramienta

#### **La multidimensionalidad**

La multidimensionalidad no tiene sus orígenes en las bases de datos, sino que se basa en el álgebra de matrices, que ha sido utilizada para el análisis manual de datos desde el siglo XIX.

OLAP tiene que presentar los datos como los analistas están acostumbrados a verlos, es decir, en términos de **hechos** y **dimensiones**, en lugar de tablas, atributos y claves foráneas.

#### **Ejemplo de hechos y dimensiones de análisis**

Imaginémonos que se quiere analizar la distribución y los valores de las ventas de una cadena de supermercados. Ventas sería nuestro hecho objeto de análisis. Un posible espacio tetradimensional para analizar este hecho estaría definido en este caso por las dimensiones Producto, Cliente, Tiempo y Poblacion en la que se ha producido la venta.

La multidimensionalidad se basa en la dicotomía entre datos métricos (qué queremos analizar) y datos descriptivos (qué, a quiénes, dónde, cuándo, cómo, etc.). Las dimensiones (datos descriptivos) definen un espacio *n*-dimensional, conocido como **cubo**, en el que colocamos los hechos (datos métricos) que queremos analizar (en cierto modo, esto generaliza las hojas de cálculo, de manera que podemos tener cualquier número de dimensiones). A cada posición en este espacio la denominaremos **celda**. Cada celda corresponde a un hecho en concreto que queda determinado por las dimensiones de análisis que utilizamos. Observad la diferencia con las hojas de cálculo: las celdas no se identifican por simples caracteres mudos, sino por los valores de las dimensiones de análisis, que sí tienen asociado un significado.

Figura 2

Producto

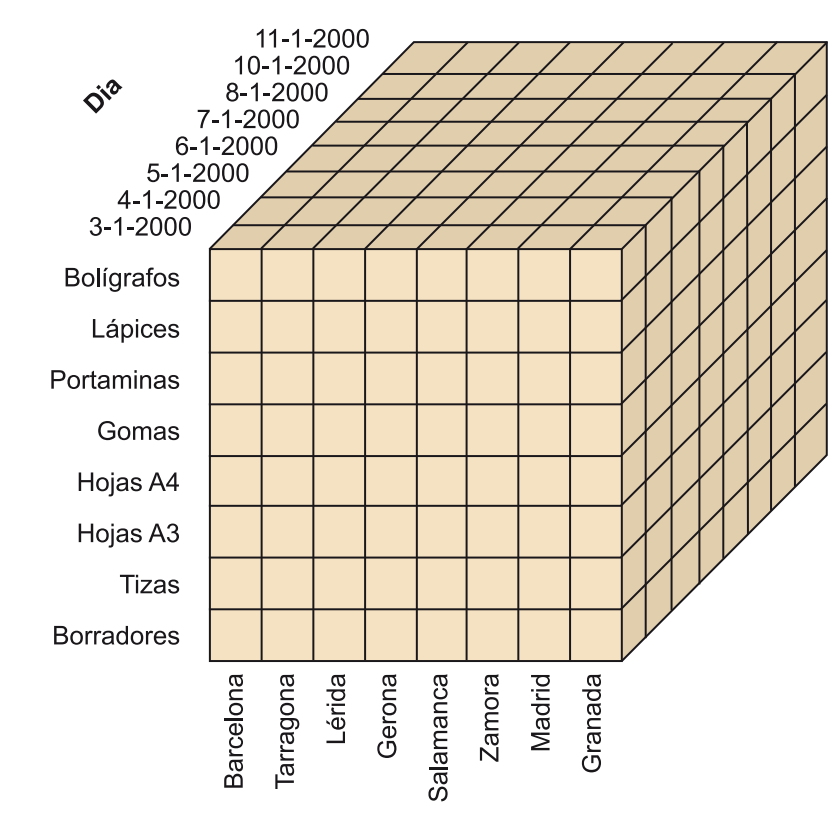

#### **Hipercubo**

Denominarlo cubo es un abuso de lenguaje, puesto que las dimensiones no necesariamente tendrán la misma longitud. Además, generalmente tendrá más de tres dimensiones. Por lo tanto, deberíamos hablar en todo caso de hipercubo.

Población

#### **Cubo tridimensional**

Si para simplificar el dibujo olvidamos de manera momentánea la dimensión *Cliente*, en el caso anterior tendríamos un cubo como el de la figura 2. Cada una de las celdas de este cubo representa ventas, que es el tipo de hecho que queríamos analizar. Concretamente, la celda que hay en la intersección entre "Lérida", "Gomas" y "7-1-2000" contendrá todos los datos de los que dispongamos sobre las ventas de este artículo, en esta población y en la fecha dada.

La multidimensionalidad consiste simplemente en concebir los datos que queremos analizar en términos de hechos y dimensiones de análisis, de modo que los podemos situar en un espacio *n*-dimensional.

Disponer de una gran base de datos que alcance a toda la empresa no tiene mucho valor para los analistas, que muy probablemente se verán sobrepasados por su volumen y complejidad. Es mucho más apropiado focalizar en un único tema (hecho). La primera contribución de la multidimensionalidad es que permite dar a cada analista solo el cubo o el conjunto de cubos que correspondan al hecho o los hechos en los que esté interesado. De este modo, reducimos la complejidad del problema y simplificamos su trabajo.

Aunque, por un lado, simplificamos la visión de los datos para que los analistas los puedan entender, por el otro, tenemos que añadir las funcionalidades que piden. En este sentido, tenemos que hablar de **nivelesdedetalle** y **jerarquías deagregación**. Los puntos que hay en cada dimensión se pueden agrupar por niveles según una cierta jerarquía. Un conjunto de puntos de un cierto nivel forman otro punto en el nivel inmediatamente superior. Esto es especialmente importante porque, para tomar decisiones, lo más habitual es mirar los datos resumidos o agregados por grupos (por ejemplo, gamas de productos, regiones geográficas, etc.).

#### **Jerarquía de agregación de la dimensión geográfica**

Podemos ver un ejemplo muy claro de jerarquía de agregación de la dimensión geográfica dibujada en la figura 3. Un conjunto de ciudades forman parte de una comunidad autónoma y un conjunto de comunidades forman un estado. De este modo, nuestra jerarquía de agregación de la dimensión geográfica tiene tres niveles de agregación diferentes: Poblacion, Comunidad y Estado.

#### **El cubo**

El cubo no es más que una metáfora de cómo se tienen que entender los datos. No significa que las herramientas tengan que dibujar cubos *n*-dimensionales en la pantalla, ni que forzosamente deban almacenar los datos en matrices de *n* dimensiones. Este concepto sirve simplemente para ayudar a los usuarios a entender lo que pueden hacer con los datos.

# **APL**

La primera herramienta multidimensional que corría sobre un ordenador fue el lenguaje de programación APL, desarrollado por IBM a finales de la década de los sesenta. Ofrecía la posibilidad de definir variables multidimensionales y operarlas mediante un conjunto de operadores específicos. A pesar de no ser muy amigable, se utilizó mucho durante toda la década de los setenta.

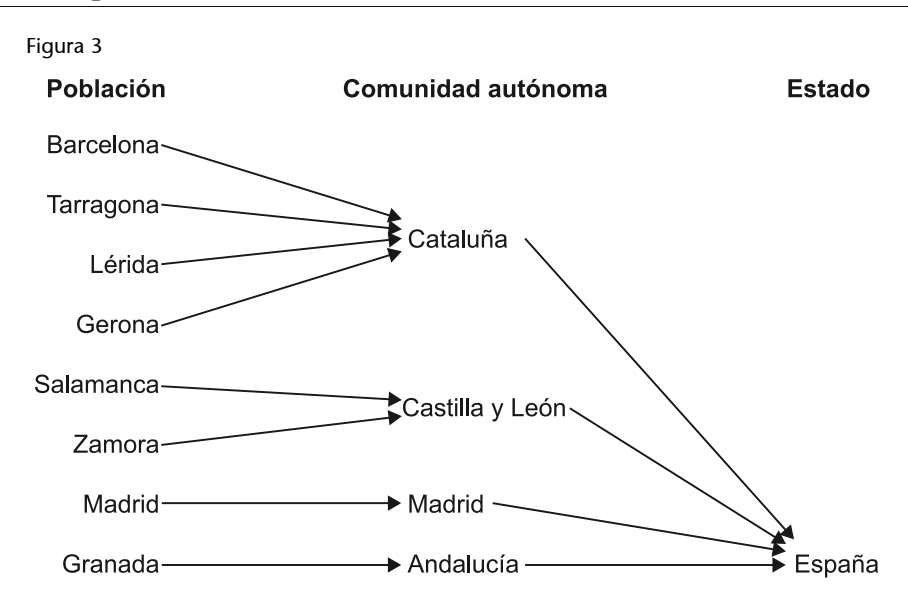

La multidimensionalidad proporciona mucho más que la simple posibilidad de visualizar los datos en forma de cubo. También nos proporciona los fundamentos para poder manipularlo de manera fácil y flexible, sin perder capacidad de cálculo. El cambio del nivel de detalle, con la posibilidad de seleccionar los elementos de las dimensiones y cambiar el objeto de análisis es lo que denominaremos navegabilidad. Podemos continuar viendo esta navegabilidad en términos de cubos. De este modo, las herramientas OLAP ofrecen, con pequeñas variaciones, las operaciones que se detallan a continuación.

*Slice<sup>2</sup>*: hace un corte al cubo de modo que se reduce el número de dimensiones. Se trata simplemente de fijar un valor a una de las dimensiones del cubo, de manera que pasamos a tener un cubo con *n*-1 dimensiones en el que todas las celdas hacen referencia al valor que hemos elegido.

(2)*Slice* significa literalmente 'rodaja'.

#### Figura 4

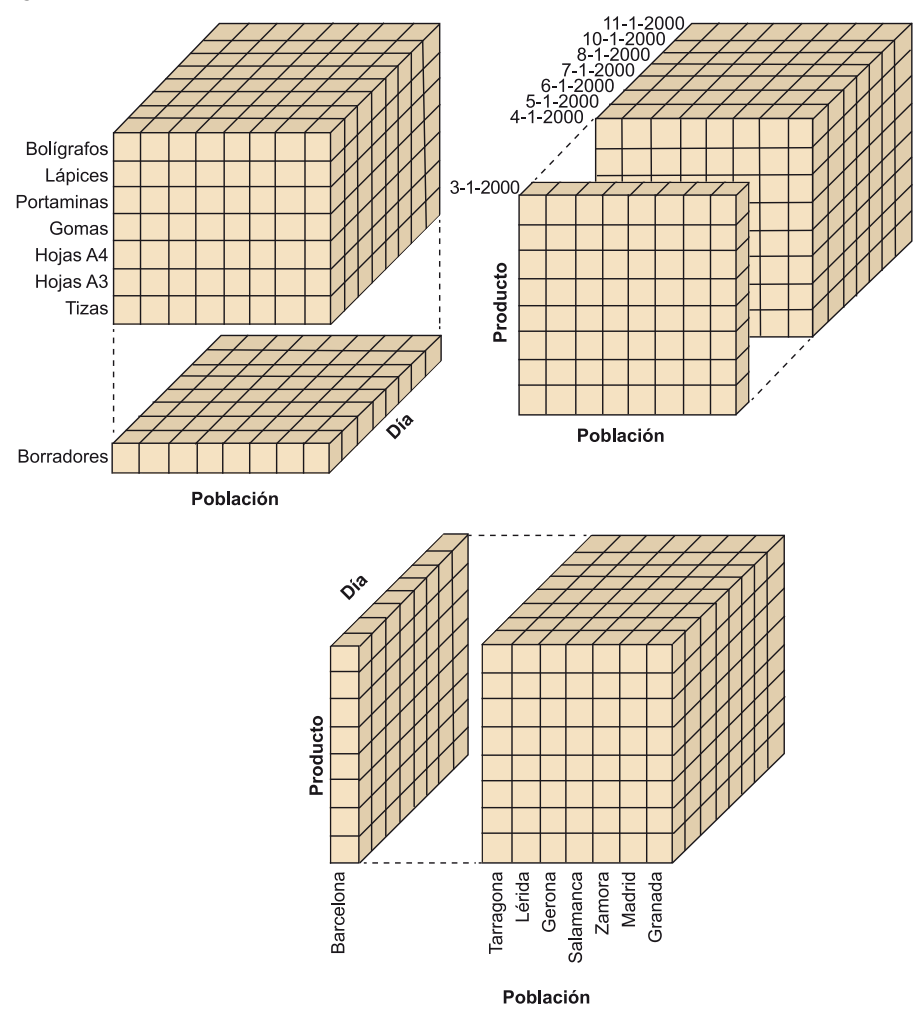

## **Ejemplo de** *slice*

La figura 4 ejemplifica las tres posibles maneras de hacer *slices* en un cubo tridimensional. Fijémonos en la de arriba a la izquierda. Lo que hacemos en este caso es, de todo el cubo tridimensional que teníamos, quedarnos solo con un cubo bidimensional (una *slice*), en el que todas las celdas contienen datos referentes a "Borradores". Si a este cubo bidimensional resultante le volviéramos a hacer una *slice*, ahora para el valor "Salamanca" en la dimensión geográfica, nos quedaría un cubo unidimensional (una línea de celdas), que mostraría las ventas de borradores que ha habido en Salamanca en cada uno de los días.

*Dice*<sup>3</sup> : selecciona un subespacio del cubo original, sin reducir el número de dimensiones. Esto se consigue seleccionando un subconjunto de valores en cada una de las dimensiones.

(3)Una traducción literal al español es 'dado'.

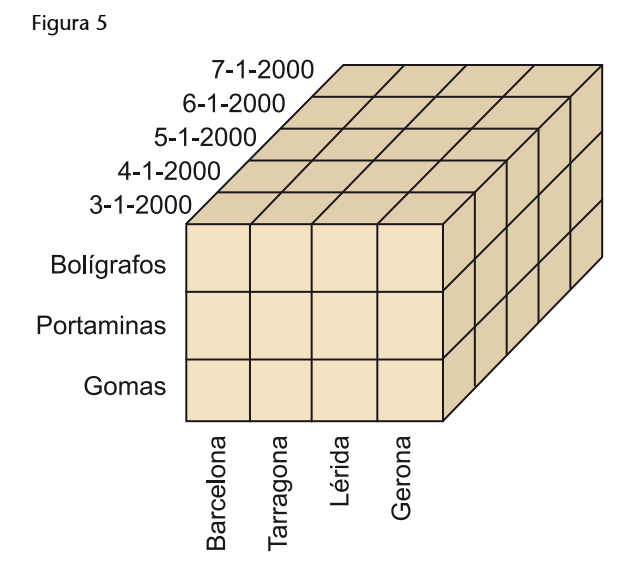

#### **Ejemplo de** *Dice*

En la figura 5, podemos ver el resultado de aplicar una operación de *Dice* al cubo tridimensional que podemos ver en la figura 2. De todo el espacio de tamaño 8 × 8 × 8 que teníamos de manera originaria, nos quedamos solo con un subespacio de 4 × 3 × 5, que tiene muchas menos celdas, pero que continúa siendo tridimensional.

*Roll-up*<sup>4</sup> : reduce el detalle con el que vemos los datos. Agrupa las celdas del cubo siguiendo una cierta jerarquía de agregación. Para obtener los datos de cada celda, aplica una cierta operación matemática (como por ejemplo, la suma o la media) a los datos de las celdas que forman parte de cada uno de los grupos.

(4)'Enrollar', en español.

#### Figura 6

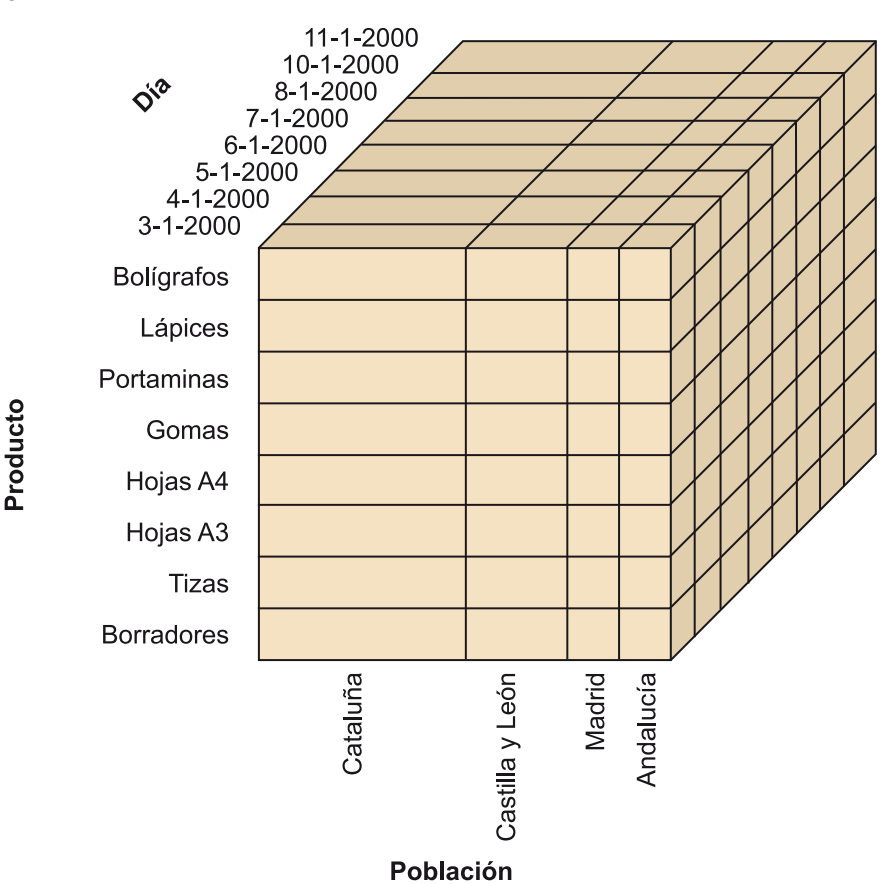

#### **Ejemplo de** *roll-up*

La figura 6 muestra el resultado de hacer un *roll-up* hasta el nivel Region en el cubo que tenemos en la figura 2. Ahora, en lugar de disponer de una celda para cada una de las ciudades catalanas, tenemos una sola celda que contiene los datos que hacen referencia a todo el grupo de ciudades de Cataluña. Lo que hemos hecho es movernos desde el nivel Poblacion hasta el nivel Region dentro de la jerarquía de agregación de la dimensión geográfica que hemos explicado en el ejemplo correspondiente. Pasa lo mismo para las ciudades de Castilla y León, Andalucía y Madrid. Estos dos últimos casos son muy sencillos, porque cada región contiene solo una ciudad (en nuestro caso) y, por consiguiente, los datos de la región son los mismos que los de las ciudades correspondientes. Sin embargo, ¿qué pasa con "Cataluña" y "Castilla y León"? ¿Cómo obtenemos sus datos? Tenemos que aplicar una cierta función de agregación. Si hablamos de cantidades vendidas, la de toda Cataluña es la suma de las cantidades vendidas en Barcelona, Tarragona, Lérida y Gerona (considerando que solo tenemos tiendas en estas ciudades, o que solo nos interesan estas).

*Drill-down*<sup>5</sup> : aumenta el detalle con el que vemos los datos. Es la operación inversa al *roll-up*. En vez de subir en una jerarquía de agregación, bajamos y deshacemos los grupos. Observad que las funciones de agregación que hemos utilizado al hacer *roll-up* no se pueden deshacer si no disponemos de los datos originales. Tenéis que entender esta operación como un deshacer (*undo*) de la operación *roll-up*.

#### **Ejemplo de** *drill-down*

Esta operación correspondería al paso del cubo de la figura 6 al de la figura 2. Observad que para poderlo hacer, tenemos que disponer de los datos originales. ¿Cómo conseguiríamos las ventas en cada una de las poblaciones catalanas si solo tuviéramos la suma de cantidades vendidas en toda Cataluña?

<sup>(5)</sup>Acceso al detalle subyacente de los datos.

Drill-*across*<sup>6</sup>: cambia el tema de análisis. Después de aplicar esta operación, continuamos disponiendo del mismo espacio *n*-dimensional que teníamos, pero ahora las celdas contendrán datos que corresponden a un tipo de hecho diferente. En términos de álgebra relacional, el *drill-across* se asemeja a una combinación (*join*), en el sentido de que asocia cada elemento de un cubo con un elemento de otro, del mismo modo que hace la combinación entre tablas.

#### **Ejemplo de** *drill-across*

Con esta operación, si partimos del cubo de la figura 5, obtendremos un cubo igual que aquel pero que, en lugar de contener datos de ventas, contiene datos de producción, por ejemplo. La celda que hay en la intersección entre "Lérida", "Gomas" y "7-1-2000" contendrá todos los datos que tengamos sobre la producción de este artículo, en esta población y en la fecha dada.

Las dimensiones se utilizan para seleccionar y agregar los datos al nivel de detalle deseado.

Estas operaciones, junto con el cambio de orden de los elementos que forman las dimensiones y el cambio de posiciones de estas (dicho de otro modo, hacer una rotación o pivotar), son mejoras importantes respecto a la rigidez en las filas y columnas de una hoja de cálculo. Sin embargo, dejando de lado la navegabilidad y esta flexibilidad de presentación, las herramientas OLAP también tienen que ofrecer facilidades para hacer informes. Aunque en pantalla fueran capaces de representar tres o más dimensiones, en papel esto resulta claramente complicado. Podéis encontrar representaciones gráficas más o menos sofisticadas, pero podríamos decir que las dos posibilidades de representación más habituales son las tablas estadísticas (como, por ejemplo, las de la tabla 1) y las tablas relacionales (por ejemplo, las de las tablas 2 y 3).

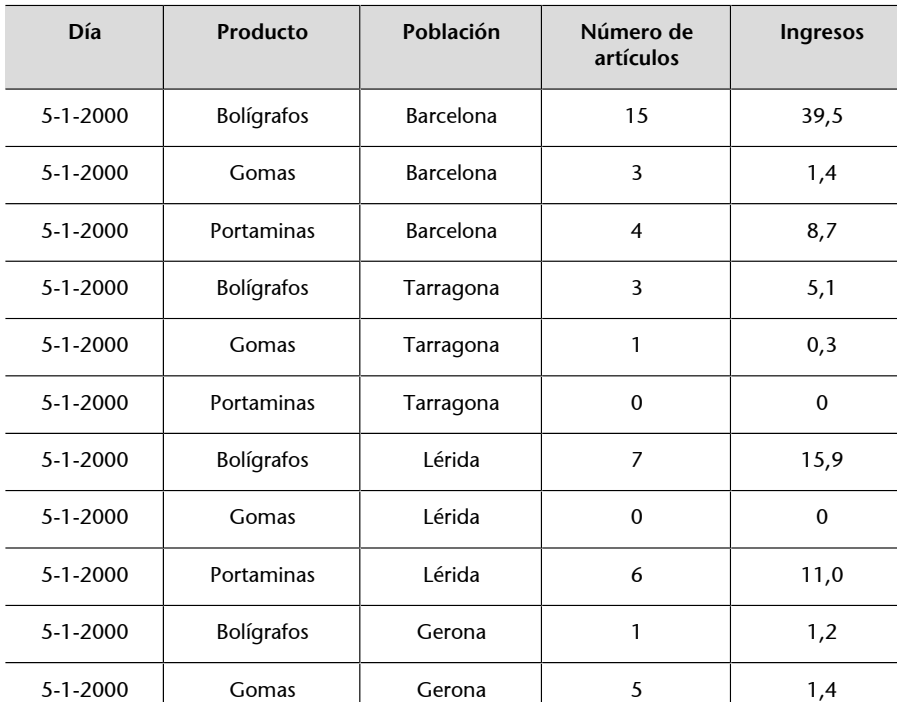

Tabla 2

(6)*Drill-across* literalmente significa 'agujerear a través'. Realmente, se utiliza por similitud con *drill-down*.

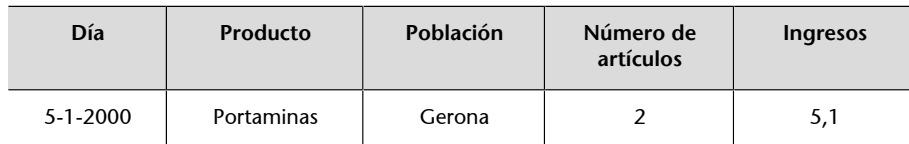

Tabla 3

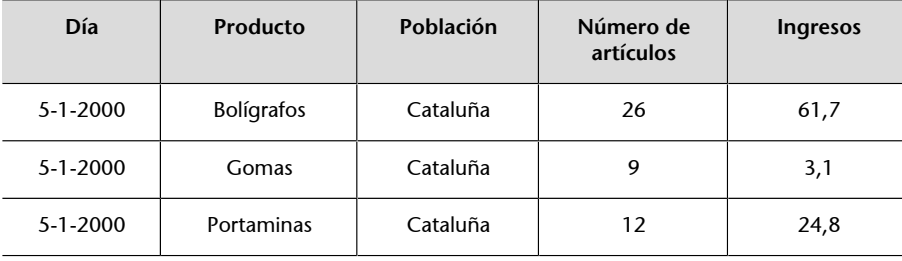

#### **Ejemplo de informe**

Pensemos que, del cubo de la figura 5, solo nos quedamos con la rodaja que contiene los datos del día "5-1-2000". Además, imaginémonos que cada celda contiene tanto el número de unidades vendidas como la cantidad de euros ingresada. En la tabla relacional de la figura 8, podéis ver el informe que resultaría de esta consulta. Si ahora hiciéramos un *roll-up* hasta el nivel Region, obtendríamos el informe de la tabla relacional de la figura 9, en la que tenemos resumidos los datos para toda Cataluña (hemos sumado los datos de las ciudades).

La simplicidad de la concepción multidimensional de los datos supone dos beneficios. Por un lado, ayuda a los analistas a entender los datos. Por el otro, ayuda a los informáticos a prever las consultas que harán los analistas, de modo que puede optimizar el tiempo de respuesta con mucha más facilidad.

# **2. Componentes del modelo multidimensional**

<span id="page-23-0"></span>Ahora que ya habéis visto qué es una herramienta OLAP y los conceptos básicos de la multidimensionalidad, lo formalizaremos estudiando por separado las estructuras, operaciones y restricciones de integridad propias de un modelo multidimensional. Este modelo es independiente de cualquier herramienta y os servirá para aclarar los conceptos generales. Podéis considerar que lo que veréis en este apartado supone para las herramientas OLAP lo mismo que el modelo relacional supone para las bases de datos relacionales.

#### **Los tres componentes de un modelo de datos**

Todo modelo de datos está formado por tres componentes: estructuras de datos, operaciones sobre los datos y restricciones de integridad inherentes al mismo modelo. En el caso del modelo relacional, las estructuras son las relaciones; los conjuntos de operaciones, por ejemplo, el álgebra relacional o el lenguaje SQL; y las restricciones de integridad, la unicidad y entidad de la clave primaria, la integridad referencial y la integridad de dominios.

# **2.1. Estructuras de datos**

<span id="page-23-1"></span>El modelo multidimensional está marcado por la dicotomía hecho-dimensión. Todos los elementos deben estar a un lado o al otro de esta línea divisoria. Por consiguiente, lo primero que hay son Hechos y Dimensiones.

Un Hecho representa un tema objeto de análisis.

Una Dimensión representa un punto de vista que utilizaremos en el análisis de los datos.

Para dibujar los elementos y las relaciones entre estos, utilizaremos la notación de UML. Dimensiones y Hechos son clasificadores. Por lo tanto, los dibujaremos con rectángulos con el nombre en su interior, pero pondremos una *D* o una *H* en la esquina superior derecha para distinguir unos de otros. Relacionaremos cada Hecho con sus Dimensiones mediante asociaciones.

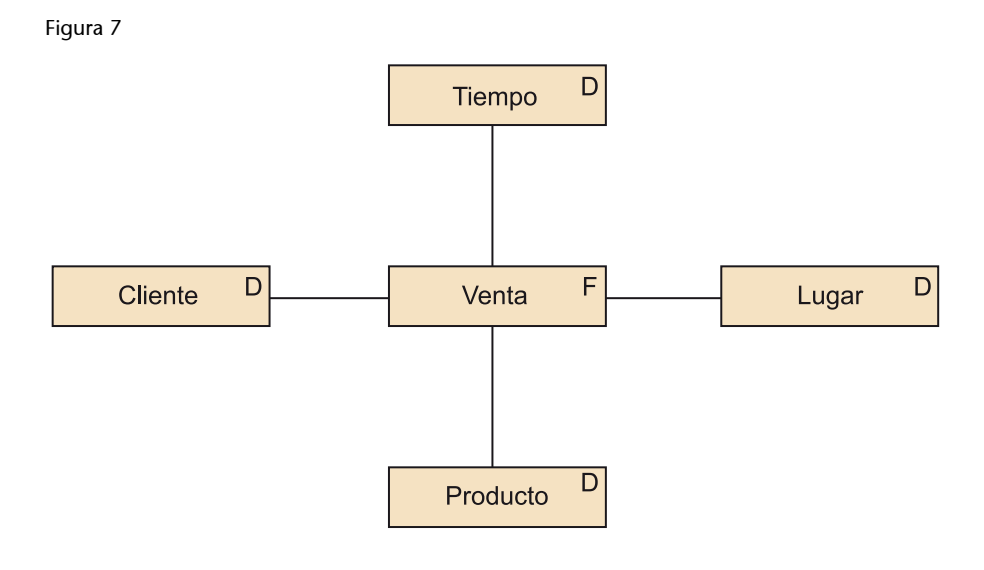

#### **Ejemplo de Hechos y Dimensiones**

En la figura 7, podéis ver un esquema con un Hecho y cuatro Dimensiones de análisis. Queremos analizar las ventas según cuándo y dónde se produjeron, y qué y a quiénes se vendió.

Los clasificadores (Hechos y Dimensiones) contienen otros elementos que dan más detalle sobre los datos. Empezamos primero por analizar el contenido de las Dimensiones.

# **2.1.1. Dimensiones**

<span id="page-24-0"></span>Sabemos que una dimensión representa un punto de vista desde el cual se pueden analizar los datos. Consideraremos una dimensión específica y a partir de aquí definiremos los conceptos.

Dentro de una dimensión, podemos distinguir grupos de instancias según su tamaño (granularidad).

Un Nivel representa un conjunto de instancias de una Dimensión que tienen la misma granularidad, y lo dibujaremos como una clase (un rectángulo con los nombres dentro) con una *N* en la esquina superior derecha.

#### **Ejemplo de granularidades**

Dentro de la Dimensión Lugar, tendríamos que las poblaciones poseen una granularidad más pequeña que las regiones y estas tienen una granularidad más pequeña que los estados. Por lo tanto, representaremos con una misma clase (Nivel) todas las poblaciones, pero tendremos una clase diferente para las regiones y otra más para los estados. Las tres clases representan lugares y, por lo tanto, estarán dentro de la misma Dimensión.

Las instancias de un cierto Nivel se agrupan para dar lugar a instancias de otro Nivel de granularidad más grande. Podemos decir que las instancias de un Nivel forman instancias de otro Nivel, o que hay relaciones parte-todo entre

#### *Dimensión*

Dimensión viene del latín *dimetiri*, que se traduce por 'medir' (por ejemplo, decimos que las dimensiones de una nevera son  $60 \times 60 \times 180$ ). Realmente, los romanos tomaron prestada la palabra de los griegos, que la utilizaban en un sentido mucho más filosófico, equivalente a la acepción que encontramos actualmente en la geometría (por ejemplo, hablamos de espacio tridimensional).

Niveles. Representaremos estas relaciones con agregaciones entre los Niveles y distinguiremos un Nivel especial, que denominaremos All, y que representa la agrupación de todas las instancias de la Dimensión al mismo tiempo.

#### Figura 8

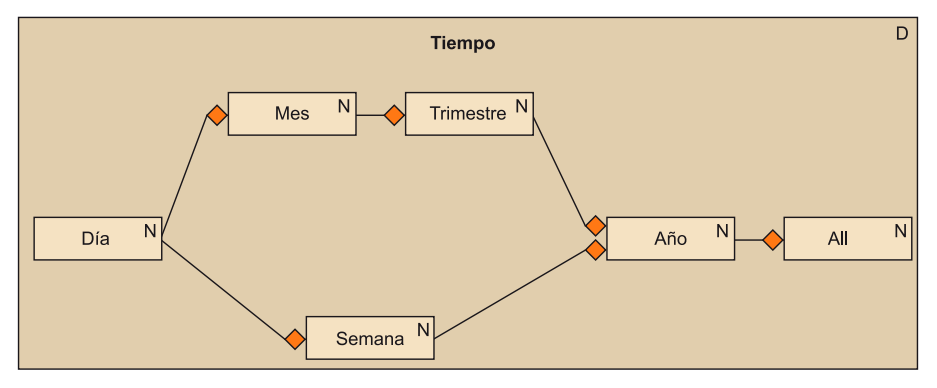

#### **Ejemplo de jerarquía de agregación no lineal**

En la Dimensión temporal dibujada en la figura 8, podemos ver que un conjunto de días da lugar a un mes, pero un conjunto de días también puede dar lugar a una semana. También podemos agrupar meses para obtener trimestres y podemos obtener años por agrupación de semanas o trimestres. Finalmente, vemos un Nivel especial All que representa el grupo formado por todos los años que estamos interesados en analizar.

Generalmente, los Niveles dentro de una Dimensión y las agregaciones que los unen forman un grafo dirigido, conocido como jerarquía de agregación.

De los axiomas de la mereología se pueden deducir las siguientes propiedades de este grafo.

- No puede contener ciclos.
- Contiene un único Nivel que no tiene partes (lo denominan atómico).
- Puede haber o no un Nivel All, pero si está:
	- Solo hay uno.
	- Contiene exactamente una instancia.
	- No es parte de ningún otro Nivel.
- Todos los Niveles que no son parte de ningún otro Nivel se pueden conectar directamente al Nivel All.
- Todas las instancias (menos las del Nivel atómico) han de tener al menos una parte.
- Todas las instancias (menos las del Nivel atómico) pueden tener más de una parte.

#### **Mereología**

La mereología es la ciencia que estudia las relaciones parte-todo.

- Los conjuntos de partes de dos instancias de un mismo nivel no tienen que ser necesariamente disyuntos.
- Siempre podemos construir el grafo de manera que todas las instancias participen en un todo, menos la del Nivel All.

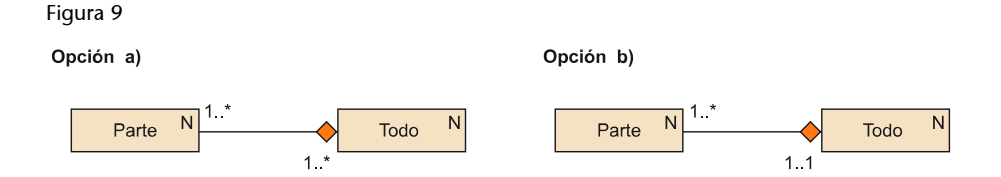

La única elección que hay realmente es si una parte puede participar en un único todo (opción b) o en más de uno (opción a). Lo más habitual es la opción a; por lo tanto, si no se indica nada, pensaremos que la multiplicidad que tenemos es esta.

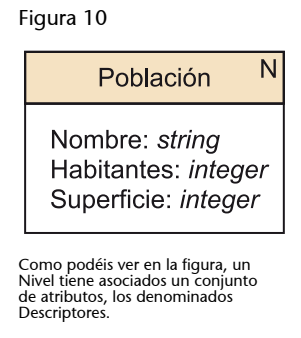

Los atributos que podemos encontrar en un Nivel contienen la información no jerárquica y están definidos sobre un dominio discreto. Se denominan Descriptores.

Los Descriptores no se utilizan para formar grupos, sino simplemente para seleccionar instancias o mostrarlos en los informes.

Relacionando los nuevos conceptos, vemos lo siguiente:

Una Dimensión contiene un conjunto de Niveles relacionados por agregaciones. Cada uno de los Niveles tiene atributos que denominamos Descriptores.

Finalmente, a pesar de que el análisis multidimensional se basa en el álgebra de matrices, hay que decir que, al contrario que en el caso de los espacios lineales, el modelo multidimensional, por sí mismo, no incluye ningún tipo de orden o distancia entre las instancias de una Dimensión. Si habláramos de la Dimensión temporal, podríamos definir fácilmente este orden (las diez de la mañana van antes que las tres de la tarde y están separadas por cinco horas). Sin embargo, ¿cómo lo haríamos con la Dimensión de productos o clientes?

# **2.1.2. Hechos**

<span id="page-27-0"></span>Olvidémonos por un momento de las Dimensiones y pensemos que queremos analizar los hechos. Tenemos un conjunto inmenso de datos (que denominaremos **mediciones**, en un sentido amplio de la palabra) dentro de nuestro almacén de datos. Lo que queremos es poner un poco de orden en este conjunto inabarcable y acercar los datos a los analistas. Lo primero que hay que hacer es representar las mediciones que hacen referencia al mismo acontecimiento<sup>7</sup> dentro de una misma estructura. Denominaremos a esto celda (escrito con minúsculas).

(7)Cualquier suceso o concepto susceptible de ser analizado.

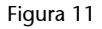

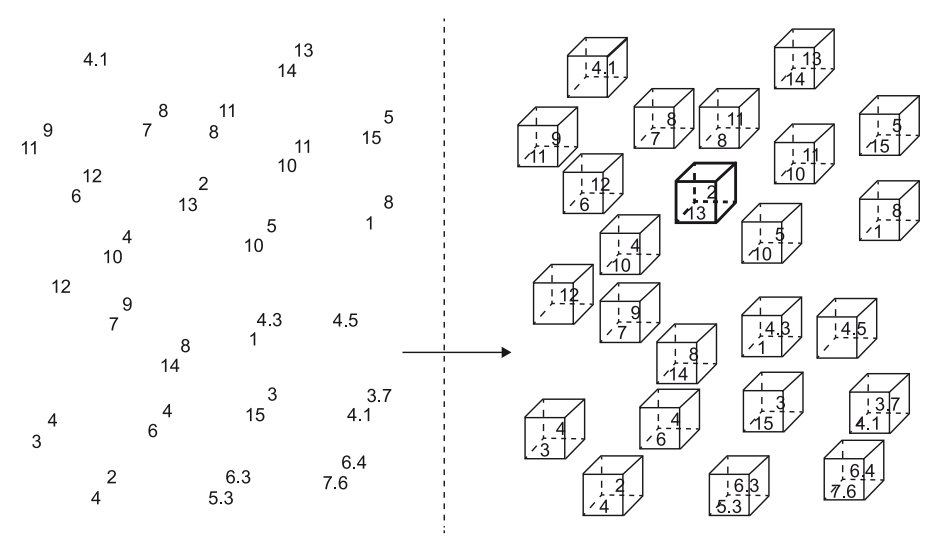

#### **Ejemplo de celdas**

En la parte izquierda de la figura 11 tenemos un conjunto de mediciones: cantidades producidas, cantidades vendidas, costes, ingresos, etc. En la parte derecha de la misma figura, hemos agrupado las mediciones que hacen referencia al mismo acontecimiento. Por ejemplo, la celda en negrita podría corresponder a la venta que se hizo a Jorge hace un par de días. Le vendimos dos objetos y le cobramos trece euros.

Pese a esta primera agrupación de mediciones en celdas, todavía no cumplimos los requerimientos de los usuarios. El paso siguiente es poder unir celdas para obtener otras más grandes, que no solo representen un acontecimiento, sino muchos a la vez (por ejemplo, todas las ventas que se hicieron anteayer: la de Jorge, la de Juan, la de Pedro, etc.). El conjunto de todas las celdas C con la unión ∪ forma un semigrupo conmutativo. Es decir, cumple las propiedades siguientes:

• Cerrado (la unión de dos celdas siempre es otra celda).

$$
\forall x, y \in C \; x \cup y \in C
$$

• Conmutativo (no importa el orden en que hagamos una unión: obtendremos la misma celda).

$$
\forall x, y \in C \; x \cup y = y \cup x
$$

• Asociativo (podemos priorizar una secuencia de uniones como queramos, sin alterar la celda resultado).

$$
\forall x, y, z \in C \ x \cup (y \cup z) = (x \cup y) \cup z
$$

• Elemento neutro (hay un elemento que, operado con cualquier otro, no lo modifica).

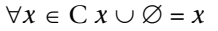

Figura 12

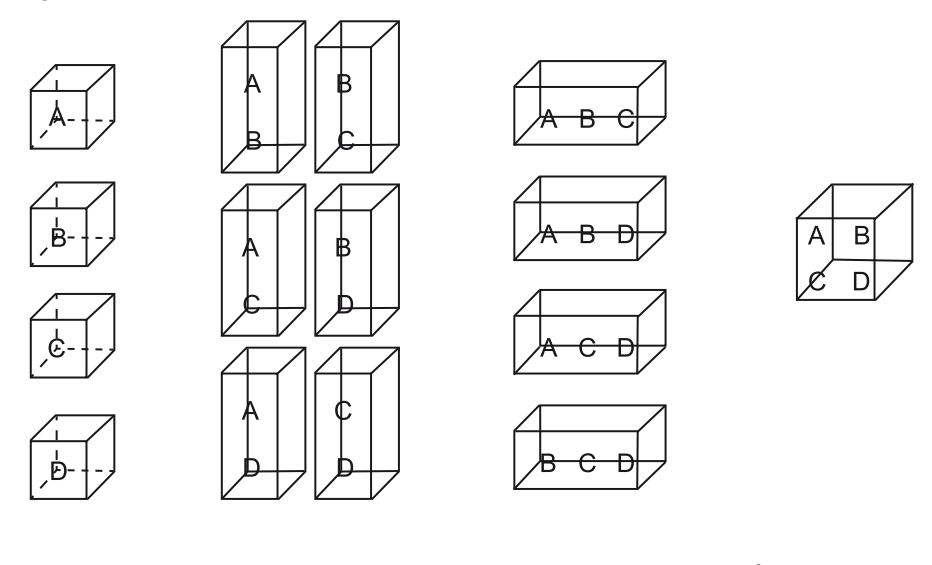

Si denominamos C<sub>A</sub> al conjunto de todas las celdas atómicas $^8$  y permitimos todas las uniones posibles, obtenemos que C contiene 2 $^{\rm Card(CA)}$ o 2 $^{\rm Card(CA)-1}$ celdas (que es la cardinalidad del conjunto de partes de  $C_A$ , Card( $P(C_A)$ ). En la figura 12, podéis ver todas las celdas que se pueden obtener a partir de cuatro celdas atómicas. La cardinalidad de C crece de manera exponencial respecto al número de celdas atómicas. Por consiguiente, no hay que tener muchas celdas atómicas para que el problema de guardar o consultar C se haga intratable.

(8)Las celdas atómicas son aquellas que no podemos obtener como resultado de la unión con otras celdas.

#### Figura 13

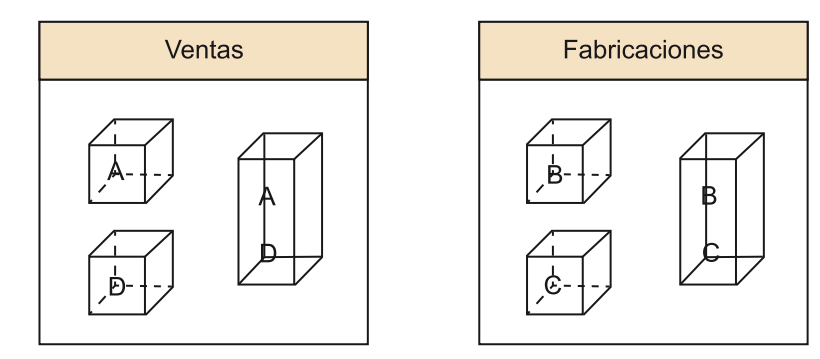

Pensemos ahora en el significado de esta unión de celdas. ¿Qué sentido tiene hacer la unión de una celda que representa ventas con una celda que representa la fabricación de un cierto producto? ¿Qué tipo de celda obtendremos como resultado? ¿Una venta? ¿Una fabricación? No tiene mucho sentido unir celdas de tipos distintos. Si restringimos la unión a celdas del mismo tipo (el mismo Hecho), ya solo tenemos ∑*<sup>i</sup>* Card(Ρ(CA*<sup>i</sup>* )) celdas, siendo CA*<sup>i</sup>* el conjunto de celdas atómicas instancia del Hecho *i*. En la figura 13, podéis ver qué celdas podemos obtener si consideramos que A y D son de un tipo de Hecho, y B y C de otro tipo.

El conjunto de celdas se ha reducido de manera drástica. Sin embargo, todavía hay muchas que no interesan a los analistas. Las celdas ganan significado solo cuando están asociadas a instancias de las Dimensiones. Únicamente cuando sabemos qué producto se vendió, a quién se lo vendimos, dónde lo vendimos, etc. la celda consigue todo su significado. Por lo tanto, solo interesan las celdas que están vinculadas a una instancia de cada una de las Dimensiones. No agrupamos cualquier conjunto de celdas, sino que utilizamos como criterio de agrupación las Dimensiones. No agruparemos una celda que contenga datos mensuales con otra que contenga datos trimestrales. ¿En qué nivel de la Dimensión temporal estaría el resultado de esta unión? Lo que sí haremos es agrupar tres celdas mensuales para obtener una celda trimestral.

Al conjunto de celdas del mismo Hecho que están asociadas a instancias del mismo Nivel para cada una de las Dimensiones, lo denominaremos Celda<sup>9</sup>.

Una Celda (que dibujaremos como una clase con una *C* en la esquina superior derecha) representa un conjunto de instancias de un Hecho que tienen la misma granularidad.

Dentro de un Hecho, tendremos tantas Celdas como elementos hay en el producto cartesiano de los Niveles de las Dimensiones. Al igual que los Niveles, estas Celdas estarán relacionadas por agregaciones. Esto indica que las instancias de una Celda componen las instancias de la Celda inmediatamente superior.

#### **Las instancias de las Dimensiones**

Recordad que las instancias de las Dimensiones están clasificadas por Niveles. Por lo tanto, cada celda está asociada a un Nivel en cada una de las Dimensiones.

<sup>(9)</sup>Utilizaremos la mayúscula para distinguir los conjuntos de celdas de las celdas individuales.

# Las instancias de las celdas se agrupan en **jerarquías de agregación**.

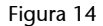

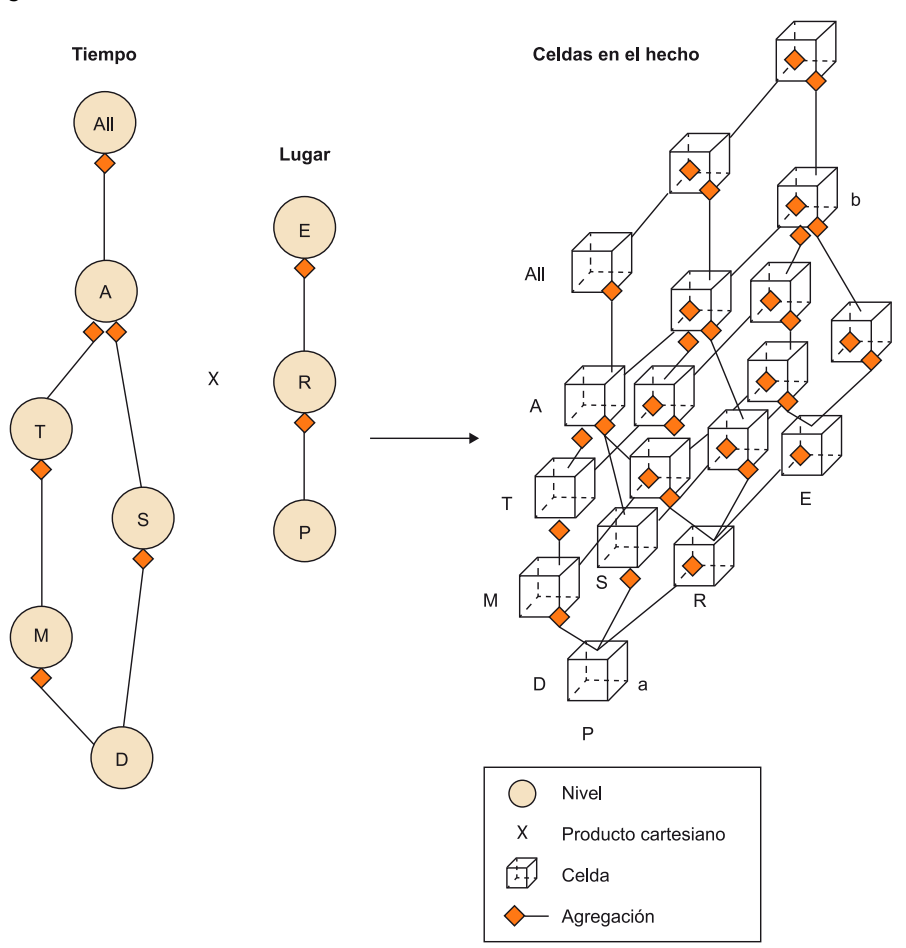

#### **Ejemplo de Celdas en un Hecho**

En la figura 14, tenéis dibujado un esquema con las dos Dimensiones que hemos visto hasta ahora: Tiempo y Lugar. La primera tiene seis Niveles y la segunda solo tiene tres. Para cada combinación posible de Niveles de estas Dimensiones, tenemos una Celda distinta en nuestro Hecho. Por ejemplo, la Celda "a" corresponde a las granularidades Dia-Poblacion, la Celda "b" corresponde al Nivel *Año-Estado*, y así hasta llegar a las dieciocho (seis por tres) combinaciones que hay. Todas las instancias de la Celda "b" están asociadas con una instancia de Año y con otra de Estado.

Con esto, obtenemos que cada Hecho contiene un grafo con estructura de semirretículo inferior, que será un retículo solo si todas las Dimensiones también lo son. Este grafo nos muestra cómo podemos agrupar las celdas para obtener otras más complejas.

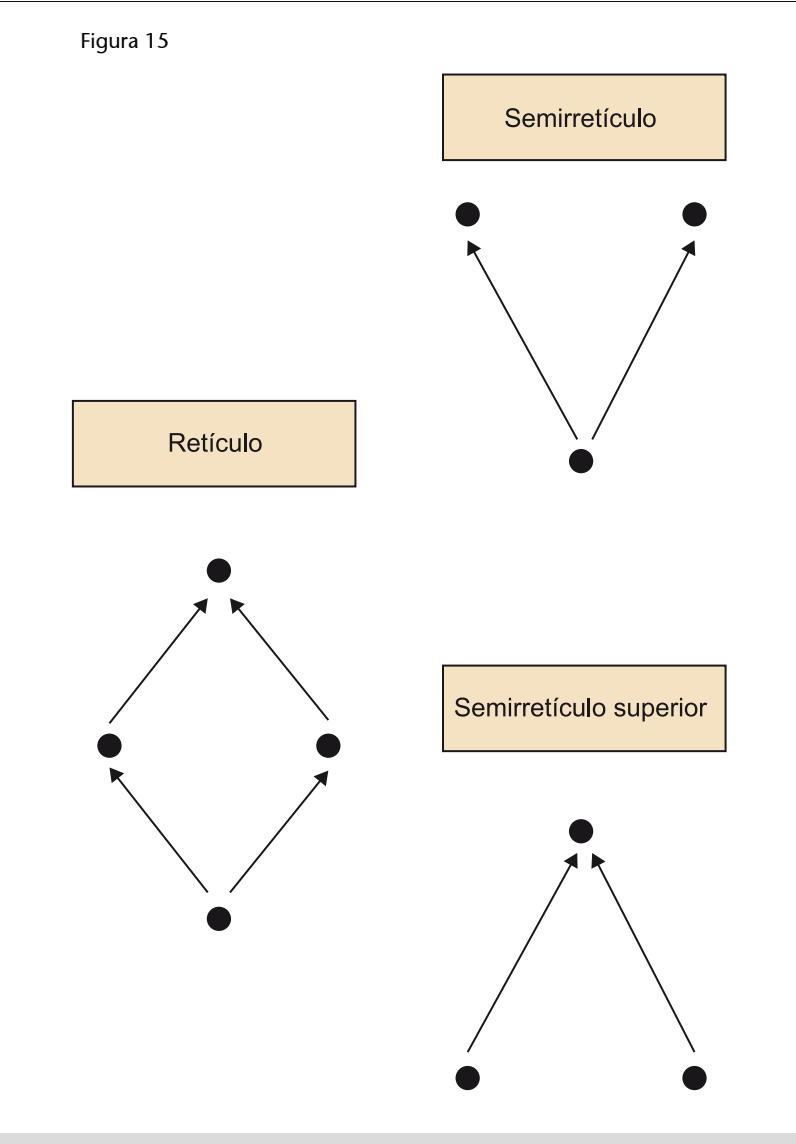

#### **Retículo**

Es un conjunto ordenado en el que dos elementos cualesquiera tienen otro supremo (el más pequeño de los hitos superiores o elementos mayorantes) y otro ínfimo (el más grande de los hitos inferiores o elementos minorantes). Si solo hay uno de los dos hitos, se denomina semirretículo (superior o inferior, dependiendo de lo que tengamos).

Una Medida es un atributo de una Celda.

Los valores de las Medidas (que antes hemos denominado mediciones) de una celda se obtienen como función de las mediciones de las celdas que la componen. Al contrario de lo que ocurre con los Descriptores, la mayor parte de las Medidas son de tipo numérico, a pesar de que algunas son booleanas o, incluso, textuales.

Una vez llegados a este punto, podemos relacionar los conceptos vistos en este apartado:

Un Hecho contiene un conjunto de Celdas (con *C* mayúscula) relacionadas por agregaciones. Cada una de las Celdas tiene atributos que denominamos Medidas.

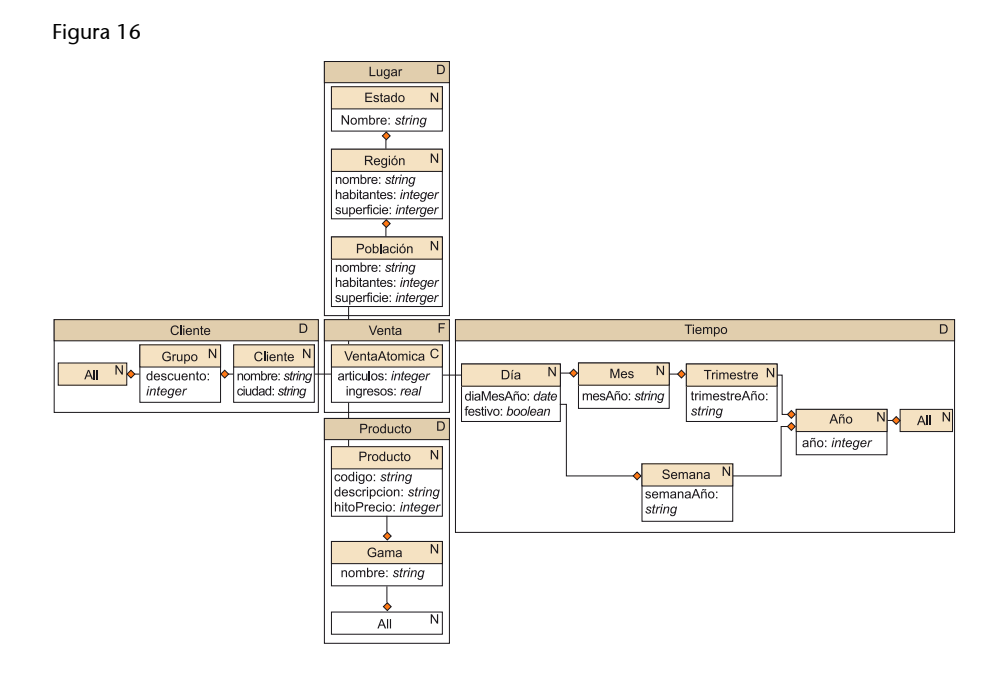

#### **Ejemplo de esquema multidimensional**

La figura 16 muestra un esquema multidimensional entero. Debido a la forma que tienen, se suelen denominar esquemas en estrella. Para simplificarlo, solo se dibujan las Celdas que tienen especial interés (en este caso, solo la Celda asociada al Nivel atómico de cada Dimensión).

Como podéis ver en la figura 16, asociamos las Celdas con los Niveles correspondientes. La multiplicidad de estas asociaciones siempre es \*−1. Cada celda se asocia con una sola instancia de un Nivel. Por consiguiente, no hay que explicitar esta multiplicidad.

Los principales elementos de un esquema multidimensional son, por un lado, las Dimensiones, los Niveles y los Descriptores; y por el otro, de manera simétrica, los Hechos, las Celdas y las Medidas.

#### **2.2. Operaciones sobre los datos**

<span id="page-32-0"></span>En este apartado, veremos un conjunto de operaciones algebraicas sobre cubos. A pesar de que hemos dicho que la multidimensionalidad se fundamenta en la representación de los datos en forma de cubos, todavía no hemos visto qué es un cubo. Un cubo es una función inyectiva que va de un espacio *n*dimensional finito (definido por el producto cartesiano de *n* Niveles {*N*1, ...,  $N_{\rm nl}$ ) al conjunto de instancias de una Celda (C<sub>c</sub>).

$$
c(x)\colon N_1\times\ldots\times N_n\to C_c
$$

Un cubo simplemente es una función que dice qué celda va en cada punto del espacio. Por lo tanto, podemos hacer con este cualquier cosa que haríamos con una función (por ejemplo, componer o unir dos de los mismos).

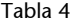

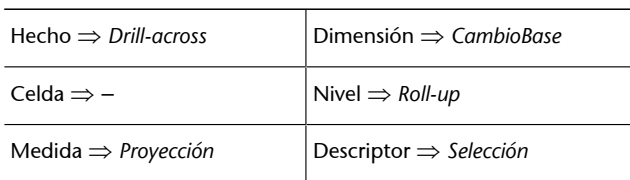

Cada operación afecta directamente a un solo tipo de elemento del modelo (podéis ver las correspondencias en la tabla de la tabla 4): *drill-across* permite seleccionar un Hecho; *CambioBase* permite seleccionar el conjunto de Dimensiones que utilizaremos; *roll-up* permite seleccionar el Nivel de detalle en cada Dimensión; *Proyección* permite elegir las Medidas que queremos ver, y *Selección* hace que podamos utilizar los Descriptores para elegir las instancias concretas de cada Nivel que queremos ver. ¿Por qué no hay ninguna operación asociada a Celda? ¿Cómo podemos elegir la Celda que queremos ver? No puede haber una operación asociada a Celda porque entraría en conflicto con el *roll-up*. Puesto que la Celda queda determinada por los Niveles que elegimos, no podemos elegir Niveles y Celdas al mismo tiempo.

Veamos las definiciones de estas cinco operaciones.

*Drill-across*: cambia el objeto de análisis, es decir, el Hecho. Para poder hacerlo, debe haber alguna relación entre el Hecho que tenemos y el Hecho que queremos tener. Necesitamos una función inyectiva entre los dos, que determine por qué celda del cubo destino tenemos que sustituir cada celda del cubo origen. El caso más común es que los dos Hechos compartan Dimensiones de modo que los mismos Niveles identifiquen las celdas de los dos cubos.

 $c_{destino}(x) = Drill-\frac{across_f(c_{origen})}{c_{origen}(x)}$ 

*Proyección*: simplemente selecciona el conjunto de Medidas que queremos ver de entre las que hay disponibles en la Celda del cubo origen. Equivale a la operación homónima del álgebra relacional.

 $c_{destino}(x) = Proyección_{m1,\dots,mk}(c_{origen}) = c_{origen}(x)[m_1,\dots,m_k]$ 

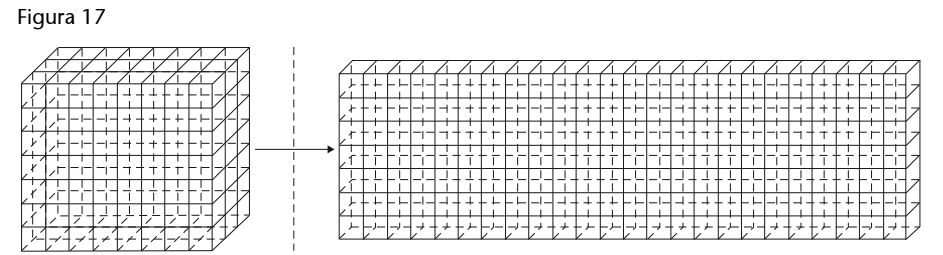

*CambioBase*: redistribuye el mismo conjunto de celdas dentro de otro espacio. Para aplicarlo, necesitamos disponer de una función inyectiva entre los dos espacios (es decir, entre Dimensiones), de modo que cada punto del espacio del cubo destino determine un punto del cubo origen. Esto puede servir simplemente para reordenar los puntos del espacio, o también puede cambiar el número de Dimensiones (como está esquematizado en la figura 17), pero no cambia el número de celdas, ni su contenido.

 $c_{destino}(x) = CambioBase_f(c_{origen}) = c_{origen}(f(x))$ 

*Roll-up*: agrupa las celdas de un cubo basándose en una jerarquía de agregación. Aumenta la granularidad hasta un cierto Nivel. Reduce el número de celdas, pero no el de Dimensiones.

$$
c_{destino}(x) = Roll - up_{Nive}(c_{origen}) = \bigcup_{r(v) = x} c_{origen}(y)
$$

*Selección*: mediante un predicado lógico sobre los Descriptores de Niveles, selecciona un conjunto de puntos dentro del espacio *n-*dimensional. Es absolutamente equivalente a la operación homónima del álgebra relacional.

 $c_{\text{destino}}(x) = \text{Selection}_{\text{predictedo}}(c_{\text{origen}}) = \begin{cases} c_{\text{origen}}(x), & \text{if } \text{predictedo}(x) = \text{circ} \\ \text{indef } \text{inido}, & \text{if } \text{predictedo}(x) = \text{false} \end{cases}$ 

Este conjunto de operaciones es cerrado, es decir, los operandos son cubos y el resultado también. Esto implica que podemos concatenar las operaciones. Por ejemplo, la operación *Slice* que hemos visto en el apartado "Herramientas OLAP y multidimensionalidad" sería equivalente a elegir un punto mediante la operación *Selección* y hacer un cambio de base para reducir en uno el número de Dimensiones. Observad que la Dimensión que eliminamos con el cambio de base solo contiene la instancia "k" y, por lo tanto, a pesar de que perdemos una Dimensión, no perdemos ninguna celda (el espacio a × b × 1 tiene el mismo número de puntos que el a × b).

*SliceNi=k*(*corigen*) = *CambioBasef:N*1×..×*Nn*→*N*1×..×*Ni*-1×*Ni*+1×..×*Nn*(*SelecciónNi=k*(*corigen*))

Otra operación que podéis echar de menos es *drill-down*. Como ya hemos dicho, se trata de la inversa de *roll-up* y no se puede hacer si no disponéis de los datos detallados.

#### **Ejemplo de secuencia de operaciones**

Tenemos el cubo 2 × 2 × 2 siguiente:

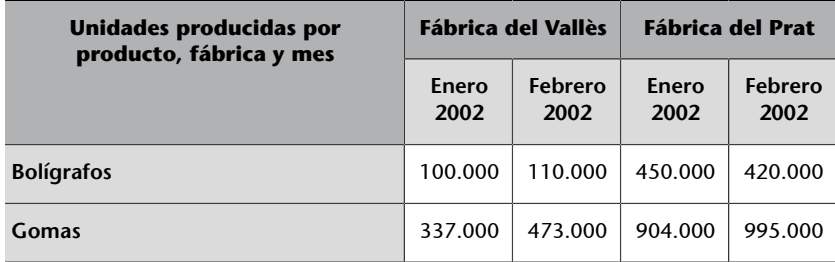

Queremos ver, para los mismos meses y productos, los artículos vendidos en Cataluña. Tendríamos que hacer un *drill-across* hacia Ventas, pero no es posible hacerlo directamente porque las Dimensiones no coinciden. En primer lugar, nos tenemos que deshacer de la Dimensión Fábricas.

*A := Roll-upFábrica::All*("Unidades producidas por Producto, Fábrica y Mes")

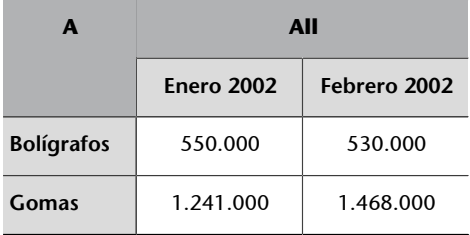

Ahora solo tenemos un valor en la Dimensión de fábricas. Por lo tanto, podemos hacer un cambio de base para quedarnos con las mismas cuatro celdas, pero una Dimensión menos.

B := *CambioBaseProducto×Tiempo*(*A*)

| B                 | <b>Enero 2002</b> | Febrero 2002 |
|-------------------|-------------------|--------------|
| <b>Bolígrafos</b> | 550.000           | 530.000      |
| Gomas             | 1.241.000         | 1.468.000    |

Puesto que B solo tiene dos Dimensiones y las dos las tenemos en Ventas, ya podemos hacer el *drill-across*. Dado que la función que utilizamos es la identidad entre Dimensiones, no hay que explicitarla, sino simplemente decir cuál es el Hecho destino (Ventas en este caso).

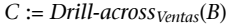

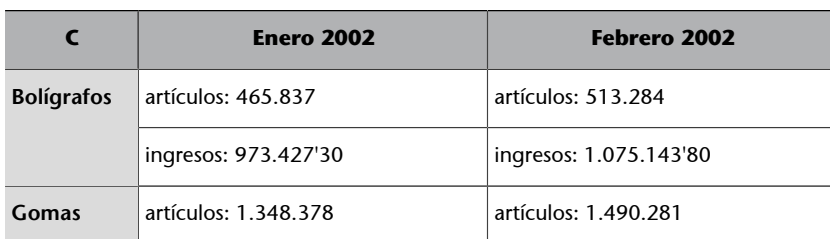
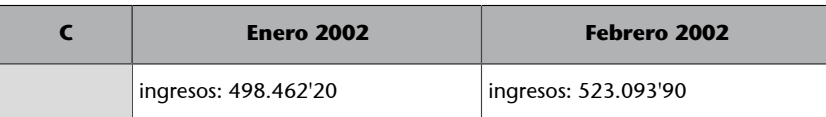

Hemos obtenido ahora celdas de Ventas con todas sus Medidas. Solo estábamos interesados en ver artículos, así que podemos proyectar únicamente esta Medida.

*D* := *Proyecciónartículos*(*C*)

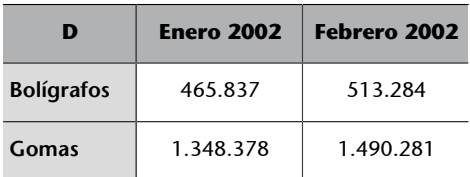

Ahora ya tenemos los datos que deseábamos, pero no queremos que hagan referencia a todos los supermercados, sino solo a los que hay situados en Cataluña. Por lo tanto, hay que introducir la Dimensión geográfica.

*E* := *CambioBaseArtículos×Lugar×Tiempo*(*D*)

| F.                | Estado español    |              |
|-------------------|-------------------|--------------|
|                   | <b>Enero 2002</b> | Febrero 2002 |
| <b>Bolígrafos</b> | 465.837           | 513.284      |
| Gomas             | 1.348.378         | 1.490.281    |

Si ahora queremos seleccionar los datos de Cataluña, antes tenemos que conseguir los datos del Estado español detallados por región. En este caso lo podemos hacer, porque tenemos disponibles los datos por población (tal y como indica el esquema de la figura 16). Observad que si los tuviéramos solo almacenados por Estado, no lo podríamos hacer.

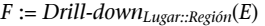

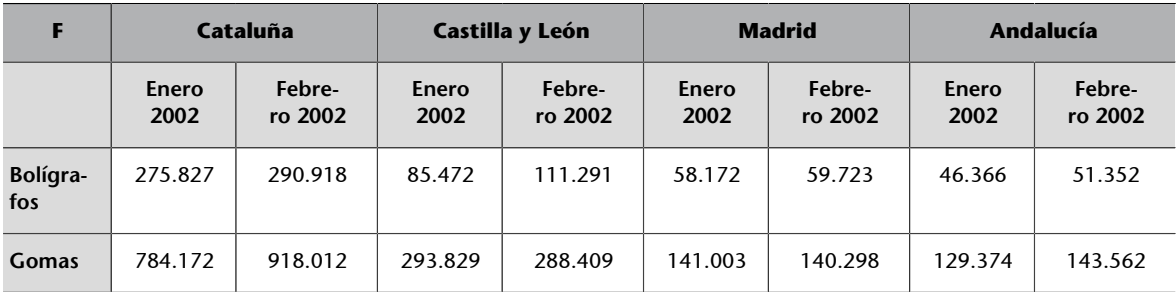

Finalmente, solo hemos de seleccionar los datos de Cataluña para tener lo que nos interesa.

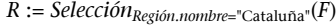

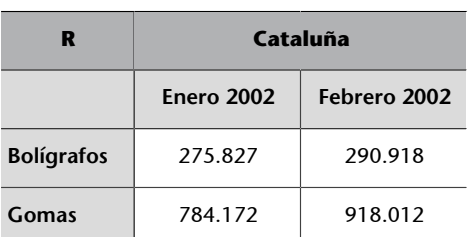

### **2.3. Restricciones de integridad inherentes al modelo**

Ya hemos visto cuáles son los elementos del modelo y las operaciones que se pueden hacer con los datos. Ahora tenemos que ver qué datos no se pueden insertar y qué operaciones no están permitidas.

## **2.3.1. Unicidad y entidad de la Base**

Recordad que un cubo es una función que va de un espacio *n*-dimensional a una Celda.

A los distintos conjuntos de Niveles que definan espacios en los que podamos colocar las instancias de una Celda los denominaremos Bases.

No es necesario que todas las Dimensiones de una Celda participen en una Base. La Base simplemente indica qué Dimensiones identifican las celdas (es el mismo concepto que la clave candidata del modelo relacional).

Figura 18

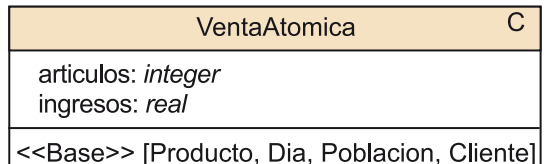

#### **Ejemplo de Base**

En nuestro ejemplo de la cadena de supermercados, una cierta venta estaría identificada por un día, un producto, una población y un cliente. Por lo tanto, Producto, Dia, Poblacion y Cliente definen un espacio en el que podemos colocar las instancias de VentasAtómicas. En la figura 18, podéis ver cómo representaríamos esto.

Las Bases tienen que cumplir las restricciones siguientes:

- No podemos colocar dos celdas en el mismo punto del espacio. Por lo tanto, los valores que tengan las celdas para las asociaciones con los Niveles de una Base deben ser diferentes para cada celda. Por ejemplo, no puede haber dos instancias de VentaAtomica asociadas al mismo Producto, Dia, Poblacion y Cliente.
- Tenemos que saber en qué punto del espacio colocamos cada celda. De este modo, las asociaciones con los Niveles de una Base no admitirán el valor nulo. Cada celda tiene que estar relacionada con una instancia de cada Nivel que forma una Base. Las asociaciones con estos Niveles tienen como multiplicidad mínima un 1 del lado del Nivel.

• Los Niveles que forman una Base han de ser funcionalmente independientes. Si hay un Nivel que depende de los otros, lo sacaremos del conjunto que forma la Base. En nuestro ejemplo, no podría ser que un cliente solo pudiera comprar a una cierta población. Si fuera de esta manera, la base estaría formada solo por los Niveles Cliente, Dia y Producto. La población ya quedaría determinada por el cliente.

El conjunto de Niveles que forman una Base tienen que ser funcionalmente independientes. Además, las asociaciones de estos Niveles con la Celda deben tener multiplicidad mínima 1 del lado del Nivel y no es posible que dos celdas estén asociadas con las mismas instancias para todos los Niveles de la Base.

# **2.3.2. Acumulación o agregación**

Sin duda, la operación más característica del análisis multidimensional es el *roll-up*. Por desgracia, también es la más problemática. Veamos cuáles son las tres condiciones para que el resultado de una agregación sea correcto.

## **Compatibilidad**

Habitualmente, cuando se acumulan un conjunto de datos, lo que se hace es sumarlos, pero no siempre es así. Realmente se pueden aplicar otras operaciones, como por ejemplo la media, el mínimo, el máximo o, incluso, el producto. La operación que se aplique depende del tipo de Medida que agreguemos y de la Dimensión a lo largo de la que lo hacemos. Ciertas operaciones son incompatibles con algunos tipos de Medidas y Dimensiones.

La operación de agregación, el tipo de Medida que agregamos y la Dimensión a lo largo de la que lo hacemos tienen que ser compatibles.

### **Agregación de** *stocks*

Un ejemplo claro de agregación diferente según la Dimensión son los *stocks* de productos en los almacenes. Si registramos el *stock* a diario en cada almacén que tengamos, el *stock* mensual no será la suma de los *stocks* diarios (la suma es incompatible con los *stocks* y la Dimensión Tiempo). Si hoy tengo un coche en el almacén y mañana también tengo uno, en total no tengo dos, porque realmente son el mismo coche. Lo más habitual en este caso es hacer la media. En cambio, si dispongo de dos almacenes y un coche al mismo tiempo en cada uno de estos, sí tengo dos coches.

### **Ejemplos de operaciones**

La cantidad vendida durante un mes es la suma de las cantidades vendidas cada uno de los días.

O para obtener el interés anual, multiplicamos los mensuales.

La operación de agregación más común es la suma. Por este motivo, en vez de hablar de compatibilidad entre Medida, Dimensión y operación, a veces se habla simplemente de Medidas aditivas (si se pueden sumar en cualquier Dimensión), semiaditivas (si hay Dimensiones en las que no se pueden sumar) y no aditivas (si no se pueden sumar a lo largo de ninguna Dimensión).

## Figura 19

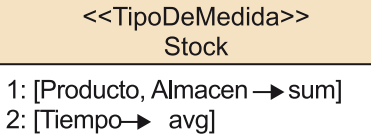

NivelDeAlmacen cantidad: Stock

 $\overline{C}$ 

Si no se dice lo contrario, asumiremos la utilización de la suma para hacer *roll-up*. Si quisiéramos utilizar una operación matemática distinta, deberíamos explicitarlo como un parámetro más de la misma operación (*rollup*<sub>Nivel</sub>(cubo, operación)) o en el esquema (definiendo un tipo de Medida como muestra la figura 19). En este caso, los *stocks* se agregarían mediante la suma a lo largo de Producto y Almacen, y mediante la media a lo largo de Tiempo. Dado que ciertas operaciones no son conmutables (no es lo mismo la suma de mínimos que el mínimo de las sumas), también podéis indicar el orden en el que se tienen que hacer las agregaciones (en el ejemplo, primero se harían las sumas y después las medias).

## **Disyuntividad**

Según la operación de agregación que apliquemos, corremos el riesgo de considerar más de una vez el mismo dato sin que nos demos cuenta. Esto sucede cuando hay un Nivel que contiene instancias con conjuntos de partes no disyuntos. En estos casos, es obligatorio indicar las multiplicidades en la jerarquía de agregación para saber qué celdas podemos utilizar en la agregación y cuáles no. En el peor caso, deberemos utilizar las instancias de la Celda atómica, que por definición tienen que ser disyuntas.

Ciertas operaciones de agregación piden que los conjuntos de partes de las instancias que utilizamos como operandos sean disyuntos.

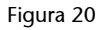

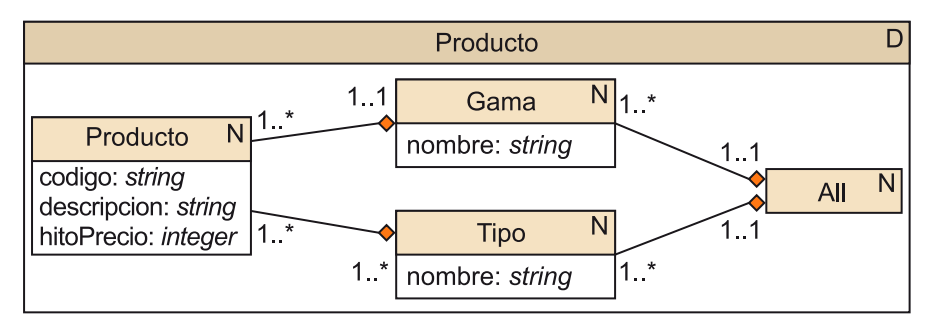

## **Las Medidas**

Las Medidas que hacen referencia a ingresos acostumbran a ser perfectamente aditivas a lo largo de cualquier Dimensión. Por el contrario, las que hacen referencia a estados, como por ejemplo los *stocks* o los saldos, suelen ser semiaditivas (no se pueden sumar a lo largo del tiempo). Finalmente, algunas que hacen referencia a intensidad (como por ejemplo, la temperatura) o se basan en fórmulas matemáticas son no aditivas.

### **Ejemplo de instancias no disyuntas**

Considerad ahora la Dimensión Producto como la tenéis dibujada en la figura 20. Se ha añadido un nuevo Nivel: Tipo. Ahora resulta esencial explicitar las multiplicidades de las agregaciones. Observad que la agregación entre Producto y Tipo tiene multiplicidad 1..\*−1..\* en lugar de 1..\*−1..1 como el resto de las agregaciones. Esto quiere decir que hay productos que son de más de un tipo y los conjuntos de partes de las instancias de Tipo no son disyuntos. El producto "Kinder sorpresa" es un juguete y un chocolate. Por consiguiente, pertenece a los tipos "Juguete" y "Chocolate" al mismo tiempo. Si ahora intentamos calcular los ingresos totales sumando los ingresos de juguetes y chocolates, estaremos contando los ingresos por ventas de "Kinder sorpresa" dos veces. Según el tipo de medida, esto puede ser correcto o no. Podéis indicar los casos en los que no sea válido, como se muestra en la figura 21. De este modo, sabemos que no tenemos que calcular todas las Medidas de tipo Ingreso a partir de datos de granularidad Tipo, sino que deberemos hacerlo desde una granularidad más pequeña, como por ejemplo Producto.

Figura 21

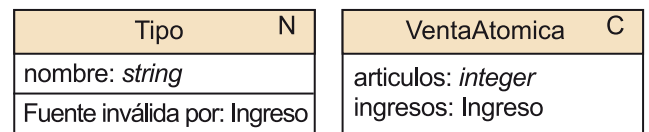

## **Completitud**

Podría suceder que algunos Niveles contuvieran instancias que no participaran en la composición de ninguna instancia de los Niveles superiores. Esto lo tenemos que evitar añadiendo instancias ficticias al Nivel superior, para no olvidarnos de operar los datos asociados a estas instancias. La multiplicidad mínima de la agregación junto con el compuesto tiene que ser siempre 1. Un Nivel ha de cubrir completamente los Niveles que tiene por debajo en la jerarquía de agregación.

Tenemos que garantizar que todas las instancias participan como mínimo en una instancia de los Niveles inmediatamente superiores de la jerarquía de agregación.

## Figura 22

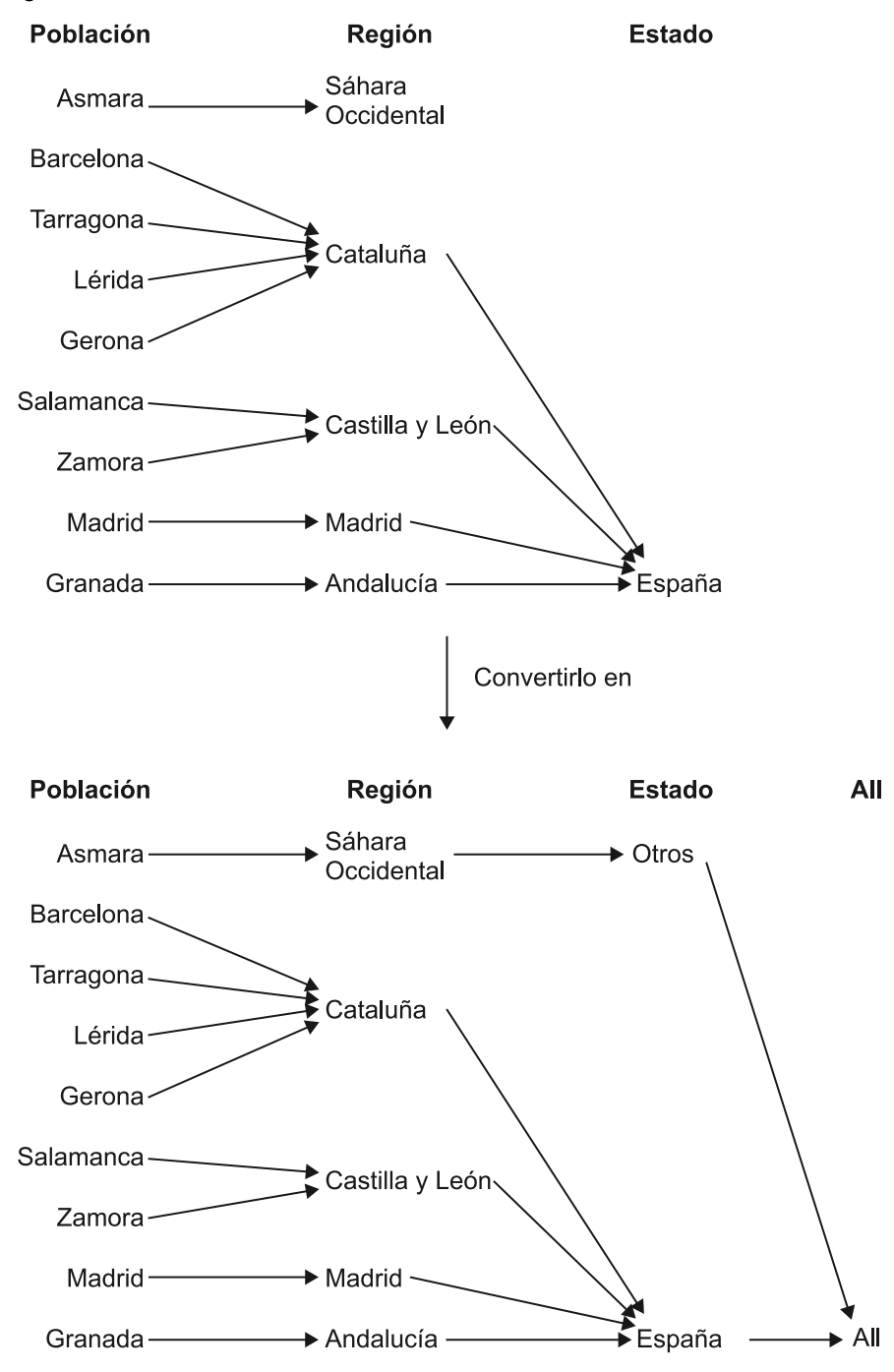

## **Ejemplo de no completitud en la jerarquía de agregación**

Imaginemos que ampliamos el negocio de supermercados y abrimos uno nuevo en Asmara. Además de añadir esta población a la Dimensión Lugar, también la añadimos a la región "Sáhara Occidental" de la que forma parte. Sin embargo, puesto que el referendo de autodeterminación todavía no se ha hecho, decidimos no registrarle a qué Estado pertenece (podéis ver cómo queda la Dimensión Lugar en la parte superior de la figura 22). ¿Cómo podemos calcular ahora el total de ingresos? Ya no sirve consultar los ingresos obtenidos en el Estado español, porque hay una región que no es parte de "Estado español". A pesar de que Region cubre completamente Poblacion, Estado ya no cubre Region. La solución es crear una instancia artificiosa de Estado, que podemos denominar "Otros", que tenga como partes "Sáhara Occidental" y todas las otras regiones que no formen parte de ningún Estado. Con esto, Estado ya cubre Region, pero todavía hay que crear el Nivel All con una instancia que agrupe "Estado español" y "Otras" (la Dimensión Lugar queda como está dibujada en la parte inferior de la figura 22). Observad

que antes de añadir "Asmara" no hacía falta el Nivel All, porque el Nivel más alto de la jerarquía ya solo tenía una instancia.

# **2.3.3. Transitividad**

La última restricción que debemos tener en cuenta, también relacionada con la agregación, es la transitividad de las operaciones de agregación. A veces, no obtenemos el mismo resultado si operamos con resultados parciales que si operamos directamente con los datos básicos. Hay operaciones que no son transitivas (por ejemplo, la media).

Tenemos que asegurarnos de que las operaciones de agregación son transitivas. En caso de que no lo sean, el resultado correcto siempre es el que se obtiene de operar con los datos atómicos.

Figura 23

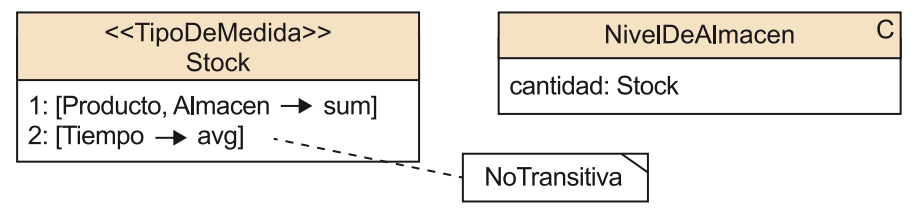

#### **Ejemplo de no transitividad**

Por simplicidad, imaginemos que abrimos el supermercado cada día del año. Cada día del mes de enero tenemos en el almacén 100 unidades, cada día del mes de febrero 300 y cada día del mes de marzo, 200. Parece claro que la media de unidades que tenemos en enero es 100, en febrero, 300 y en marzo, 200. ¿Cuál es el *stock* durante el primer trimestre? ¿200 unidades? No podemos hacer la media de las medias mensuales. Tenemos que hacer la media de los *stocks* diarios. Realmente, la media es 196,6 (100 × 31 + 300 × 28 + 200 × 31 = 196,6). Si interesa reflejar esto, lo podemos hacer como podéis ver en la figura 23.

# **3. Diseño conceptual**

A pesar de que las herramientas OLAP se consideran relativamente fáciles de utilizar, construirlas y mantenerlas requiere conocimientos especializados. Por este motivo, dedicaremos buena parte de este módulo a estudiar su diseño. Del mismo modo que para las bases de datos operacionales, lo haremos en tres pasos: diseño conceptual, diseño lógico y diseño físico. En este apartado veremos cómo se puede hacer un diseño conceptual multidimensional.

Figura 24

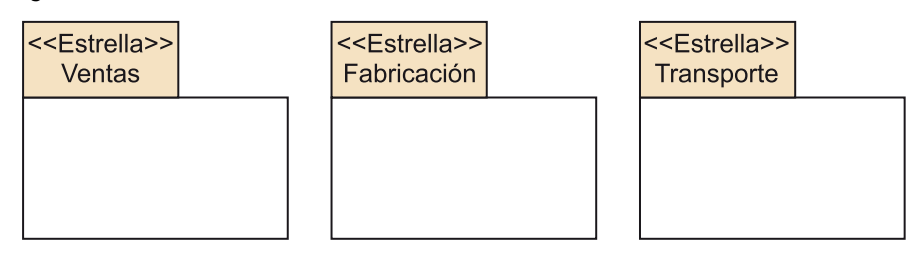

Lo primero que haremos es conseguir un esquema expresado con UML de los cubos de datos que nos interesan.

Un Hecho y su correspondiente conjunto de Dimensiones forman una Estrella.

Un conjunto de Estrellas forman una Constelación.

Podemos representar una Estrella como un paquete (como podéis ver en la figura 24). Veamos ahora cómo podemos diseñar lo que hay dentro de cada uno de estos paquetes.

# **3.1. Una metodología para diseñar una Estrella**

Una de las ventajas del diseño multidimensional es que utiliza la técnica de "divide y venceras". No intentamos diseñar de golpe todos los almacenes departamentales de nuestra empresa, ni satisfacer al mismo tiempo las necesidades de los analistas, sino que hacemos pequeños diseños bastante independientes unos de otros.

Diseñamos por separado cada Estrella y lo hacemos en un proceso iterativo que consta de nueve pasos.

## Figura 25

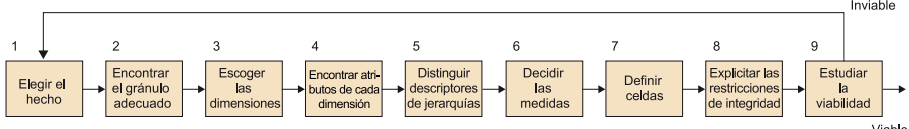

# **3.1.1. Elegir el Hecho**

Antes que nada, tenemos que saber qué tema estudiaremos con nuestra Estrella: cuál será el Hecho. Un Hecho no es más que un conjunto de acontecimientos con datos numéricos asociados. Los candidatos habituales son los procesos de negocio. Por **procesos de negocio** entendemos todos los procesos operacionales de la organización que están soportados por algún sistema informático del que se pueden extraer datos. Probablemente, los mismos analistas os sugerirán el proceso de negocio que tenéis que modelar. Sin embargo, os podéis dar cuenta del condicionamiento tan fuerte que tenemos para la elección de un Hecho: debemos disponer de los datos, preferiblemente en soporte informático.

Lo primero que debemos hacer para diseñar una Estrella es elegir el Hecho objeto de análisis.

En primer lugar, intentad definir Hechos "pequeños". Definir de golpe una única Estrella que incluya todos los ámbitos de la empresa es prácticamente imposible. Lo más fácil es empezar desarrollando Estrellas para analizar procesos de negocio que estén soportados por un único sistema operacional. Por ejemplo, si tenemos un sistema de gestión de ventas, nos resultará relativamente fácil diseñar y poner en funcionamiento una Estrella para el análisis de ventas.

## **3.1.2. Encontrar el gránulo oportuno**

El gránulo es el individuo último que queremos analizar, la Celda más pequeña que queremos tener disponible.

Ya no hablamos de un concepto grande y abstracto como un proceso de negocio, sino del tipo de objeto concreto que queremos analizar. Los gránulos más típicos son las transacciones individuales (por ejemplo, las ventas) o las instantáneas diarias de un estado (por ejemplo, los *stocks*). Generalmente, suele ser cualquier tipo de acontecimiento que se dé con una frecuencia relativamente alta.

#### **Ejemplo de gránulos posibles**

Los gránulos candidatos a nuestra Estrella de ventas podrían ser "ventas mensuales de producto por tienda", "ventas diarias de un cierto producto a un cliente en una población", "compras que hace un cliente en un momento dado en una cierta tienda" o, incluso, "líneas de los tiqués de compra", que representan la venta de un producto en un momento dado en una cierta tienda.

Elegir el gránulo de nuestro Hecho es muy importante, porque determina la dimensionalidad de la base de datos y, como veremos cuando estudiemos la viabilidad de la implementación, tiene un impacto directo en el tamaño del conjunto de datos. Un gránulo muy pequeño resultará en una base de datos muy grande. Por el contrario, un gránulo más grande implicará renunciar a alguna Dimensión o, más posiblemente, a calcular ciertas Medidas, a causa, por ejemplo, de problemas con la transitividad de las operaciones o la no disyuntividad de los compuestos.

#### **Ejemplo de elección del gránulo**

¿Qué ocurre si elegimos como gránulo "ventas mensuales de producto por tienda"? ¿Cómo sabremos qué día del mes hemos vendido más? Este sería un gránulo demasiado grande. Ahora bien, pensad los problemas que puede generar elegir como gránulo "líneas de boletos de compra". Cada vez que una cajera pasa un artículo por el lector de códigos de barras, generamos una celda en nuestro sistema. ¿Cuánto tarda una cajera en hacer esto? ¿Cuántas cajeras tenemos? ¿Cuánto tiempo trabajan a diario? Probablemente, el sistema acabará conteniendo más datos de los que puede manejar. Si realmente no nos hace falta tanto detalle, deberíamos intentar reducir el volumen de datos de alguna manera. En nuestro ejemplo, pensamos que los sistemas operacionales identifican a cada cliente (por ejemplo, con el número de tarjeta de crédito) y que un mismo cliente compra el mismo artículo muchas veces, de modo que podemos generar una única celda para todas sus compras de un mismo producto, en todo un día, dentro de la misma población.

Un buen diseño siempre pide elegir el gránulo más pequeño posible, no porque los usuarios quieran ver siempre los datos más detallados, sino para no perder la posibilidad de calcular ningún dato derivado con el mínimo error. El límite siempre es la disponibilidad de datos en los sistemas operacionales. No podemos elegir "líneas de los tiqués de compra" si el sistema operacional correspondiente solo registra la cantidad total de la compra.

Elegir un gránulo demasiado grande representa perder información. Sin embargo, elegirlo **demasiado** pequeño puede representar derrochar espacio o llegar a hacer inviable el proyecto por exceso de datos.

## **3.1.3. Elegir las dimensiones que se utilizarán en el análisis**

Unas dimensiones típicas son Tiempo, Producto, Cliente, Promocion, Almacen, Tipo o Estado. Si el gránulo está claramente definido, encontrar un primer conjunto de Dimensiones de análisis es inmediato a partir de la misma definición. A este primer conjunto inicial le podemos añadir otras Dimensiones, pero solo si cada combinación de las instancias de las Dimensiones inicia-

### **Tamaño de un gránulo**

Entendemos que un gránulo es más grande cuanto más acontecimientos representa. De este modo, es más grande la granularidad Mes que Dia y Dia que Hora.

#### **Ved también**

Ya hemos visto estos conceptos en el apartado "Restricciones de integridad inherentes al modelo".

les determina una instancia de la Dimensión que queremos añadir. Si determinara más de una, significaría que tenemos que reconsiderar la Dimensión o el gránulo mismo para poder añadirla.

La multiplicidad de las asociaciones entre Hechos y Dimensiones siempre es muchos a uno. Muchas instancias del Hecho se asocian con la misma instancia de Dimensión, pero solo una instancia de Dimensión se asocia con cada instancia del Hecho.

### **Ejemplo de elección de dimensiones**

Si nuestro gránulo es "ventas diarias de un cierto producto a un cliente en una población", entonces tendremos al menos las Dimensiones Tiempo, Producto, Cliente y Lugar. Además de estas cuatro Dimensiones, hay otras, como por ejemplo Promocion, que quedan determinadas por el resto. Un cierto producto en un momento dado y en una población está siendo promocionado de alguna manera (por ejemplo, con un 10% de descuento) y queremos estudiar cómo afecta esto a las ventas. Por el contrario, no podríamos añadir la Dimensión Publicidad porque no podemos asociar ningún tipo de publicidad en concreto a una celda. Imaginemos que hay carteles publicitarios en las carreteras, que coinciden con diferentes campañas radiofónicas locales y otras campañas televisivas estatales. ¿Cómo podemos asociar esto a una venta en una población? Si lo que se anuncia es un establecimiento, ¿cómo lo asociaremos a la venta de un producto? Las compras pueden no coincidir exactamente en el tiempo con las campañas publicitarias que las provocan. ¿Cómo asociaremos una campaña a un día en concreto? Publicidad no queda determinada por Tiempo, Producto, Cliente y Lugar.

El gránulo mismo ya determina un primer conjunto de Dimensiones. Tenemos que añadir a este los otros puntos de vista que queramos utilizar en el análisis y que queden determinados por el conjunto inicial de Dimensiones.

Lo más habitual es encontrar entre cuatro y quince Dimensiones. Encontrar dos o tres es muy extraño y os tendría que hacer sospechar que hay alguna Dimensión más que se podría añadir al diseño (por ejemplo, la Dimensión temporal es casi omnipresente). En el extremo opuesto, que haya veinte tampoco parece fácilmente justificable. Muchas de estas Dimensiones resultarán prescindibles o encontraremos algunas parejas o grupos de las mismas que estarán fuertemente correlacionados, de modo que se podrían representar como una única Dimensión, como veremos en el apartado "Dependencias entre Dimensiones".

# **3.1.4. Encontrar los atributos de cada dimensión**

De entre los atributos que podemos encontrar en los sistemas operacionales, debemos elegir los que pertenecen a las Dimensiones y nos serán útiles para elegir y describir el espacio de análisis. Tenemos que seleccionar cualquier atributo que creamos que pueda ser útil para seleccionar, agrupar o simplemente

#### **Las dimensiones**

Tenéis que entender las dimensiones como las variables independientes que afectan a cada observación. Pensad que resulta difícil encontrar un fenómeno con muchas variables y uno con pocas no es demasiado interesante de analizar.

poner como cabecera de un informe. Una Dimensión puede tener con relativa facilidad más de cincuenta atributos. Hay que documentar tanto el origen como la interpretación de cada uno de los atributos.

Dado que los atributos de Dimensión tienen que servir para hacer selecciones y agrupaciones, han de tener siempre un dominio discreto, nunca continuo. ¿Cómo seleccionaréis un valor si tiene infinitos decimales? Además, un atributo nunca tiene que estar codificado ni abreviado y debe ser fácilmente inteligible para el usuario (en principio, un código de barras no es un buen atributo para la Dimensión Producto). Puede interesar tener algunos códigos no directamente interpretables (como por ejemplo el código de barras) para identificar las instancias dentro del mismo sistema. No obstante, dado que nunca serán utilizados por el usuario, tenemos que calcular muy bien el espacio que podemos ahorrarnos. Finalmente, también hay que decir que la calidad de un atributo debe estar garantizada: no puede haber errores en su escritura.

Cuando se definieron las Dimensiones dentro del apartado "Estructuras de datos", en "Componentes del modelo multidimensional", ya se habló de atributos de Dimensión y de las características más importantes. Sin embargo, a modo de recordatorio, tenemos la definición siguiente:

Un atributo de Dimensión debe estar definido sobre un dominio discreto, y tiene que ser descriptivo, fácil de recordar y comprensible a primera vista. Los atributos textuales suelen pertenecer a las Dimensiones, mientras que los atributos numéricos son habitualmente Medidas.

### **Ejemplo de atributo de Dimensión**

Podremos considerar que el precio de un producto (un atributo numérico) nos viene dado y que nunca cambiará. Si creemos que nos puede ser útil para seleccionar ventas, estaríamos hablando de un atributo de la Dimensión Producto en la Estrella Ventas.

Si un atributo nos parece interesante y no cumple las características deseables, es preciso que lo modifiquemos hasta que tome la forma adecuada: haciéndolo más explicativo (por ejemplo, cambiando códigos por frases), definiendo rangos de valores (por ejemplo, precios de menos de un euro, de entre uno y cinco euros, de entre cinco y cincuenta o de más de cincuenta), limpiándolo (por ejemplo, eliminando valores nulos o arreglando errores de ortografía), etc.

Se tiene que convertir cualquier tipo de código que haya en los sistemas operacionales en un texto explicativo y discretizar los dominios continuos para facilitar la selección y comprensión de los atributos de Dimensión.

#### **Ejemplo de Dimensión temporal**

Por ejemplo, en una Dimensión temporal, además de saber el día de la semana, el mes o el año, tendríamos que poder seleccionar días festivos o laborables, semanas de vacaciones o de clase, de matrícula o de exámenes, años normales o bisiestos, etc.

# **3.1.5. Distinguir entre descriptores y jerarquías de agregación**

De entre los atributos que hay en una Dimensión, tenemos que distinguir dos tipos: los que utilizaremos para agrupar y los que servirán simplemente para seleccionar. Por ejemplo, utilizaremos los meses y los años para agrupar días, mientras que usaremos la festividad o no festividad de un día simplemente para seleccionar. Los primeros son los que definen las jerarquías de agregación, y los segundos son los descriptores.

Un atributo por sí mismo no es de un tipo o de otro. Que un atributo defina un Nivel dentro de una jerarquía de agregación o no depende mucho más de lo que los usuarios desean, que de los datos en sí mismos. Las jerarquías se tendrían que consensuar con los usuarios. Con jerarquías demasiado grandes aumentamos la complejidad del sistema, pero con jerarquías demasiado simples podemos perder posibilidades de análisis o retardar el sistema.

El Nivel atómico de las jerarquías queda definido por el gránulo que hayamos elegido. Si tenemos ventas diarias, el Nivel atómico de la Dimensión Tiempo será Dia y no Hora ni Mes. A partir de este Nivel, el resto del grafo está definido por las dependencias funcionales que haya entre los atributos de agrupación que elegimos. Colocaremos el resto de los atributos como Descriptores en el Nivel que les corresponda.

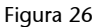

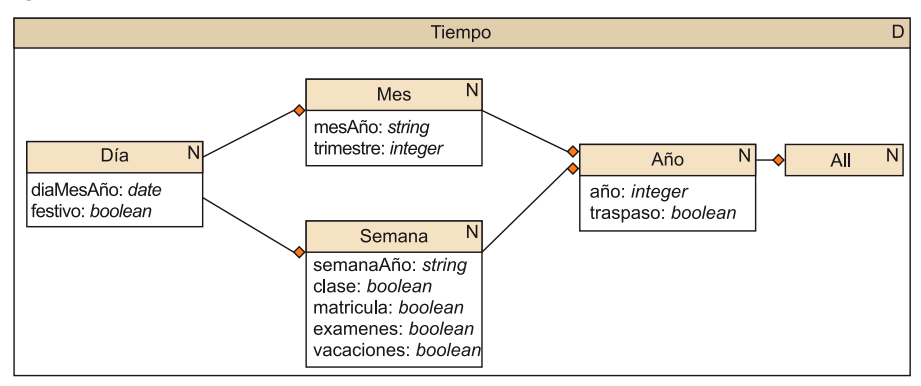

### **Otra interpretación de la jerarquía de agregación**

Si volvemos a observar ahora la Dimensión de la figura 8, podemos ver que Dia determina Semana y Mes, pero ni Semana determina Mes ni Mes determina Semana, a pesar de que los dos determinan Año. Recordad que las dependencias funcionales cumplen la propiedad transitiva. Por consiguiente, dado que Mes determina funcionalmente Trimestre y este determina Año, podemos decir que Mes determina Año. Sin embargo, recordad también que las agregaciones cumplen igualmente la propiedad transitiva y que no hay que explicitar la que hay entre Mes y Año. Si los usuarios no utilizaran los trimestres para agrupar meses, este Nivel desaparecería de la jerarquía (sería simplemente un atributo asociado a Mes, como podéis ver en la figura 26), y entonces sí que dibujaríamos la agregación entre Mes y Año. En esta figura, hemos dibujado en cada Nivel solo los Descriptores que dependen directamente del mismo.

Podéis entender las agregaciones que forman una jerarquía de agregación como dependencias funcionales entre atributos de Dimensión que utilizamos para agrupar.

## **3.1.6. Decidir cuáles son las medidas que interesan**

De manera típica, las Medidas son atributos numéricos que se pueden sumar, como por ejemplo las cantidades vendidas o los ingresos que genera una venta. Podéis elegir cualquier atributo que tengáis directamente disponible en las bases de datos operacionales o que podáis derivar a partir de los que tengáis. Pensad solo que el espacio que ocupen las Medidas (es decir, el tamaño de las celdas) afectará sensiblemente al volumen total de la base de datos (si ocupan mucho, la base de datos será demasiado grande para ser funcional). Lo mejor es encontrar todas las Medidas interesantes para los analistas y después elegir solo las que pensemos que serán más útiles.

Las Medidas son atributos numéricos normalmente aditivos.

Generalmente, cuantas más Medidas contenga un Hecho, más útil será la Estrella. Sin embargo, a veces encontraréis algunos Hechos muy útiles que no tienen ninguna Medida. Como ya hemos dicho antes, las instancias de los Hechos pueden representar acontecimientos. Normalmente, al darse los acontecimientos, medimos algo. Sin embargo, hay casos en los que únicamente queremos tener constancia de que el acontecimiento se ha dado. En este caso, el Hecho no tiene ninguna Medida.

Figura 27

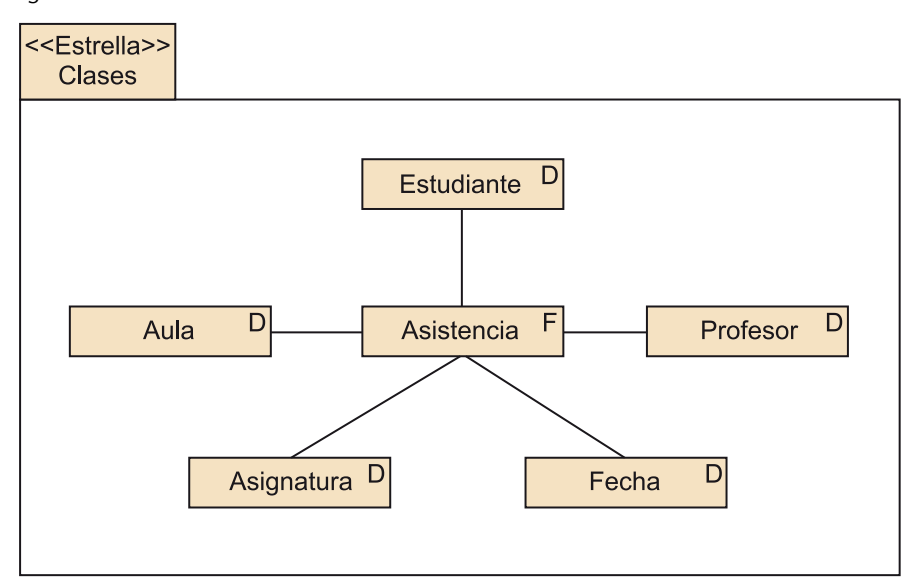

## **Nota**

Si una Medida es derivada, es preciso que lo indiquéis como haríais con cualquier atributo con UML (poniendo una barra delante del nombre y adjuntando un comentario con la fórmula utilizada en la derivación).

#### **Ejemplo de Hecho sin Medidas**

Pensad que estamos en una universidad presencial y queremos analizar la asistencia a clase de cada alumno, según la asignatura, el profesor que imparte la clase y el aula y la fecha en los que se hace esta. Tendríamos la Estrella de la figura 27. Asistencia no tendría ninguna Medida, porque lo único que nos interesa es tener constancia de si un alumno ha asistido a clase o no. Con esta Estrella sin Medidas, ya podemos contestar consultas, como por ejemplo qué profesor tiene más alumnos en clase o cuántos profesores han hecho alguna clase en una determinada aula.

Hay algunos Hechos que no tienen ninguna Medida.

# **3.1.7. Definir Celdas**

Veréis que en el conjunto de Medidas que habéis elegido hay diferentes granularidades. Cada una pertenece a una de las Celdas del Hecho y tenéis que ir con mucho cuidado para ponerlas allí donde les corresponde. Tenéis que dibujar Celdas de distinta granularidad dentro del mismo Hecho, para contener las Medidas de la granularidad correspondiente. De todo el retículo de Celdas que tenéis ejemplificado en la figura 14, solo es preciso que dibujéis las Celdas que contienen Medidas o que consideréis especialmente relevantes.

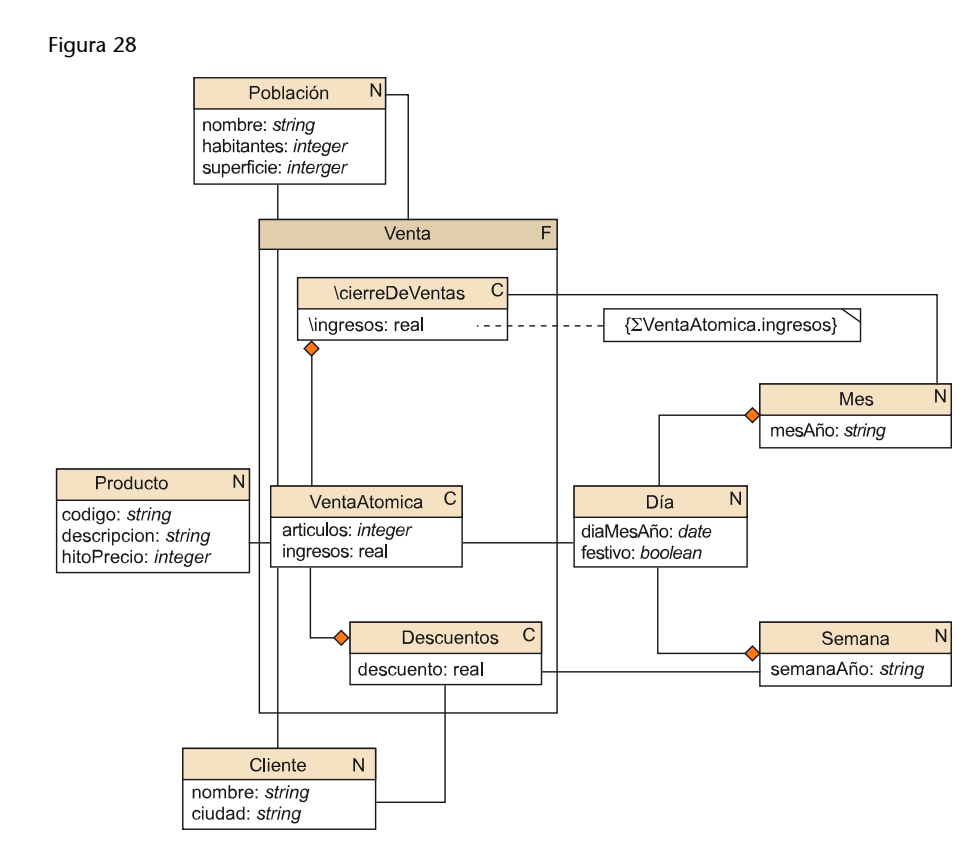

#### **Ejemplo de Medidas de diferente granularidad**

Pensemos que nos interesan cuatro Medidas: el número de artículos vendidos, los ingresos que genera una venta, los ingresos que tenemos mensualmente en cada población (cuando cerramos las cuentas) y el descuento que hacemos a cada cliente. Consideremos que el descuento se aplica de manera semanal y depende del gasto que ha hecho este cliente durante el periodo de tiempo correspondiente y del trato que tengamos con el mismo. En la figura 28, podéis ver cómo quedaría el esquema. Aparecen tres Celdas distintas que representan las tres granularidades que nos interesan. Cada Celda contiene las Medidas que tenemos en esta granularidad. Observad que los ingresos mensuales por

población son una Medida derivada que se obtiene sumando los ingresos que tenemos en Celdas de granularidad más pequeña. Puesto que se trata de la única Medida que contiene esta Celda, también podemos marcar la Celda como derivada (con una barra delante del nombre). Por el contrario, no podemos calcular el descuento directamente de las otras Medidas, porque depende de la oferta que hacemos a cada cliente en cada momento. Para simplificar la representación, podemos considerar que, si una Celda no está asociada a ningún Nivel de una Dimensión, lo está al Nivel All. De este modo, a pesar de que no quede reflejado en el dibujo, Descuentos está asociado al Nivel Poblacion::All y al Nivel Producto::All.

De todas las Celdas que explicitéis, será necesario almacenar algunas de manera física y otras solo contendrán Medidas que se podrán obtener simplemente haciendo *roll-up* y aplicando la operación que corresponda (y que marcaremos como derivadas). Sin embargo, en el diseño conceptual no tenemos que considerar si unos datos derivados se almacenan físicamente o simplemente se calculan cuando es necesario. Esto ya será una decisión de diseño físico. En este momento, solo hay que dejar constancia de todo lo que se considere especialmente relevante.

Hay que explicitar las Celdas que contienen Medidas interesantes para los analistas, aunque sean derivadas. Podríamos no poner todos los elementos que sean derivados en el esquema. Los explicitamos solo para remarcar lo importantes que son.

# **3.1.8. Explicitar las restricciones de integridad**

Una vez ya tenemos todas las Medidas, Celdas y Niveles, tan solo queda expresar las restricciones de integridad correspondientes (Bases, restricciones de agregación y restricciones de transitividad), como ya hemos visto en el apartado "Restricciones de integridad inherentes al modelo".

Como último paso del diseño conceptual, hay que expresar las restricciones de integridad.

Como especialmente importantes, en este momento hay que destacar las Bases. El conjunto inicial de Dimensiones que encontramos después de definir el gránulo tiene que dar lugar a una Base. Si sustituimos Dimensiones en esta según las dependencias funcionales que hay con el resto de las Dimensiones, podemos obtener las otras Bases del espacio.

# **Ejemplo de Bases de un espacio**

Ya hemos visto antes que una base de VentaAtomica es {Producto, Dia, Cliente, Poblacion}. En el caso de añadir la Dimensión Promocion, esta no formaría parte de la Base, porque queda completamente determinada por las Dimensiones Tiempo, Lugar y Producto (en un momento dado, en una cierta población, un producto solo se promociona de una manera). Si pensamos que una promoción determina un producto y que en todo momento todos los productos tienen una promoción u otra (también podemos considerar la no promoción como un tipo de promoción), entonces podemos sustituir Producto por Promocion y obtener una segunda Base del espacio {Promocion, Dia,

Cliente, Población}. La Base de Descuentos sería {Cliente, Semana} y la de CierreDeVentas sería {Poblacion, Mes}.

# **3.1.9. Estudiar la viabilidad**

Una vez ya hemos acabado el diseño conceptual, hay que ver si la Estrella es realmente implementable o no. Se tiene que estimar el espacio que ocuparán todos los datos. La manera de saber cuánto espacio ocuparán consiste en mirar el contenido de los sistemas operacionales. Si esto es demasiado complicado, podemos hacer una estimación. Para hacerlo, podemos considerar solo lo que ocupará almacenar las instancias del Hecho. El volumen de datos que puedan ocupar las Dimensiones resulta en general insignificante respecto a lo que ocupará el Hecho.

Para hacer la estimación de lo que será necesario para almacenar todas las instancias de una Celda, calculamos el tamaño del espacio que define cada una de sus Bases, y multiplicamos el número de instancias de cada Nivel que las forman. El espacio más pequeño nos dará el número máximo de instancias que puede tener la Celda.

## **Ejemplo de estimación de instancias**

Pensemos que tenemos 1.000 clientes y 1.000 productos distintos, vendemos a 10 poblaciones y queremos almacenar datos durante 1.000 días. Además, tenemos una media de tres promociones diferentes para cada producto (31.000 promociones en total). Si tomamos la Base {Producto, Dia, Cliente, Poblacion}, obtenemos un espacio de 1.000 ×  $1.000 \times 1.000 \times 10$  (10<sup>10</sup> posibles celdas). Por el contrario, si consideramos la Base {Promocion, Dia, Cliente, Poblacion}, obtenemos un espacio de 3.000 × 1.000 × 1.000  $\times$  10 (3·10<sup>10</sup> posibles celdas). De este modo, el número máximo de celdas que podemos tener en nuestro espacio es  $10^{10}$ .

Este hito puede resultar un poco excesivo. Se tiene que intentar afinar más, conociendo lo dispersas que quedan en este espacio las celdas que queremos analizar en el mismo.

#### **Ejemplo de mejora en el hito**

¿Un cliente comprará en todas nuestras tiendas? La respuesta, probablemente, es que no. Comprará solo a las que tenga más cerca de casa. No se darán todas las combinaciones cliente-población y, si se dieran, no sucedería todos los días. Podemos considerar que un cliente solo comprará en una población. De esta manera, a pesar de que el espacio sea de 1.000 × 1.000 × × 1.000 × 10, sabemos que tendremos 1.000 × 1.000 × 1.000 celdas como mucho. Si además estimamos que la media de artículos distintos que compra un cliente al día es 10, nos quedan aproximadamente 10 × 1000 × 1000 celdas.

Una vez sabemos cuántas celdas tendremos, multiplicamos esta cifra por el número de bytes que ocupará cada celda (6 bytes de las Medidas artículos e ingresos más 20 bytes de los identificadores de las 5 Dimensiones, en nuestro caso) y obtendremos una estimación de lo que ocupará nuestra Celda (26 ×  $10^7$  bytes =  $26 \times 10^4$  kbytes =  $260 \times 10^1$  Mbytes =  $2,6$  Gbytes). Generalmente, lo que ocupa la Celda atómica son órdenes de mayor magnitud que lo que ocupan las otras Celdas (Descuentos ocuparía aproximadamente 1,7 Mbytes

y CierreDeVentas, solo 4,3 kbytes). Solo si tenemos Dimensiones muy pequeñas o muchas Celdas en nuestro esquema, realmente hay que sumar estas cantidades.

Para saber cuánto espacio ocupará nuestra Estrella, lo más realista es observar los datos que contienen los sistemas operacionales (nuestras fuentes de datos) para saber cuántos contendrá en nuestro sistema de análisis. Si no es posible, también lo podemos estimar a partir del número de instancias del Nivel atómico de cada Dimensión y el tamaño de la celda.

¿Será capaz de manejar este volumen de datos nuestro sistema? ¿Será lo bastante buena la velocidad de respuesta? ¿Podemos cargar dentro de la ventana de actualización todos los datos necesarios para mantenerlo actualizado? Si la respuesta a cualquiera de estas preguntas es que no, solo tenemos dos opciones: 1) mejorar el software y el hardware que tenemos o 2) replantear el diseño eligiendo un gránulo no tan fino o descartando algunas Medidas que no sean esenciales.

# **3.2. Reconsideraciones en el diseño conceptual**

En este apartado veremos algunas mejoras que, en algunos casos, se pueden hacer en el diseño de una Estrella.

# **3.2.1. Dimensiones con múltiples roles**

Hasta ahora, todas las Dimensiones que hemos utilizado para analizar un Hecho eran muy distintas. Sin embargo, es bastante habitual que haya Dimensiones tan parecidas que, de hecho, deberíamos hablar de la misma Dimensión repetida, que tiene roles diferentes. A veces, de una Dimensión a otra, solo cambia la jerarquía de agregación que tiene definida o los Descriptores que nos resultan interesantes. Normalmente, nos quedaremos con una sola Dimensión y la asociaremos con el Hecho tantas veces como sea necesario. Sin embargo, en algunos casos -por ejemplo, por motivos de confidencialidad o limitaciones en la herramienta OLAP-, podría interesar mantener las Dimensiones diferenciadas.

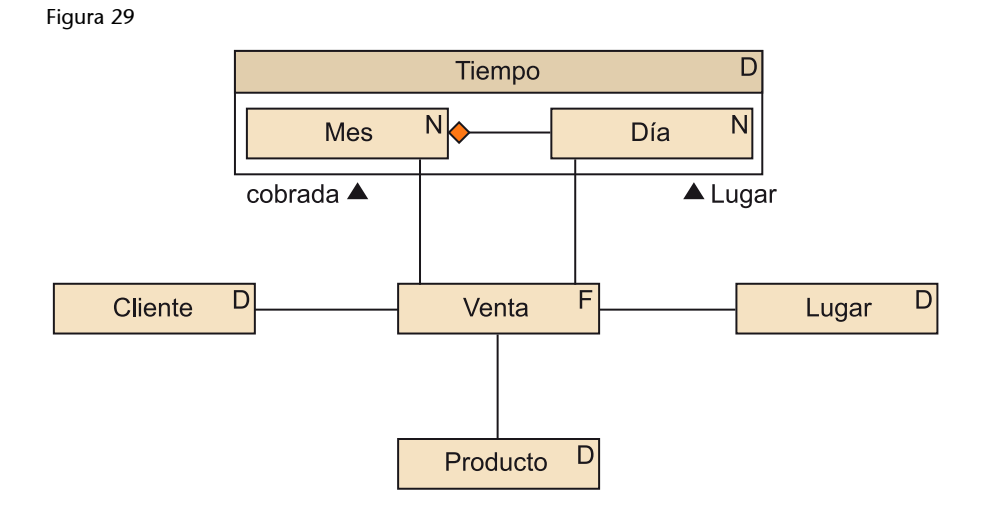

### **Ejemplo de Dimensión con roles múltiples**

Si en nuestro sistema de ventas admitimos el pago atrasado (a treinta, sesenta y noventa días, por ejemplo), tendremos dos fechas asociadas a cada venta, primero aquella en la que se ha producido la venta realmente y después aquella en la que hemos cobrado. Esto podemos representarlo como veis en la figura 29. Podría ocurrir que las dos asociaciones fueran tanto al mismo Nivel como a Niveles diferentes. Si lo único que nos interesara fuese el mes en que hemos cobrado, tendremos que el final de la asociación cobrada se relaciona con el Nivel Más en lugar de Día, pero la Dimensión sigue siendo la misma.

Una Dimensión puede estar asociada más de una vez con un mismo Hecho y tener roles distintos.

# **3.2.2. Dependencias entre dimensiones**

El cociente entre el número máximo teórico de celdas que puede llegar a haber y las celdas que hay realmente es la dispersión del cubo.

Una dispersión muy grande puede generar problemas en la gestión de los cubos. La causa de la dispersión es que ciertas combinaciones de instancias de las Dimensiones no son válidas. El posible valor de una de las Dimensiones depende de los valores de las otras. Cuanto más dependan unas Dimensiones de las otras, más alta será la dispersión.

Si el valor de una Dimensión depende del valor de otra, decimos que están correlacionadas.

Cuando vemos que dos Dimensiones están correlacionadas, las podemos juntar para obtener una sola Dimensión. Esta nueva Dimensión tendrá una instancia para cada elemento del producto cartesiano de las Dimensiones originales que realmente tenga sentido. A pesar de que somos capaces de representar la misma información, al hacer esto reducimos el número de Dimensiones, pero como contrapartida las que quedan son más grandes.

La correlación entre dos Dimensiones no viene de estas, sino del conjunto de datos que analizamos. En una Estrella podemos ver que dos Dimensiones están muy correlacionadas, mientras que en otra no lo están en absoluto.

Figura 30

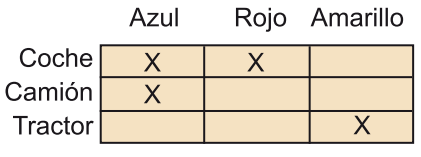

Dos dimensiones Dispersión 9/4

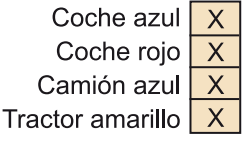

Una dimensión Dispersión 4/4

# **Ejemplo de Dimensiones correlacionadas**

Imaginemos que hablamos de un concesionario de vehículos, que está interesado en analizar las ventas según el tipo de vehículo y los colores. Este concesionario es muy particular, puesto que, como tenéis esquematizado en la figura 30, solo vende coches rojos o azules, camiones azules y tractores amarillos. El color depende mucho del tipo de vehículo. Por lo tanto, si sus Dimensiones de análisis son Vehículo y Color, tiene un espacio de tamaño nuevo que solo contendrá cuatro celdas. Por el contrario, si tuviéramos una única Dimensión VehículoColoreado, que solo tiene instancias para las parejas vehículo-color que realmente hay, la dispersión sería mínima (habría una celda en cada punto del espacio). Antes teníamos dos Dimensiones de tamaño tres y ahora solo tenemos una, pero de tamaño cuatro.

Tenemos que fusionar Dimensiones solo cuando estén realmente correlacionadas y nos represente una ganancia en la dispersión del cubo sin que el número de instancias de las Dimensiones crezca de manera excesiva. Pensad que los usuarios utilizarán las Dimensiones para seleccionar los datos que quieren ver. Cuantas más instancias tengan las Dimensiones y más complejos sean los conceptos que representan, más difícil les resultará hacer selecciones.

### **Ejemplo de Dimensiones que no interesa fusionar**

En nuestra Estrella de ventas, hemos visto que muy probablemente un cliente siempre compraría en la población donde reside y que esto generaba cierta dispersión en el cubo. Sin embargo, si juntamos las Dimensiones Cliente y Poblacion, no obtenemos ningún concepto concreto. Ningún analista querrá consultar parejas cliente-población. Querrá consultar las ventas a un cliente y las ventas en una población, mayoritariamente por separado. Además, ningún cliente tiene prohibido comprar en una población. Por consiguiente, si las poblaciones son lo bastante cercanas, es posible que el espacio Cliente × Poblacion no sea muy disperso y que todo cliente haya comprado alguna vez a cada una de las poblaciones. La Dimensión ClientePoblacion tendrá una instancia por casi cada elemento del producto cartesiano entre Cliente y Poblacion.

Si queremos reducir la dispersión, lo que tenemos que hacer es fusionar las Dimensiones que estén muy correlacionadas. Esto aumentará el tamaño de las Dimensiones, pero reducirá la dispersión del cubo.

### **3.2.3. Minidimensiones**

En algunos casos, podemos observar que una Dimensión es demasiado grande. Por un lado, esto puede provocar dispersión en el cubo, a menos que el Hecho también tenga muchas instancias; y por el otro, dificulta las consultas. Para solucionarlo, podemos crear una Dimensión más pequeña solo con los atributos más utilizados. A menudo, con esto no basta y lo que tenemos que hacer es, además, modificar el dominio de alguno de estos atributos para que el atributo tenga menos valores posibles.

Tener esta minidimensión no implica eliminar la Dimensión original. Pueden coexistir las dos dentro de la misma Estrella, pero deben aparecer vinculadas por una asociación.

#### **Ejemplo de minidimensión demográfica**

Algunas empresas tienen millones de clientes (pensad, por ejemplo, en telefonía). En estos casos, la Dimensión Cliente es excesivamente grande y dificulta de manera clara las consultas. Para solucionar este problema, se definen perfiles de clientes. Se toman solo los atributos más utilizados en las consultas (por ejemplo, edad, sexo, estado civil, nivel adquisitivo, etc.) y se crea una Dimensión demográfica con estos. Si se mantiene la Dimensión Cliente junto con la demográfica, se tiene que definir una asociación entre estas que vincule a cada cliente con su perfil. Si esta Dimensión demográfica todavía tiene demasiadas instancias, podemos crear rangos de valores más pequeños en alguno de los atributos. Por ejemplo, podemos hablar solo de tres valores del atributo edad: edades entre 0 y 30, 31 y 60 y más de 60.

Cuando tenemos Dimensiones demasiado grandes podemos crear minidimensiones con los atributos más utilizados para facilitar las consultas de los usuarios.

Observad que el número de instancias de una minidimensión (como por ejemplo la demográfica) no depende del número de instancias de la Dimensión (por ejemplo, Clientes), sino del número de atributos que tiene y el tamaño de sus dominios. Si vemos que disponemos de muchos atributos para hacer una minidimensión, podemos hacer más de una. Si llevamos esto al extremo, podemos hacer una minidimensión para cada atributo de la Dimensión original.

# **3.2.4. Diseño de datos heterogéneos**

Las instancias de algunas Dimensiones (como por ejemplo Productos) no son muy homogéneas. Los atributos que valen para un producto no tienen sentido para otro (por ejemplo, las neveras tienen litros de capacidad, mientras que los aparatos de vídeo disponen de sistema de grabación). Esto se traduce en la aparición de muchos valores nulos (que dificultan las consultas) y la imposibilidad de definir ciertas jerarquías de agregación porque no son válidas para todas las instancias.

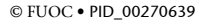

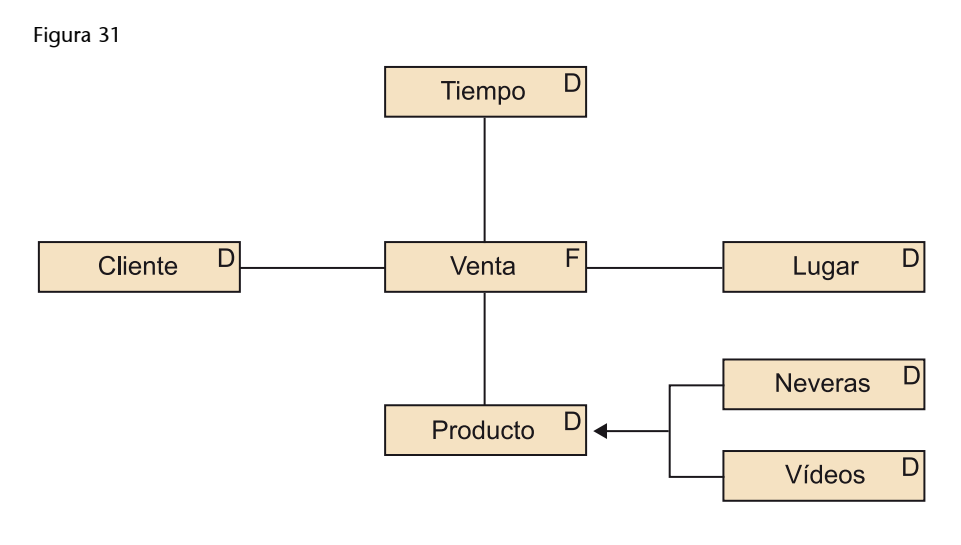

La manera de solucionar este problema consiste en especializar las Dimensiones (como podéis ver dibujado en la figura 31). Por un lado, tenemos la Dimensión general que tiene los Descriptores y jerarquía comunes a todas las instancias. Por el otro, definimos Dimensiones más pequeñas con Descriptores y jerarquías más específicas. Los usuarios podrán utilizar la Dimensión que más les interese en cada momento para consultar el Hecho.

Lo mismo puede suceder con los Hechos. Algunos acontecimientos tendrán más atributos o, incluso, más Dimensiones que otros. Del mismo modo que en el caso de las Dimensiones, lo que debemos hacer es especializar el Hecho.

Si solo cambia el número de atributos, podemos mantener una sola Estrella con más de un Hecho. Por el contrario, si según el tipo de hecho tenemos más o menos Dimensiones, es mejor definir una Estrella diferente.

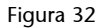

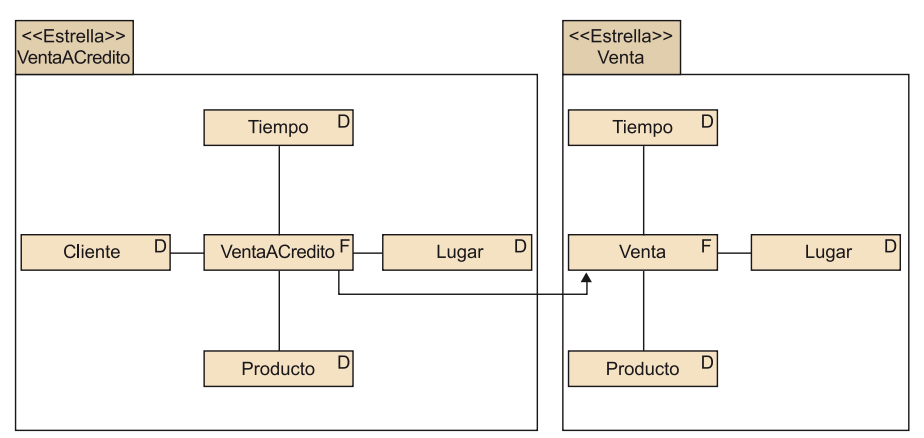

## **Ejemplo de especialización de un Hecho**

En la figura 32, podemos ver dos Estrellas en las cuales los Hechos respectivos están relacionados por una especialización. Mientras que si tenemos una venta a crédito podemos identificar al cliente, cuando el pago es en efectivo esta identificación no es posible. Por lo tanto, la Dimensión Cliente no está presente en la Estrella para estudiar las ventas en general.

Cuando las instancias son heterogéneas, podemos especializar tanto los Hechos como las Dimensiones para evitar la aparición de Descriptores y Medidas inválidas, o facilitar la definición de jerarquías de agregación o Dimensiones específicas.

# **3.2.5. Hechos con una sola medida**

Otro caso de heterogeneidad de las instancias se da cuando en cada acontecimiento tomamos diferentes medidas. Para especializar, es necesario diferenciar distintos tipos de Hechos y que las Medidas sean específicas de cada tipo concreto. Sin embargo, ¿qué podemos hacer cuando las medidas que tomamos dependen del acontecimiento que se da y no podemos definir tipos de acontecimientos?

Lo mejor en estos casos es definir una Dimensión Medida. El Hecho tendrá una sola Medida, que podemos denominar cantidad. Según a qué instancia de Medida asociamos una instancia del Hecho, cantidad tendrá un significado u otro. Además de ayudar a solucionar problemas de diferencias en las Medidas de cada acontecimiento, este tipo de diseño significa que las Medidas nos interesan de manera individual y no todas a la vez (con un diseño como este, no debería ser frecuente que consultáramos todas las mediciones que hicimos cuando se daba un acontecimiento).

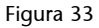

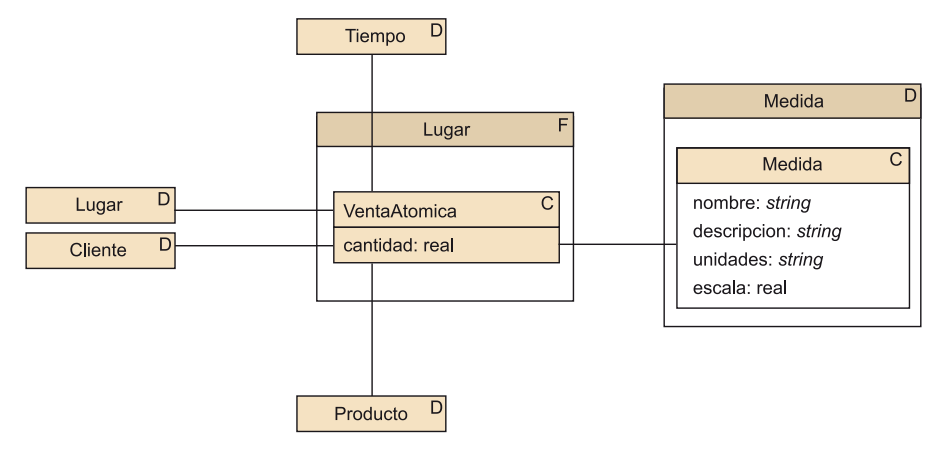

#### **Ejemplo de Hecho con una Medida**

En la figura 33, podéis ver cómo tendríamos que modificar nuestra Estrella de ventas para que contuviese una sola Medida. Aprovechando que generamos una nueva Dimensión, podemos añadir Descriptores de las medidas, como por ejemplo las unidades, la escala, etc.

Como opción de diseño, podemos sustituir todas las Medidas de un Hecho por una sola, añadiendo una nueva Dimensión Medida.

Una vez hemos visto cómo se hace un diseño conceptual multidimensional, ahora veremos cómo se pasa al modelo lógico. En el mercado hay diferentes tipos de implementaciones multidimensionales: ROLAP, MOLAP o, incluso,  $O<sup>3</sup>$ LAP. Debido a la implantación actual de los sistemas relacionales, que cubren el mercado, la opción más común es la implementación ROLAP.

Una herramienta ROLAP no es más que una capa de software que recibe consultas multidimensionales, las traduce a SQL y las ejecuta sobre un SGBD relacional. Ahora veremos cómo se implementa un esquema multidimensional sobre las tablas de un SGBD de este tipo.

# **4.1. La Estrella (el caso básico)**

Al igual que hacíamos en el diseño conceptual, para pasar al modelo lógico nos fijamos también en una Estrella cada vez. Además, en este apartado pensamos que el Hecho contiene una única Celda. Para implementar una Estrella, necesitamos una tabla para el Hecho (en el que cada fila representa una celda del espacio multidimensional) y una tabla más para cada una de las Dimensiones. Las jerarquías de agregación quedan implícitas en los valores de los atributos de las tablas de Dimensión. No los explicitamos con tablas diferentes.

### **Ejemplo de tabla de Dimensión con jerarquía de agregación implícita**

La Dimensión Tiempo podría estar implementada con la relación siguiente:

Tiempo(RowID,diaMesAño,mesAño,semanaAño,año,festivo,laborable,traspaso,...)

Observad que esta relación no está normalizada. El atributo diaMesAño determina tanto mesAño como semanaAño. Además, cualquiera de estos dos atributos determina año. De este modo, sabemos a qué mes, semana y año pertenece cada uno de los días sin necesidad de definir la jerarquía de agregación. Las agrupaciones posibles de las filas quedan determinadas por los valores de los mismos atributos, en lugar de por una jerarquía explícita. Todas las filas con el mismo valor en el atributo año se agrupan para dar lugar a una instancia a Nivel Año.

La tabla de hecho estará relacionada por claves foráneas con las tablas de Dimensión.

Cada clave foránea apunta de la tabla del Hecho hacia una de las tablas de las Dimensiones. Junto a las claves foráneas, la tabla del Hecho contiene las Medidas, mientras que las tablas de Dimensión contienen los Descriptores. Si el Hecho no contiene Medidas, la tabla del Hecho solo contendrá las claves foráneas hacia las tablas de Dimensión.

# **ROLAP, MOLAP, O<sup>3</sup> LAP**

Los tres conceptos provienen del inglés. *ROLAP* es *relational OLAP*, *MOLAP* es *multidimensional OLAP* y *O 3 LAP*, *object-oriented OLAP*.

#### **Tabla de Dimensión**

El término inglés para esta estructura de tablas y claves foráneas es *star join*.

Como clave primaria de la tabla del Hecho, tendremos los atributos correspondientes a una de las Bases de la Celda atómica. El resto de las Bases de la Celda darán lugar a claves alternativas. En cualquier caso, tanto la clave primaria como las alternativas serán subconjuntos del conjunto de claves foráneas que apuntan hacia las tablas de Dimensión.

#### Figura 34

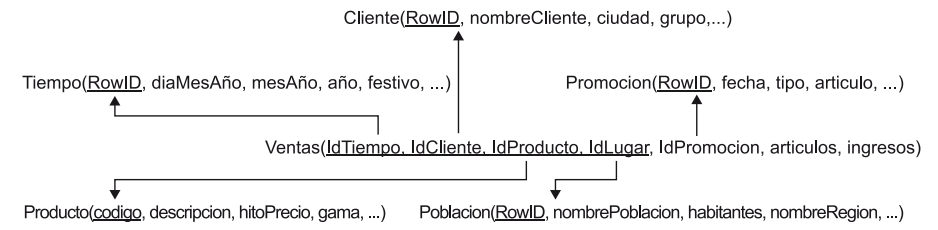

#### **Ejemplo de esquema relacional con forma de estrella**

En el caso de las ventas y las promociones, obtendríamos el esquema relacional de la figura 34. Podemos ver que hay seis tablas: una para cada Dimensión (Tiempo, Producto, Poblacion, Promocion y Cliente) y una más para el Hecho (Ventas). Estas tablas están relacionadas por cinco claves foráneas, cada una de las cuales va de la tabla del Hecho a la clave primaria (el código de producto para la tabla Producto o el *RowID* para el resto de las tablas) de una de las tablas de las Dimensiones. Cuatro de estas claves foráneas forman la clave primaria de la tabla del Hecho. Si consideramos que {Promocion, Cliente, Dia, Poblacion} es una Base, entonces {IDPromocion, IDCliente, IDTiempo e IDLugar} sería clave alternativa de la tabla Ventas. Los atributos articulos e ingresos, las Medidas (que nunca son clave foránea), no forman parte de la clave primaria de Ventas.

Cada Estrella da lugar a una tabla para el Hecho y una más para cada una de las Dimensiones. Estas tablas están vinculadas por claves foráneas que van de la tabla del Hecho a cada una de las tablas de Dimensión. La clave primaria de la tabla del Hecho es la concatenación de las claves foráneas correspondientes a una Base del Hecho.

Observad el tamaño de cada una de las tablas. La tabla del Hecho será de órdenes de magnitud mayor que cualquiera de las tablas de Dimensión. Ocupará más de un 95% del espacio utilizado por la Estrella. A primera vista, puede parecer extraño, pero una manera de reducir el tamaño de la tabla del Hecho consiste en definir sustitutos de la clave primaria en las tablas de Dimensión. Puesto que los sustitutos ocuparán menos espacio que los atributos identificadores de la misma tabla (por ejemplo, un DNI ocupa ocho caracteres, mientras que un *RowID* solo cuatro bytes), utilizándolos reducimos el tamaño de las columnas que forman la clave primaria de las tablas de Dimensión. Por lo tanto, también reducimos el tamaño de la clave primaria de la tabla del Hecho, porque sabemos que siempre está formada por claves foráneas que apuntan a las claves primarias de las tablas de Dimensión. Una pequeña ganancia en cada fila de la tabla del Hecho, que suele tener millones de filas, puede representar un gran ahorro de espacio.

El efecto colateral de la utilización de sustitutos de la clave primaria es que prevenimos posibles problemas ante cambios en los atributos identificadores en los sistemas operacionales. Recordad que queremos analizar largos perio-

#### **Nota**

Recordad que marcamos la clave primaria de una relación subrayando los atributos que la forman.

#### **Clave primaria de una tabla**

Recordad que, como clave primaria de una tabla, no solo podemos tener atributos, sino también sustitutos (*surrogates*), conocidos también como *RowID*. Podéis ver el módulo "Reconsideración de los modelos conceptual y lógico" de la asignatura *Sistemas de gestión de bases de datos*.

dos de tiempo. Por lo tanto, es altamente probable que durante este periodo se produzcan recodificaciones de los identificadores de las promociones, de las poblaciones o de los clientes, con lo que también deberíamos recodificar todos los datos que tengamos en nuestra Estrella. Si utilizamos sustitutos para la clave primaria, ya no tenemos este problema, porque el identificador es absolutamente independiente del origen de los datos y cualquier cambio que se produzca no lo afectará.

Definimos sustitutos de la clave primaria en las tablas de Dimensión para reducir el tamaño de la tabla del Hecho. Además, también sirve para evitar problemas si se modifican los identificadores en los sistemas operacionales.

Además del tamaño, también hay diferencias en las operaciones que hacemos en cada tipo de tabla. Las tablas de Dimensión se crean con los datos en su interior y muy rara vez cambian. Solo de vez en cuando se añade una nueva fila o se cambia el valor de una que ya había (nunca se borran filas). En la tabla de Hechos, insertamos filas masivamente de manera regular y solo tiene modificaciones si hemos cometido un error durante la inserción (tampoco se borra nunca nada).

# **4.2. El copo de nieve**

Ya hemos visto cómo se puede tratar el caso en el que solo tenemos una celda. Sin embargo, ¿qué hay que hacer cuando tenemos más de una dentro del mismo Hecho? Del mismo modo que antes, definimos una tabla de hecho para cada Celda, con las correspondientes claves foráneas hacia las tablas de Dimensión. Respecto a las tablas de Dimensión, ahora sí que hay que explicitar los Niveles (normalizarlas), aunque solo parcialmente.

Daos cuenta que, si normalizamos totalmente una tabla de Dimensión, obtendremos una tabla diferente para cada uno de los Niveles. Hacerlo para todas las Dimensiones genera un esquema con forma de copo de nieve. La ganancia de espacio respecto del espacio total de la Estrella no resultaría significativa, porque las tablas de Dimensión son insignificantes respecto del volumen de datos que contiene la tabla del Hecho. Por el contrario, empeoraría el rendimiento de las consultas, porque cada vez que quisiéramos operar con una Dimensión tendríamos que hacer la combinación (*join*) de las tablas de Dimensión correspondientes a los Niveles.

La normalización es una herramienta del mundo transaccional que evita las redundancias y facilita la concurrencia en presencia de actualizaciones, pero aumenta el número de combinaciones necesarias para resolver algunas consultas. Tenemos que pensar que el objetivo de un esquema multidimensional es responder consultas de manera eficiente (como ya hemos dicho, no hay

#### **Estrella normalizada**

Una estrella completamente normalizada se conoce con el nombre de *copo de nieve* (*snowflake*), por su forma de estrella con ramificaciones, que recuerda la estructura de un copo de nieve.

actualizaciones), y resolver combinaciones no es nada rápido. Con las Dimensiones desnormalizadas, podemos mejorar el rendimiento de algunas consultas hasta un 30%.

En la figura siguiente, podéis ver cómo quedaría el esquema una vez normalizado. Podéis apreciar que, además de los problemas ya mencionados, ahora el esquema es más difícil de entender (sobre todo para usuarios no expertos). Desgraciadamente, además de ser más difícil de entender para los usuarios, también lo es para el optimizador de consultas. Algunos reconocen una estrella y utilizan técnicas específicas para la resolución de consultas, pero no hay ninguno que reconozca un copo de nieve.

Figura 35

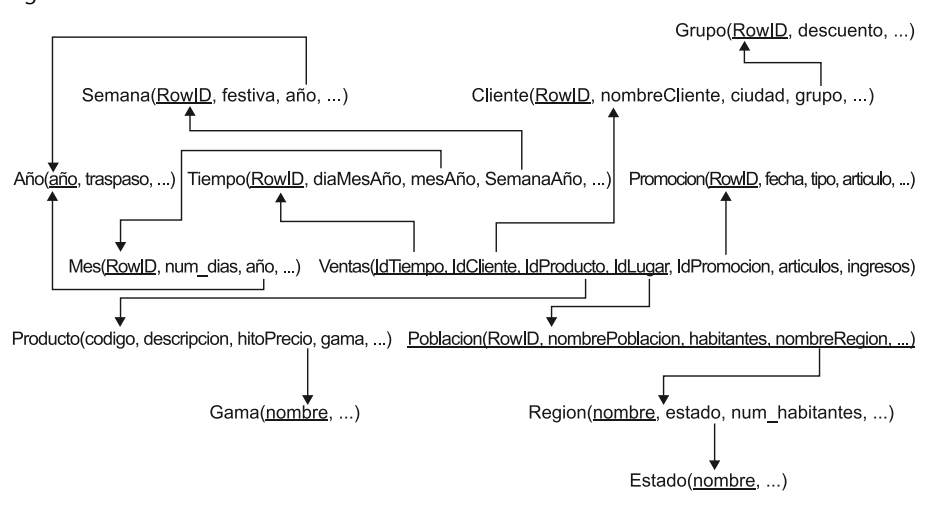

El copo de nieve es un error de diseño que genera una ganancia inapreciable de espacio y una gran pérdida de rendimiento. Para mejorar el rendimiento de las consultas, tenemos que evitar normalizar los esquemas, salvo casos extremos en los que el tamaño de la Dimensión sea comparable con el del Hecho.

Solo debemos definir tablas de Dimensión para los Niveles que tienen alguna Celda asociada. De este modo, las claves foráneas de la tabla del Hecho apuntarán a la granularidad correcta. No es posible que las Medidas correspondan a datos mensuales y la clave foránea de la asociación con la Dimensión Tiempo apunte a una tabla que contiene información de días.

### Figura 36

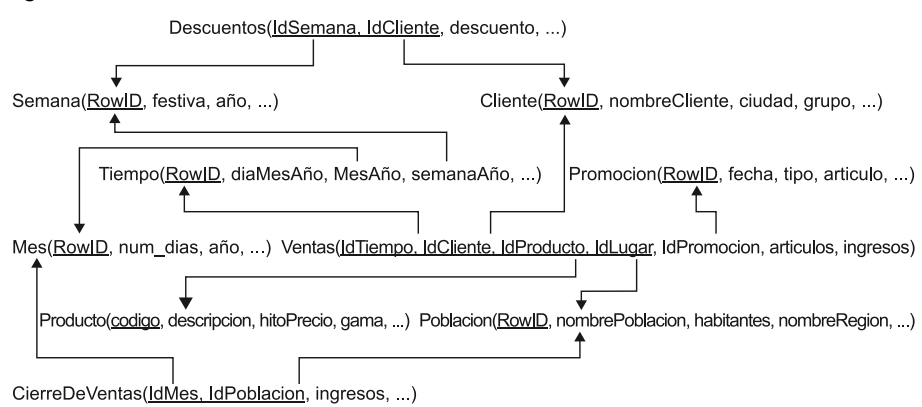

## **Ejemplo de paso a relacional de un Hecho con múltiples Celdas**

En la Figura 36 podéis ver cómo quedaría un esquema relacional cuando tenemos diferentes Celdas en un mismo Hecho. En este caso, tenemos tres tablas de hecho (Descuentos, Ventas y CierreDeVentas). Cada una de estas apunta a sus tablas de Dimensión. Os tenéis que fijar especialmente en la normalización parcial que ha tenido la tabla Tiempo. Ahora hay dos tablas más (Semana y Mes) relacionadas con esta mediante claves foráneas. Observad que la información del año ya no está en la tabla Tiempo, sino en las tablas Semana y Mes (repetida en las dos). No se ha acabado de normalizar porque no hay ninguna Celda en Nivel Año.

Solo normalizaremos una Dimensión cuando el Hecho contenga Celdas diferentes y sea necesario hacerlo para relacionar la tabla de hecho correspondiente a cada Celda con la granularidad adecuada de la Dimensión.

## **4.3. Conformación: compartición de dimensiones**

Generalmente, cada Estrella tiene sus Dimensiones. Sin embargo, es habitual que ciertas Dimensiones se utilicen en diferentes Estrellas (por ejemplo, la Dimensión Tiempo o Clientes). Hay que consensuar entre los analistas implicados cuál debe ser el contenido y formato de estas Dimensiones compartidas. Esto se denomina conformar las Dimensiones. De este modo, podremos utilizar en diferentes Estrellas tablas de Dimensión que tengan la misma forma, a pesar de que puedan estar implementadas sobre SGBD diferentes o, incluso, sobre máquinas distintas.

#### **Conformar**

*Conformar* significa hacer algo conforme a una norma.

Conformar las Dimensiones resulta extremadamente importante en el diseño de las Estrellas, para permitir navegar de una a otra y cambiar el tema objeto de análisis. Se tienen que conformar las Dimensiones que participen en Estrellas diferentes para hacer posible el *drill-across*.

Ventajas de tener las Dimensiones conformadas:

- Posibilita el *drill-across*.
- Ahorra trabajo de diseño y administración, porque la misma tabla se utiliza más de una vez. Si implementáramos todas las Estrellas dentro de un mismo SGBD, incluso podríamos tener solo una tabla para cada Dimensión, que sería compartida por tantas Estrellas como fuera necesario.
- Ayuda a consolidar la idea de una factoría de información empresarial, en vez de pequeños almacenes de datos departamentales aislados. Todos los usuarios dispondrán de los mismos Descriptores y jerarquías de agregación.

Una Dimensión conformada es la que se utiliza en la implementación de más de una Estrella. A la hora de hacer consultas, tablas de Hecho que comparten tablas de Dimensión se pueden sustituir unas por otras (*drill-across*) sin modificar el resto de la consulta.

Compartir una Dimensión no significa que dos Estrellas deban utilizar exactamente la misma tabla de Dimensión. También se puede hacer si una Estrella utiliza una tabla que representa los datos de la Dimensión a un cierto grado de agregación y otra Estrella usa otra tabla de Dimensión que representa un grado de agregación superior. Si este es el caso, las dos tablas forman parte de la misma Dimensión.

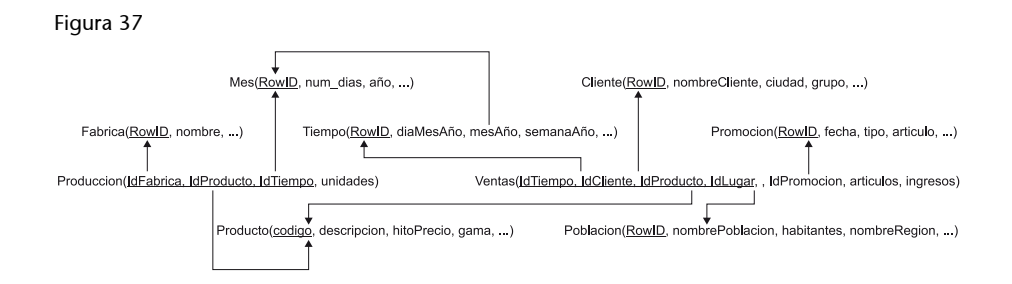

#### **Ejemplo de compartición de tablas de Dimensión**

En la figura 37 podemos ver cómo Ventas y Produccion comparten Dimensiones. En primer lugar, la tabla de Dimensión Producto es apuntada por las dos tablas de Hecho. Por lo tanto, es preciso haber conformado la Dimensión Producto de las dos Estrellas. Además, no obstante, también tienen en común la Dimensión Tiempo. En este caso, cada Estrella la utiliza con una granularidad diferente. Produccion la utiliza con granu-

### **Conformación de Dimensiones**

Un buen indicador para identificar cuándo dos Dimensiones que se tienen que conformar es que se denominen igual. Sin embargo, debéis tener cuidado con esto porque, por ejemplo, la Dimensión temporal de ventas no se puede conformar con la Dimensión temporal fiscal, la cual no viene marcada por las estaciones o días de fiesta, sino por los cierres de cuentas y fechas de declaración de impuestos.

laridad Mes, mientras que Ventas la usa con granularidad Día. Es preciso, pues, haber conformado también esta Dimensión.

Conformar las Dimensiones no implica que implementemos todas las Estrellas en el mismo SGBD, y ni siquiera lo tenemos que hacer en la misma máquina. Lo más importante es que las tablas que implementen la misma Dimensión en Estrellas diferentes posean la misma forma (los mismos atributos y dominios semánticos) para permitir pasar de una tabla de hecho a la otra. Si estas tablas se fusionan en una sola tabla o tenemos una tabla diferente en cada SGBD o en cada máquina, es un tema que no tenemos que decidir cuando se hace el diseño lógico.

## **4.4. Dimensiones degeneradas, de desechos y sombras**

En algunos casos, podemos estar ante Dimensiones que no tienen atributos ni jerarquías de agregación, pero que nos son útiles simplemente para identificar las instancias del Hecho. Hablamos en estos casos de Dimensiones degeneradas, porque no dan lugar a ninguna tabla de Dimensión. Simplemente tenemos un atributo en la tabla de hecho, que forma parte de la clave, pero que no es clave foránea (no apunta a ninguna tabla de Dimensión).

### **Ejemplo de Dimensión degenerada**

El ejemplo más habitual de Dimensión degenerada es el número que identifica el pedido. A pesar de no tener ningún atributo, nos resulta útil para identificar las ventas y agrupar todas las que se han hecho dentro del mismo pedido. Esta Dimensión Pedido no tiene ningún atributo, porque se los hemos sacado todos (fecha, cliente, etc.) para definir otras Dimensiones de análisis.

Las Dimensiones degeneradas suelen tener su origen en atributos identificadores de las bases de datos operacionales que coinciden con el gránulo elegido por la Estrella en cuestión. Es importante conservarlos porque permiten saber exactamente de dónde provienen los datos.

Una Dimensión degenerada es aquella que no da lugar a una tabla de Dimensión por falta de atributos, pero que sí se utiliza para identificar las instancias del Hecho.

Otro caso interesante se da al revés: cuando hay atributos que describen el Hecho, pero que no corresponden a ningún concepto en concreto que ayude a identificarlo. ¿Qué tenemos que hacer cuando tenemos un conjunto de atributos (frecuentemente booleanos) que provienen de los sistemas operacionales, independientes unos de otros? En este caso hay que crear una tabla de Dimensión auxiliar que contenga todos estos atributos, que no identificarán en ningún caso las instancias del Hecho, pero que utilizaremos para seleccionarlas y agregarlas.

Este tipo de tabla de Dimensión se denomina Dimensión de desechos. También relacionaremos este tipo de tablas en la tabla del Hecho con una clave foránea, pero en este caso no formará parte de la clave primaria.

Para contener todos aquellos atributos que provienen de los sistemas operacionales que no correspondan a ninguna Dimensión en concreto, crearemos una tabla de Dimensión especial, cuya clave no formará parte de la clave primaria del Hecho.

En las Dimensiones, también hay atributos que muy probablemente no nos servirán para seleccionar ni para definir jerarquías de agregación (como por ejemplo la dirección, el número de teléfono o simplemente un comentario a la Dimensión Cliente), pero que quizá querremos añadir a la consulta para generar el informe final justo antes de imprimirlo. Para no afectar al tiempo de respuesta, podemos poner todos estos atributos poco utilizados en otra tabla, que denominaremos Dimensión sombra.

Esta Dimensión sombra no estará relacionada directamente con la tabla de hecho, sino que tendremos en la Dimensión de verdad una clave foránea que la apuntará. De este modo, solo será preciso acceder a estos atributos (que habitualmente ocupan mucho espacio) para imprimir el informe final, y no afectarán al tiempo de respuesta durante la navegación por los datos.

Una Dimensión sombra es aquella tabla que contiene atributos descriptivos poco utilizados y que no relacionamos directamente con la tabla de hecho, sino con otra tabla de Dimensión.

# **4.5. Generalizaciones/especializaciones**

Durante el diseño conceptual, cuando hay instancias heterogéneas, lo representamos con una especialización del Hecho o de la Dimensión, según sea el caso. Recordad las tres opciones que tenemos para implementar este tipo de vínculo entre clases:

**1)** Una tabla para la superclase y otra para cada subclase, todas con la misma clave primaria.

**2)** Una sola tabla que contenga tanto los atributos de la superclase como los de todas las subclases.

**3)** Solo una tabla para cada una de las subclases, repitiendo los atributos de la superclase en cada tabla.

En el diseño de bases de datos operacionales, la mejor opción es la primera (a pesar de que en algún caso muy especial, podría interesar más alguna de las otras dos). Sin embargo, en el caso del diseño multidimensional no es así.

Si la especialización es de una Dimensión (como por ejemplo, la de la figura 31), hay que considerar si las tablas estarán referenciadas por alguna tabla de hecho o no. Del mismo modo que no normalizamos para evitar tener que hacer combinaciones, ahora solo separaremos las subclases y superclase en tablas distintas cuando sea estrictamente necesario.

Si la tabla correspondiente a la superclase no es apuntada por una clave foránea desde ningún Hecho y las correspondientes a las subclases sí que lo son, lo mejor es la tercera opción, con la que nos ahorraremos combinaciones. Del mismo modo, si las tablas correspondientes a las subclases no son apuntadas por ninguna tabla de hecho, la mejor opción será la segunda. Por ejemplo, en el caso de la figura 31, si las Dimensiones Neveras y Vídeos no se utilizan en ninguna otra Estrella, sería mejor tener solo la tabla de Dimensión correspondiente a Producto, que en esta tabla también incluye los atributos específicos de neveras y vídeos.

Si la especialización es de una Dimensión, la implementaremos con una tabla de Dimensión para cada una de las clases que hay asociadas a algún Hecho.

Si lo que ha especializado es un Hecho (como tenéis dibujado en la figura 32), dada la cantidad de filas que tiene una tabla de hecho, la segunda opción queda descartada directamente por la cantidad de valores nulos que genera (con el consiguiente derroche de espacio y tiempo de consulta).

En cambio, a pesar de que pueda derrochar un poco de espacio, la tercera opción será la mejor, si cada analista está interesado en una sola subclase y quiere tratar juntos tanto los atributos propios de la subclase como los heredados de la superclase. Con esta opción, obtendríamos diferentes tablas de hecho (relativamente pequeñas) para cada analista, con la consiguiente ganancia de rendimiento. Hacer la unión de todas estas para obtener la superclase siempre es posible. No obstante, hay que decir que si normalmente no se quiere acceder al mismo tiempo a los atributos de la superclase y de las subclases, la mejor opción para implementar una especialización de un Hecho es la primera (una tabla de hecho para cada subclase y otra para la superclase).

Si la especialización es de un Hecho, tenemos que observar si se accede a los atributos de superclase y subclases al mismo tiempo o no. En caso de que la mayoría de las veces se acceda a estos al mismo tiempo, es mejor que solo tengamos tablas para las subclases. Cuando es más habitual acceder a los mismos por separado, entonces conviene tener los atributos de la superclase en una tabla distinta.

# **4.6. Estructuras temporales**

Ya hemos dicho que la Dimensión temporal está prácticamente en todas las Estrellas. Los Hechos están asociados a la Dimensión temporal precisamente porque registra la evolución del negocio y sus cambios. Cada vez que se produce un acontecimiento, añadimos una nueva instancia del Hecho. Estas instancias corresponden a sucesos concretos (por ejemplo, ventas y movimientos en la cuenta corriente) o a estados (por ejemplo, *stocks* y saldos).

Visto de otro modo, hay dos posibilidades de registrar la evolución temporal: guardar las transacciones (diferenciales) o guardar sucesiones de fotografías. En el primer caso, el acontecimiento que hay que registrar estaría dado por una cierta acción en el mundo real de la que guardamos sus valores asociados. En el segundo caso, cada cierto tiempo registramos el estado de nuestro Hecho. Por un lado, podemos registrar cada venta concreta y, por el otro, podemos registrar en un momento dado cuánto se ha vendido.

Los dos mecanismos nos permiten mostrar la evolución del negocio, a pesar de que el que se basa en transacciones es mucho más detallado. A partir de este podemos construir las fotografías, pero no al revés. Aun así, los dos mecanismos son necesarios. Las transacciones nos dan el máximo grado de detalle, pero las fotografías nos permiten saber rápidamente el estado de la empresa en un momento dado.

Hay dos maneras de grabar los hechos. Lo podemos hacer mediante transacciones entre estados o por medio de fotografías del estado en un cierto momento.

Los Hechos siempre registran los cambios que se producen en el negocio. ¿Y las Dimensiones nunca registran ningún cambio? ¿No se modifican nunca? Dice una máxima budista que la única constante es que todo cambia. Por lo tanto, no nos tenemos que preguntar si las Dimensiones cambian, sino con qué frecuencia lo hacen.

Efectivamente, las Dimensiones cambian muy poco, pero también tienen algunos cambios (abriremos nuevas tiendas, cambiaremos el descuento que hacemos de manera habitual a un buen cliente, dejaremos de vender algún producto, etc.). Si los cambios son realmente poco frecuentes, una posible solución consiste en definir una Estrella distinta cada vez que se produzca un cambio en una de sus Dimensiones. Otra solución cuando la Dimensión que cambia no es muy grande consiste en definir distintas versiones de la tabla de Dimensión y vincularlas todas al mismo cubo. En este caso, el usuario (o la interfaz que utiliza el cubo) debe saber qué tabla ha de utilizar para resolver la consulta en cada momento. La mejor solución y la más general, sin embargo, consiste en grabar los cambios dentro de la misma tabla de Dimensión afectada.

En los sistemas operacionales, registramos un cambio simplemente modificando el registro que toca. En un sistema de análisis, esto normalmente no se puede hacer de este modo. Imaginémonos que cambia el precio de un producto. Si sencillamente cambiamos el valor del atributo precio en la tabla de Dimensión, parecerá que todas las ventas se han hecho con este precio. No podremos ver la modificación que se produce en el volumen de ventas según cuál sea el precio del producto.

Cuando vemos que una Dimensión cambia, tenemos tres opciones:

**1)** Sobrescribir el valor antiguo con el nuevo (como se hace en los sistemas operacionales). Observad que si hacemos esto, renunciamos a estudiar cómo afecta este cambio al Hecho. Por otro lado, simplifica mucho el tratamiento y no utiliza más espacio del estrictamente necesario. Sin embargo, esta opción solo es aconsejable para los casos en que descubrimos que habíamos cometido un error en la introducción de datos y lo queremos enmendar sin dejar constancia del mismo. También lo es cuando el atributo en concreto no tiene ninguna incidencia en el análisis (por ejemplo, el nombre de una compañía). Si tiene incidencia en el análisis, porque define una característica utilizada en la selección o agrupación de instancias (como por ejemplo los habitantes de una población), esta opción no resulta nada apropiada (podríamos seleccionar hechos en una población con un cierto número de habitantes en un momento en el que todavía no los tenía).

**2)** Crear una nueva fila en la tabla de Dimensión (con su *RowID*) que será referenciada desde ahora por todas las instancias de hecho que añadamos. Esta es la solución más habitual. Observad que implica la utilización de un sustituto de la clave primaria en la tabla de Dimensión. ¿Cómo podríamos identificar la segunda fila dentro de la tabla? Si utilizáramos el DNI como clave primaria, no podríamos registrar de este modo los cambios en los datos de una persona, porque las dos filas deberían tener el mismo DNI.

Otra razón para utilizar sustitutos de la clave primaria en las tablas de Dimensión consiste en registrar los cambios sin tener problemas de identificación.

Observad que con esta solución, lo que hacemos realmente es crear una nueva instancia de la Dimensión. En cierto modo, decimos que hay dos personas distintas, una antes del cambio y otra después. Para hacer consultas, no hay que ser consciente del cambio. La misma condición ya indicará cuál de las dos filas se elige y, por lo tanto, en qué hechos estamos interesados.

Un problema de esta opción es que no será evidente qué dos filas hacen referencia a la misma instancia en momentos distintos. Esto se puede solucionar manteniendo (además del *RowID*) un atributo identificador (como por ejemplo el DNI) y añadir un atributo más que sea el número de versión de la instancia. Tendremos tantas versiones de una instancia como cambios haya en sus atributos.

**3)** Tener diferentes atributos en la tabla de Dimensión para registrar el valor antiguo y el nuevo. Es decir, para cada atributo que pueda tener un cambio, ahora utilizamos dos atributos. Esta solución, como ya os podéis imaginar, es muy limitada y útil solo en casos muy concretos. En primer lugar, es preciso que el cambio sea general en todas las filas de la tabla. No obstante, además, solo funciona si hay un único cambio. Si hubiera dos, necesitaríamos tres atributos; si hubiera tres, cuatro atributos, etc. Una implementación como esta puede resultar útil, por ejemplo, para cambiar los nombres de las poblaciones del español al catalán (o del español al euskera). Las poblaciones son exactamente las mismas (no generamos nuevos *RowID*). Simplemente, queremos utilizar la nueva denominación y no queremos perder la denominación española. Con esta opción, en algunos casos, además del atributo con el valor antiguo también es preciso otro atributo con la fecha del cambio.

Básicamente, encontramos tres posibilidades para registrar los cambios en las tablas de Dimensión:

- Modificar el valor directamente.
- Crear una nueva fila.
- Crear una nueva columna.

Recordad las minidimensiones de las que hablábamos en el apartado de diseño conceptual. Observad que definíamos perfiles de usuario en lugar de propiamente usuarios. En este tipo de Dimensión, no reflejaremos los cambios de ninguna de estas tres maneras. Si cambia uno de los atributos del usuario, simplemente asociaremos sus acontecimientos con un perfil distinto. Sin em-
bargo, la tabla de Dimensión no tendrá ninguna modificación a menos que este cambio genere un nuevo perfil de usuario, que no había antes. Si este es el caso, simplemente lo añadiremos ahora a la tabla.

Estas minidimensiones también ayudan a gestionar los cambios en las Dimensiones. Normalmente, tenemos atributos que cambian con más frecuencia que otros. La edad o los ingresos anuales tienen una frecuencia de cambio mucho más alta que la población de residencia, el nombre o el sexo. Para no tener que añadir una nueva fila en la tabla Cliente cada vez que cambien estos atributos, los podemos meter dentro de una minidimensión demográfica, en la que ya hemos dicho que no hay que añadir nuevas filas cada vez que se produce un cambio, sino simplemente relacionar cada instancia del Hecho con el perfil correspondiente.

Los cambios en las minidimensiones son más fáciles de gestionar que en las Dimensiones normales, porque no hay que modificarlas. En algunos casos, crearlas puede ser una buena opción para registrar los cambios.

Generalmente, podéis distribuir los atributos de cualquier Dimensión según la frecuencia de cambio, para facilitar su gestión. De este modo, tendríais una tabla de Dimensión que no cambia casi nunca y otra que cambia cada cierto tiempo.

Suponiendo que tenemos definida la tabla Cliente con esta extensión: Cliente(RowID, DNI, nombre, edad, edadAnterior) y que antes de la actualización contiene una fila con los valores:

<111, 12345678, Jordi, 29, *null*>

Si se modifica el valor de la columna edad directamente, informándolo con el valor 30 quedaría:

<111, 12345678, Jordi, 30, *null*>

Si, en cambio, decidiéramos crear una nueva columna para conservar la edad anterior, la tabla cliente debería tener esta estructura: **Cliente(RowID,DNI,** nombre, edad, edadAnterior). En este caso, si antes de la actualización tuviéramos la fila:

<111, 12345678, Jordi, 29, *null*>

Después tendríamos:

<111, 12345678, Jordi, 30, 29>

Opcionalmente, también podríamos añadir la fecha de actualización. La extensión de la tabla Cliente seria: Cliente(RowID, DNI, nombre, edad, edadAnterior, dataActEdad). Si esta tabla contuviera la fila:

<111, 12345678, Jordi, 29, *null*, *null*>

Después de la actualización tendríamos:

<111, 12345678, Jordi, 30, 29, 30/09/2019>

## **5. Consultas con SQL'99**

Ahora que ya hemos visto cómo se implementan las estrellas en un SGBD relacional, veamos cómo las podemos consultar con SQL estándar. Además de ver la estructura básica de una consulta, también observaremos las cláusulas especiales que incorpora la especificación del estándar de 1999 (SQL'99).

## **5.1. Estructura básica de la consulta**

Lo que tenemos en un esquema con forma de estrella es una tabla de Hecho y una tabla para cada una de las Dimensiones. Para hacer una consulta, tenemos que poner todas estas tablas en la cláusula FROM. En WHERE relacionaremos cada tabla de Dimensión con la tabla de hecho utilizando la clave foránea correspondiente (nunca vincularemos Dimensiones entre sí) y añadiremos las condiciones que queremos sobre los atributos de las tablas de Dimensión. En SELECT pondremos las Medidas de la tabla de hecho que queramos visualizar con la correspondiente operación de agregación. Finalmente, pondremos la cláusula GROUP BY con los identificadores de los Niveles en los que queremos ver los datos en cada Dimensión. Siempre añadiremos los atributos que aparezcan en GROUP BY en SELECT para distinguir las filas. Habitualmente, también se añade la cláusula ORDER BY con todos los atributos de las tablas de Dimensión que tenemos en SELECT, para obtener el resultado ordenado y facilitar su visualización.

```
SELECT Nivel<sub>1</sub>, ..., Nivel<sub>n</sub>, Operacion (Medida), ...
FROM Hecho, Dimension<sub>1</sub>, ..., Dimension<sub>n</sub>
WHERE Hecho=Dimension<sub>1</sub> AND ... AND Hecho=Dimension<sub>n</sub>
AND Descriptor<sup>1</sup>=valor AND ... AND Descriptor<sub>m</sub>=valor
GROUP BY Nivel<sub>1</sub>, ..., Nivel<sub>n</sub>
ORDER BY Nivel<sub>1</sub>, \ldots, Nivel<sub>n</sub>
```
Cada una de las operaciones del modelo multidimensional que hemos visto en el apartado correspondiente tiene una relación directa con esta estructura de consulta.

- Selección: para seleccionar unos puntos u otros de nuestro espacio *n*-dimensional, lo que tenemos que hacer es añadir o quitar condiciones sobre los Descriptores en la cláusula WHERE.
- Proyección: quitándolas de SELECT, dejamos de ver las Medidas que no nos interesan.
- *Roll-up*: para aumentar o disminuir el nivel de detalle con el que vemos los datos, solo hay que agrupar según el atributo que identifica el Nivel u otro de la Dimensión que corresponde. Hay que poner los atributos correspondientes a GROUP BY. En caso de querer hacer *roll-up* hasta el Nivel All, lo que hace falta es quitar todos los atributos de la Dimensión.
- *Drill-across*: si queremos cambiar el tema de análisis, solo hay que sustituir la tabla de hecho en la cláusula FROM (recordad que para poder hacerlo es preciso que los dos Hechos compartan Dimensiones). Las Dimensiones que no hay en el nuevo Hecho desaparecerán.
- CambioBase: finalmente, si lo que queremos es ver los mismos datos ordenados de manera distinta, solo hay que modificar los atributos de SELECT y cambiar el orden de los atributos a ORDER BY.

#### **Ejemplo de secuencia de operaciones sobre una consulta SQL**

Dada la consulta:

```
SELECT d1.nombre articulo, d2.nombre fabrica, d3.mesAño,
     SUM(hecho.unidades)
FROM Produccion hecho, Producto d1, Fabrica d2, Tiempo d3
WHERE hecho.IDProducto=d1.id
      AND hecho.IDFabrica=d2.id
     AND hecho.IDTiempo=d3.id
    AND d1.nombre articulo IN ('Bolígrafos', 'Gomas')
      AND d2.num_trabajadores>100
      AND d3.mesAño IN ('Enero2002','Febrero2002')
GROUP BY d1.nombre_articulo, d2.nombre_fabrica, d3.mesAño
ORDER BY d1.nombre articulo, d2.nombre fabrica, d3.mesAño;
```
## *A := roll*-*upFábrica::All*("Unidades producidas por Producto, Fábrica y Mes")

```
SELECT d1.nombre articulo, 'All', d3.mesAño, SUM(hecho.unidades)
FROM Produccion hecho, Producto d1, Fabrica d2, Tiempo d3
WHERE hecho.IDProducto=d1.id
     AND hecho.IDFabrica=d2.id
      AND hecho.IDTiempo=d3.id
      AND d1.nombre_articulo IN ('Bolígrafos', 'Gomas')
     AND d2.num_trabajadores>100
     AND d3.mesAño IN ('Enero2002','Febrero2002')
GROUP BY d1.nombre_articulo, d3.mesAño
ORDER BY d1.nombre_articulo, d3.mesAño;
```
#### *B* := *cambioBaseProducto×Tiempo*(A)

```
SELECT d1.nombre articulo, d3.mesAño, SUM(hecho.unidades)
FROM Produccion hecho, Producto d1, Fabrica d2, Tiempo d3
WHERE hecho.IDProducto=d1.id AND hecho.IDTiempo=d3.id
     AND hecho.IDFabrica=d2.id
     AND d1.nombre articulo IN ('Bolígrafos', 'Gomas')
      AND d2.num_trabajadores>100
      AND d3.mesAño IN ('Enero2002','Febrero2002')
GROUP BY d1.nombre_articulo, d3.mesAño
ORDER BY d1.nombre_articulo, d3.mesAño;
```
#### $C := d$ *rill-across* $V_{entas}(B)$

```
SELECT d1.nombre articulo, d3.mesAño, SUM(hecho.articulos),
     SUM(hecho.ingresos)
FROM Ventas hecho, Producto d1, Tiempo d3
WHERE hecho.IDProducto=d1.id
```

```
 AND hecho.IDTiempo=d3.id
     AND d1.nombre_articulo IN ('Bolígrafos', 'Gomas')
     AND d3.mesAño IN ('Enero2002','Febrero2002')
GROUP BY d1.nombre_articulo, d3.mesAño
ORDER BY d1.nombre_articulo, d3.mesAño;
```
## *D* := *proyecciónartículos*(*C*)

```
SELECT d1.nombre_articulo, d3.mesAño, SUM(hecho.articulos)
FROM Ventas hecho, Producto d1, Tiempo d3
WHERE hecho.IDProducto=d1.id
     AND hecho.IDTiempo=d3.id
     AND d1.nombre articulo IN ('Bolígrafos', 'Gomas')
     AND d3.mesAño IN ('Enero2002','Febrero2002')
GROUP BY d1.nombre_articulo, d3.mesAño
ORDER BY d1.nombre articulo, d3.mesAño;
```
#### $E := \text{carnbioBase}_{Artículos \times Lugar \times Tiempo}(D)$

```
SELECT d1.nombre articulo, 'All', d3.mesAño, SUM(hecho.articulos)
FROM Ventas hecho, Producto d1, Lugar d2, Tiempo d3
WHERE hecho.IDProdcuto=d1.id
     AND hecho.IDLugar=d2.id
      AND hecho.IDTiempo=d3.id
     AND d1.nombre articulo IN ('Bolígrafos', 'Gomas')
      AND d3.mesAño IN ('Enero2002','Febrero2002)
GROUP BY d1.nombre_articulo, d3.mesAño
ORDER BY d1.nombre_articulo, d3.mesAño;
```
#### $F := drill-down_{Lugar::Region}(E)$

```
SELECT d1.nombre articulo, d2.region, d3.mesAño, SUM(hecho.articulos)
FROM Ventas hecho, Producto d1, Lugar d2, Tiempo d3
WHERE hecho.IDProducto=d1.id
     AND hecho.IDLugar=d2.id
      AND hecho.IDTiempo=d3.id
     AND d1.nombre articulo IN ('Bolígrafos', 'Gomas')
      AND d3.mesAño IN ('Enero2002','Febrero2002')
GROUP BY d1.nombre_articulo, d2.region, d3.mesAño
ORDER BY d1.nombre_articulo, d2.region, d3.mesAño;
```
#### *R* := *selecciónRegión.nombre="Cataluña"*(*F*)

```
SELECT d1.nombre articulo, d2.region, d3.mesAño, SUM(hecho.articulos)
FROM Ventas hecho, Producto d1, Lugar d2, Tiempo d3
WHERE hecho.IDProducto=d1.id
      AND hecho.IDLugar=d2.id AND hecho.IDTiempo=d3.id
      AND d1.nombre_articulo IN ('Bolígrafos', 'Gomas')
      AND d2.region='Cataluña'
      AND d3.mesAño IN ('Enero2002','Febrero2002')
GROUP BY d1.nombre_articulo, d2.region, d3.mesAño
ORDER BY d1.nombre articulo, d2.region, d3.mesAño;
```
## **5.2. GROUPING SETS**

Lo más habitual es que los usuarios no solo quieran ver unos ciertos datos, sino también los totales. Es decir, el resultado de una consulta sería una tabla como esta:

Tabla 5

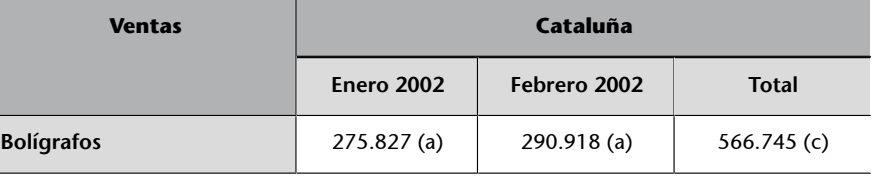

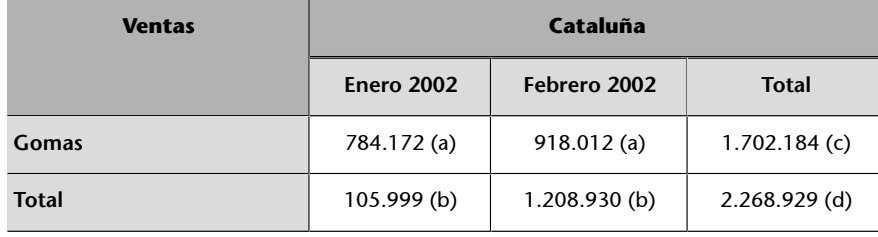

Esta tabla no es propiamente un cubo, porque mezcla celdas de cuatro granularidades distintas (las a, las b, las c y la d). Aun así, la podemos entender como la unión de cuatro cubos. Del mismo modo que podemos definir una función por trozos, también podemos definir la tabla por trozos uniendo cubos.

*Ventas* (a) ⊕ *Roll-upTiempo::All*(*Ventas*) (b) ⊕ *Roll-upArtículos::All*(*Ventas*) (c) ⊕ *RollupArtículos::All,Tiempo::All*(*Ventas*) (d)

Observad que la consulta SQL que hemos visto antes solo nos muestra las cuatro celdas (a). Para conseguir las otras cinco celdas sería necesario cuatro consultas, como se hace en la consulta siguiente:

(a)

```
SELECT d1.nombre_articulo, d2.region, d3.mesAño, SUM(hecho.articulos)
FROM Ventas hecho, Producto d1, Lugar d2, Tiempo d3
WHERE hecho.IDProducto=d1.id
     AND hecho.IDLugar=d2.id
      AND hecho.IDTiempo=d3.id
     AND d1.nombre articulo IN ('Bolígrafos', 'Gomas')
     AND d2.region='Cataluña'
     AND d3.mesAño IN ('Enero2002','Febrero2002')
GROUP BY d1.nombre_articulo, d2.region, d3.mesAño
UNION
```
(b)

```
SELECT d1.nombre articulo, d2.region, 'Total', SUM(hecho.articulos)
FROM Ventas hecho, Producto d1, Lugar d2, Tiempo d3
WHERE hecho.IDProducto=d1.id
     AND hecho.IDLugar=d2.id
      AND hecho.IDTiempo=d3.id
      AND d1.nombre_articulo IN ('Bolígrafos','Gomas')
     AND d2.region='Cataluña'
     AND d3.mesAño IN ('Enero2002','Febrero2002')
GROUP BY d1.nombre_articulo, d2.region
UNION
```
(c)

```
SELECT 'Total', d2.region, d3.mesAño, SUM(hecho.articulos)
FROM Ventas hecho, Producto d1, Lugar d2, Tiempo d3
WHERE hecho.IDProducto=d1.id
     AND hecho.IDLugar=d2.id
      AND hecho.IDTiempo=d3.id
      AND d1.nombre_articulo IN ('Bolígrafos','Gomas')
      AND d2.region='Cataluña'
     AND d3.mesAño IN ('Enero2002','Febrero2002')
GROUP BY d2.region, d3.mesAño
UNION
```

```
SELECT 'Total', d2.region, 'Total', SUM(hecho.articulos)
FROM Ventas hecho, Producto d1, Lugar d2, Tiempo d3
WHERE hecho.IDProducto=d1.id
     AND hecho.IDLugar=d2.id
      AND hecho.IDTiempo=d3.id
     AND d1.nombre articulo IN ('Bolígrafos', 'Gomas')
     AND d2.region='Cataluña'
      AND d3.mesAño IN ('Enero2002','Febrero2002')
GROUP BY d2.region
ORDER BY d1.nombre articulo, d2.region, d3.mesAño;
```
Si en lugar de calcular el total para dos Dimensiones lo quisiéramos hacer para tres, necesitaríamos siete uniones. La figura siguiente os muestra esquematizados cuáles son los ocho cubos que habría que unir (ventas por día, producto y ciudad; por día y producto; por día y ciudad; por producto y ciudad; por día; por producto; por ciudad, y el total de ventas).

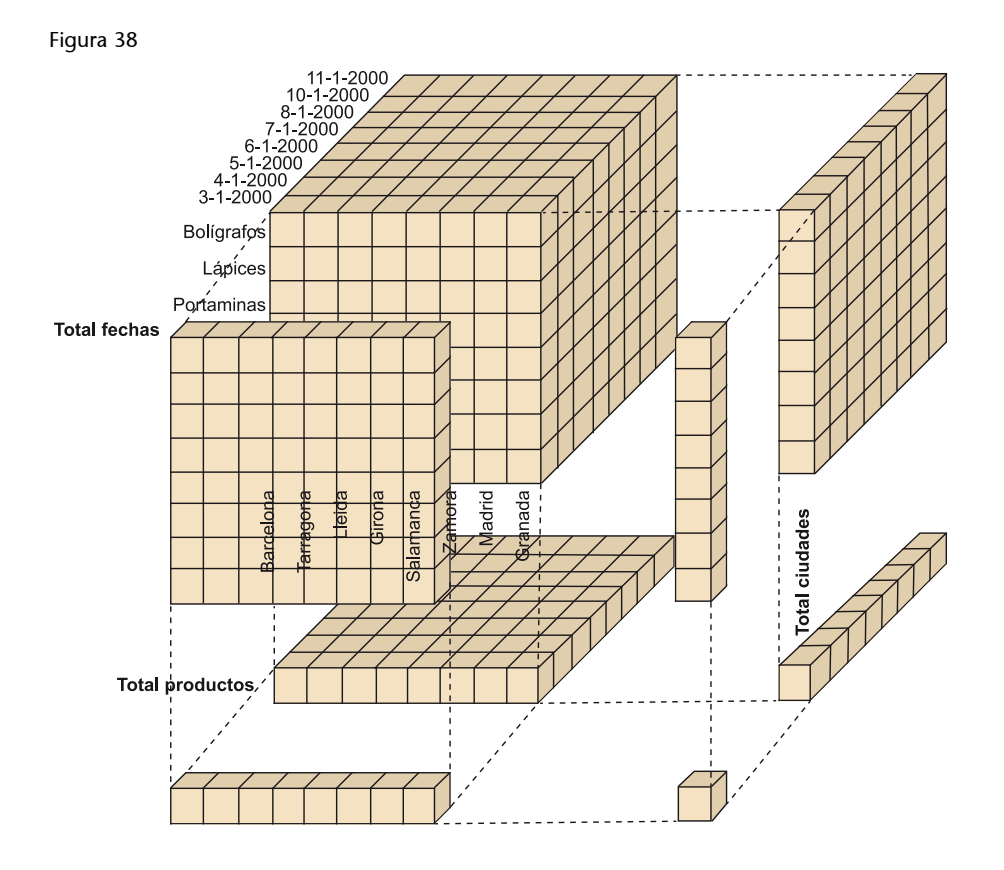

El número de uniones que hay que hacer para calcular los totales crece de manera exponencial respecto al número de Dimensiones que tengamos. Por suerte, el estándar SQL'99 ya nos ofrece otra sintaxis para abreviar todas estas uniones. Como podéis ver en esta consulta, solo hay que poner en GROUP BY las palabras clave 'GROUPING SETS' y, entre paréntesis, la lista de agrupaciones que se quiere hacer.

```
SELECT d1.nombre articulo, d2.region, d3.mesAño, SUM(hecho.articulos)
FROM Ventas hecho, Producto d1, Lugar d2, Tiempo d3
WHERE hecho.IDProdcute=d1.id
     AND hecho.IDLugar=d2.id
    AND hecho.IDTiempo=d3.id
   AND d1.nombre_articulo IN ('Bolígrafos', 'Gomas')
   AND d2.region='Cataluña'
   AND d3.mesAño IN ('Enero2002','Febrero2002)
GROUP BY GROUPING SETS ((d1.nombre_articulo, d2.region, d3.mesAño),
```

```
 (d1.nombre_articulo, d2.region),
                         (d2.region, d3.mesAño),
                         (d2.region))
ORDER BY d1.nombre_articulo, d2.region, d3.mesAño;
```
Para calcular diferentes agrupaciones de la misma consulta sin tener que explicitar las uniones, el estándar SQL'99 nos ofrece las palabras reservadas GROUPING SETS dentro de la cláusula GROUP BY.

El resultado de la consulta anterior sería este:

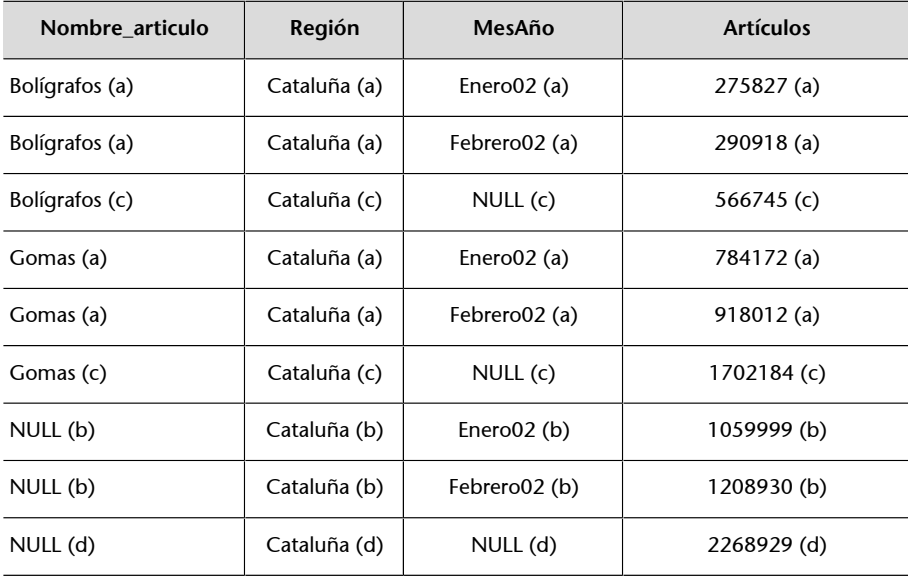

Aparte del problema evidente de la presentación, que tiene que arreglar la misma interfaz gráfica, observad los valores nulos. ¿Qué significan, 'desconocido' o 'inaplicable'? Pues ninguna de las dos opciones. Este es un tercer significado de los valores nulos que se ha definido en el SQL'99. En esta tabla, quieren decir 'total'.

El valor nulo no solo significa 'desconocido' o 'inaplicable'. En el contexto de los GROUPING SETS, también puede querer decir 'total'.

Esto plantea un nuevo problema. ¿Cómo sabemos si un valor nulo significa que no conocemos el valor del atributo o que la fila es el resultado de aplicar una operación de agregación? Para contestar a esta pregunta, el estándar define la función GROUPING.

La función GROUPING tiene como parámetro un atributo. Retorna "1" si este atributo toma el valor 'total'. En cualquier otro caso, retorna "0". Con esta función, podemos reescribir la consulta anterior de modo que aparezca la

palabra total en lugar de los valores nulos siempre que convenga (dado que d2.region aparece en las cuatro agrupaciones, sabemos que no puede tomar el valor 'total').

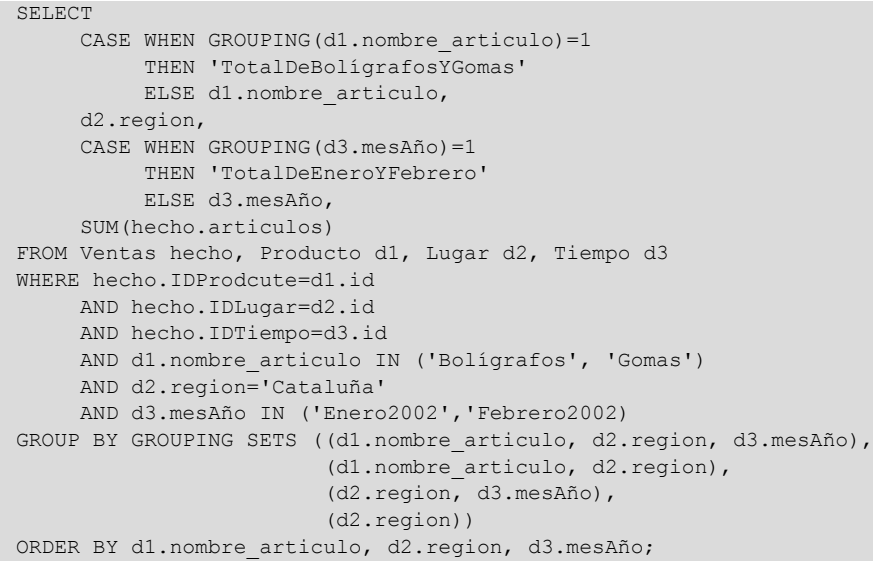

Ahora, el resultado de la consulta sería este:

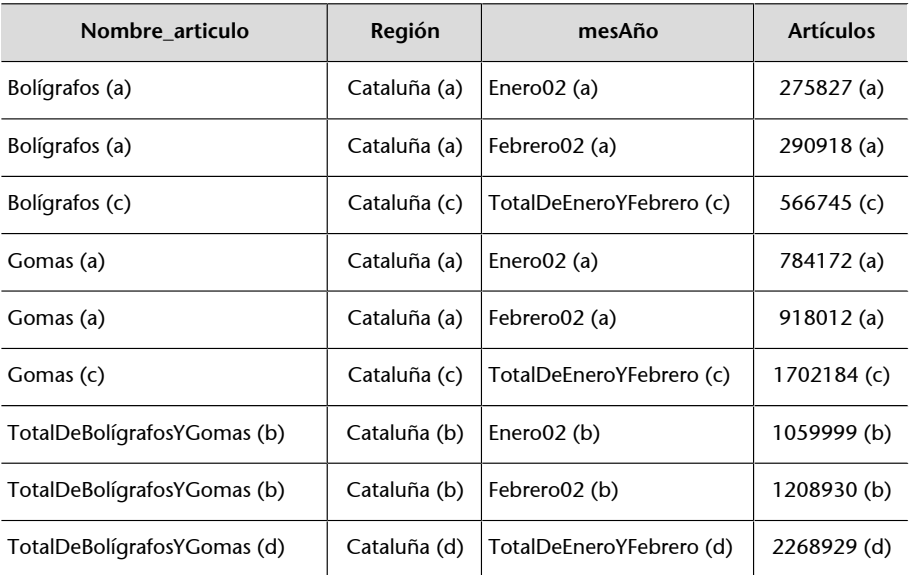

Podéis distinguir el significado de un valor nulo utilizando la función GROUPING.

### **5.2.1. ROLLUP**

Como ya hemos dicho, el número de totales crece de manera exponencial respecto al número de Dimensiones. Por lo tanto, aunque no tengamos que escribir toda la consulta, escribir solo todas las combinaciones de atributos en GROUPING SETS ya puede llegar a resultar demasiado complejo. Para facilitar todavía más este tipo de consulta, el estándar también define la palabra reservada ROLLUP. Con un cierto conjunto de atributos, calcula todas las agrupaciones que resultan de ir ignorando los atributos uno por uno, de derecha a izquierda. Veamos cómo se incorporaría a la consulta anterior (prestad atención al orden de los atributos en GROUP BY y ORDER BY).

SELECT d1.nombre articulo, d2.region, d3.mesAño, SUM(hecho.articulos) FROM Ventas hecho, Producto d1, Lugar d2, Tiempo d3 WHERE hecho.IDProdcute=d1.id AND hecho.IDLugar=d2.id AND hecho.IDTiempo=d3.id AND d1.nombre articulo IN ('Bolígrafos', 'Gomas') AND d2.region='Cataluña' AND d3.mesAño IN ('Enero2002','Febrero2002) GROUP BY ROLLUP (d2.region, d1.nombre\_articulo, d3.mesAño); ORDER BY d2. region, d3. mesAño, d1. nombre articulo;

### El resultado de esta consulta sería el siguiente:

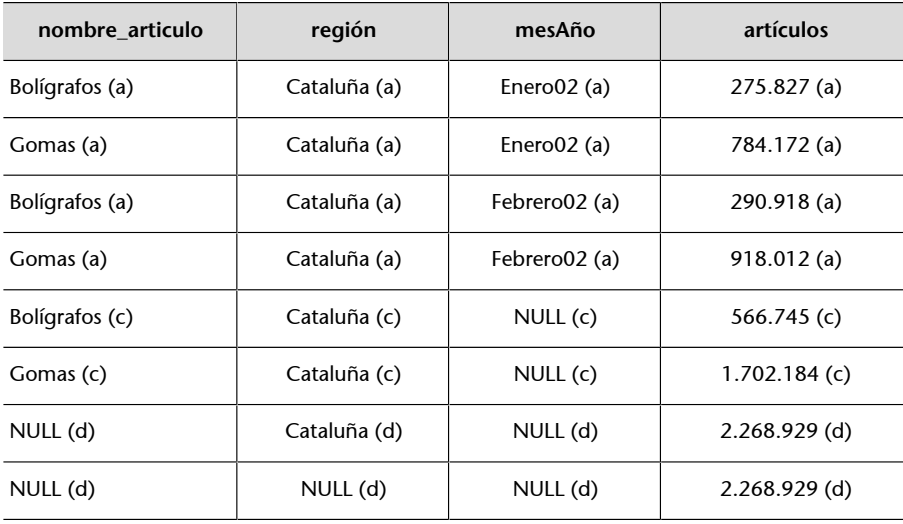

Las primeras cuatro filas corresponden a "GROUP BY d2.region, d1.nombre\_articulo, d3.mesAño"; las dos siguientes a "GROUP BY d2.region, d1.nombre\_articulo"; la siguiente a "GROUP BY d2.region"; y la última a "GROUP BY ()". Dado que solo disponemos de un valor para d2. region, las dos últimas filas tienen el mismo valor. Podemos evitar que salga la última fijando este atributo e indicando que se utilice en todas las agrupaciones.

### SELECT d1.nombre articulo, d2.region, d3.mesAño, SUM(hecho.articulos) FROM Ventas hecho, Producto d1, Lugar d2, Tiempo d3 WHERE hecho.IDProdcute=d1.id AND hecho.IDLugar=d2.id AND hecho.IDTiempo=d3.id AND d1.nombre articulo IN ('Bolígrafos', 'Gomas') AND d2.region='Cataluña'

#### **El orden de los atributos**

El orden de los atributos de agrupación dentro de ROLLUP sí afecta al resultado de la consulta. El orden de los atributos dentro de ORDER BY no afecta al resultado de la misma.

#### **Nueva sintaxis**

```
SELECT COUNT(*)
FROM tabla;
Con SQL'99, ahora también se
puede escribir:
SELECT COUNT(*)
FROM tabla
GROUP BY ();
```

```
 AND d3.mesAño IN ('Enero2002','Febrero2002)
GROUP BY d2.region, ROLL-UP (d1.nombre_articulo, d3.mesAño);
ORDER BY d2. region, d3. mesAño, d1. nombre articulo;
```
El resultado de esta consulta es el mismo de antes, menos la última fila. Con esto, podemos reescribir la consulta original de cuatro agrupaciones de la manera siguiente:

```
SELECT d1.nombre articulo, d2.region, d3.mesAño, SUM(hecho.articulos)
FROM Ventas hecho, Producto d1, Lugar d2, Tiempo d3
WHERE hecho.IDProdcute=d1.id
     AND hecho.IDLugar=d2.id
      AND hecho.IDTiempo=d3.id
      AND d1.nombre_articulo IN ('Bolígrafos', 'Gomas')
     AND d2.region='Cataluña'
     AND d3.mesAño IN ('Enero2002','Febrero2002)
GROUP BY GROUPING SETS
                   ((d2.region, ROLL-UP (d1.nombre_articulo, d3.mesAño)),
                 (d2.region, d3.mesAño))
ORDER BY d1.nombre_articulo, d2.region, d3.mesAño;
```

```
GROUP BY ROLL-UP (al,..,an)
```
equivale a:

```
GROUP BY GROUPING SETS ((a1, .., an),
                                                                       (al, ..., an-1),
  ...
                                                                       \begin{pmatrix} a1 \\ c1 \end{pmatrix},
 ()) (iii) (iii) (iii) (iii) (iii) (iii) (iii) (iii) (iii) (iii) (iii) (iii) (iii) (iii) (iii) (iii) (iii) (iii) (iii) (iii) (iii) (iii) (iii) (iii) (iii) (iii) (iii) (iii) (iii) (iii) (iii) (iii) (iii) (iii) (iii) (iii)
```
## **5.2.2. CUBE**

Con ROLLUP ya no hace falta que escribamos todas las combinaciones de atributos que nos interesen, pero todavía tenemos que escribir algunas de las mismas. Las podemos conseguir todas directamente si utilizamos la palabra reservada *CUBE* en vez de *ROLLUP*. Con la consulta siguiente, obtenemos las ocho celdas que queríamos originalmente:

```
SELECT d1.nombre articulo, d2.region, d3.mesAño, SUM(hecho.articulos)
FROM Ventas hecho, Producto d1, Lugar d2, Tiempo d3
WHERE hecho.IDProdcute=d1.id
     AND hecho.IDLugar=d2.id
      AND hecho.IDTiempo=d3.id
    AND d1.nombre articulo IN ('Bolígrafos', 'Gomas')
     AND d2.region='Cataluña'
     AND d3.mesAño IN ('Enero2002','Febrero2002)
GROUP BY d2.region, CUBE (d1.nombre_articulo, d3.mesAño);
ORDER BY d1.nombre articulo, d2.region, d3.mesAño;
```

```
GROUP BY CUBE (a,b,c)
```
equivale a:

```
GROUP BY GROUPING SETS ((a,b,c),
                                                                                             (a,b),
                                                                                            (a, c),
                                                                                            (b, c),<br>(a),
 (a), \mathbf{a}, \mathbf{a}, \mathbf{a}, \mathbf{a}, \mathbf{a}, \mathbf{a}, \mathbf{a}, \mathbf{a}, \mathbf{a}, \mathbf{a}, \mathbf{a}, \mathbf{a}, \mathbf{a}, \mathbf{a}, \mathbf{a}, \mathbf{a}, \mathbf{a}, \mathbf{a}, \mathbf{a}, \mathbf{a}, \mathbf{a}, \mathbf{a (b),
                                                                                            (c),
                                                                                            ();
```
# También podemos combinar CUBE y ROLLUP para obtener los totales que nos interesen.

GROUP BY CUBE(a,b), ROLLUP(c,d)

#### es equivalente a:

```
GROUP BY GROUPING SETS ((a,b,c,d),
                              (a,b,c),
                              (a,b),
                             (a, c, d),
                              (a,c),
                              (a),
                             (b, c, d),
                             (b,c) ,
                              (b),
                             (c, d),
                             (c),<br>())
```
())

El estándar permite combinar CUBE, ROLLUP y GROUPING SETS de cualquier manera para obtener el resultado deseado.

Utilizar CUBE, ROLLUP y GROUPING SETS, además de facilitar la escritura de las consultas, también mejora el rendimiento del sistema porque da información extra al optimizador de consultas sobre lo que se pretende hacer.

# **6. Diseño físico**

Una vez ya tenemos las relaciones que componen nuestra base de datos y también sabemos qué tipo de consultas queremos ejecutar, solo queda hacer el diseño físico teniendo en mente que hay que conseguir un buen tiempo de respuesta a las consultas.

## **6.1. Plan y técnicas básicas de acceso**

Antes de ver qué herramientas específicas tenemos desde el punto de vista físico para mejorar el rendimiento del sistema, pensad cómo sería el plan de acceso de una consulta multidimensional (este plan puede tener pequeñas variaciones según la SGBD):

**1)** Evaluar las condiciones sobre cada una de las Dimensiones para obtener un conjunto de identificadores.

**2)** Combinar (hacer el producto cartesiano) los identificadores de todas las Dimensiones para obtener los identificadores del Hecho que nos interesan.

**3)** Buscar el Hecho para obtener los valores (mediciones) que queríamos.

- **4)** Ordenar los resultados.
- **5)** Agrupar y operar mediciones.

En el segundo paso del plan de acceso que acabamos de ver, se hace el producto cartesiano de todos los identificadores seleccionados en las Dimensiones. A pesar de que esta operación es muy costosa, no lo es tanto como hacer de manera secuencial la combinación de la tabla de Hecho (sin duda, la más grande de todas) con cada una de las tablas de Dimensión.

La pregunta que nos podemos hacer ahora es cómo se puede abaratar todavía más este segundo paso. ¿Podemos evitar el producto cartesiano? La respuesta es que sí, mediante índices de combinación (*join indices*). Un índice de combinación es aquel definido sobre una clave foránea, de modo que tiene los valores de una tabla y apunta a la otra. Como podéis ver en la figura siguiente, en cierto modo, el índice contiene el resultado de la combinación precalculado.

#### **SGBD**

Hay que asegurarse de que el SGBD reconoce el esquema con forma de estrella y utiliza este plan de acceso.

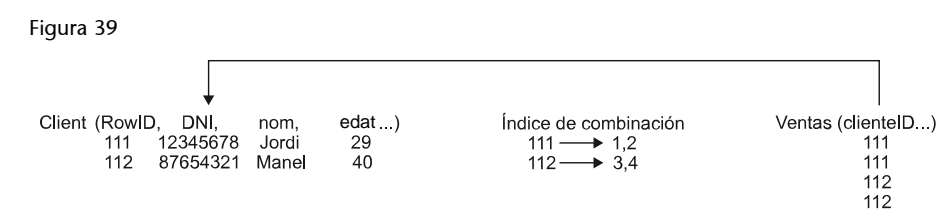

Cuando definimos una clave primaria en una tabla, el SGBD define un índice

B + -árbol sobre los atributos correspondientes. Observad que en una tabla de hecho, la clave primaria está formada por claves foráneas hacia las tablas de Dimensión. Por lo tanto, realmente hablamos de un índice de combinación. Con los identificadores de una Dimensión podemos recorrer el índice hasta tener la rama o ramas que nos interesan: no será necesario hacer el producto cartesiano de todas las Dimensiones.

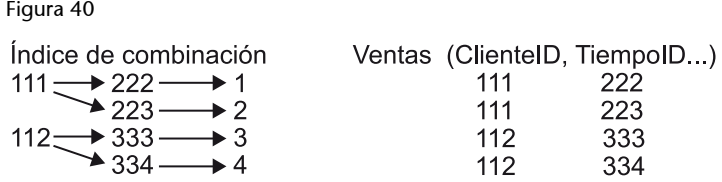

El problema que tiene este tipo de índice es que es preciso que las condiciones de la consulta afecten a las Dimensiones correspondientes a los primeros atributos de la clave primaria. Recordad que en un índice B<sup>+</sup>-árbol el orden de los atributos es relevante. No es lo mismo construir un índice sobre la fecha y los clientes, que sobre los clientes y la fecha. Mientras que para utilizar el primero es preciso haber fijado la fecha, para usar el segundo se tiene que haber fijado al cliente. Siempre entramos en el índice por el valor correspondiente al primer atributo y comprobamos los valores del resto de los atributos de ma-

nera secuencial. Por lo tanto, para utilizar un índice B<sup>+</sup>-árbol, es preciso que el usuario haya fijado el valor o los valores del primer atributo. Dado que muchas consultas multidimensionales se hacen restringiendo la fecha, esta sería una buena elección para el primer atributo de un índice de combinación.

En una tabla, además del índice de la clave primaria, podemos definir tantos índices como queramos, pero definir uno para cada combinación de Dimensiones que pueda llegar a pedir el usuario es posible que signifique sobrecargar el sistema con la gestión de índices inútiles.

Los índices B<sup>+</sup>-árbol son especialmente útiles para hacer consultas simples (sin agrupaciones, ni agregaciones, ni muchas combinaciones), y funcionan mejor cuanto mayor es la selectividad del atributo (cuanto menos valores repetidos tiene). El principal problema en este caso es que los atributos de las consultas multidimensionales no suelen ser muy selectivos. Además, para tablas muy

#### **Definición de los índices**

```
Definir mal los índices puede
significar que una consulta tar-
de horas en ejecutarse.
```
grandes, el índice B<sup>+</sup>-árbol puede ocupar demasiado espacio. Si la tabla de Hecho contiene menos de cinco Medidas, un índice B<sup>+</sup>-árbol puede ocupar un 80% del tamaño de la tabla.

Los índices B<sup>+</sup>-árbol pueden ser útiles para resolver algunas consultas multidimensionales, pero no es suficiente con esto.

Observad, también, que definir un índice como agrupado (*cluster*) puede resultar muy provechoso y no muy costoso si el primer atributo es la fecha. Dado que las inserciones se hacen de manera masiva y de fecha en fecha, siempre irán a parar al final de la tabla. Si la tabla está ordenada por fecha, los datos que insertamos ayer tienen que estar antes que los que insertamos hoy, que han de estar antes que los que insertaremos mañana, etc. De este modo, la tabla queda ordenada sin ningún coste adicional.

## **6.2. Índices de mapas de bits**

La mejor opción (aunque no disponible en todos los SGBD) para indexar tablas de Hecho son los índices de mapa de bits (*bitmap*). Un índice de mapa de bits es una matriz booleana de tantas columnas como valores tenga el atributo utilizado para la indexación y tantas filas como la tabla indexada. Si la posición [i,j] vale cierto, entonces en la fila *i*-ésima el atributo toma el valor *j*-ésimo.

Figura 41

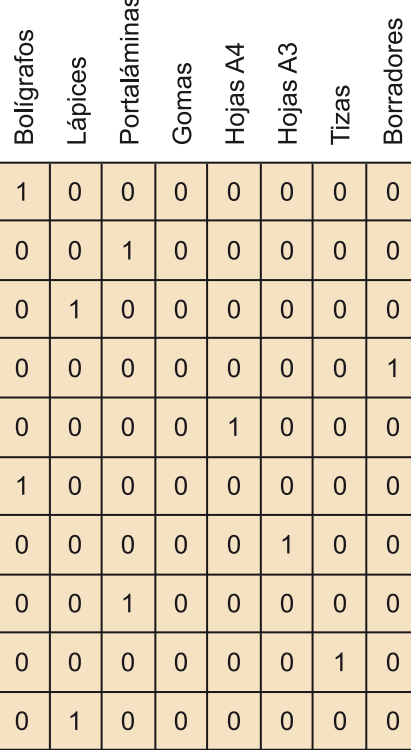

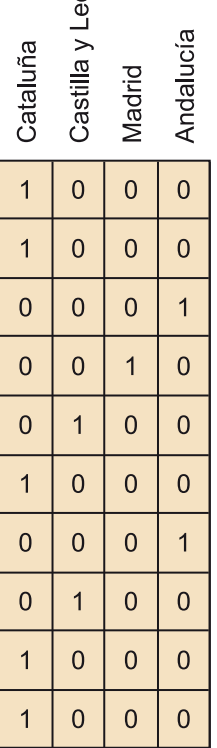

 $\overline{5}$ 

## **Índice agrupado**

Recordad que un índice agrupado es aquel que no solo mantiene ordenado el índice, sino también los datos en el interior de la tabla.

#### **Ejemplo de mapas de bits**

En la figura superior, podéis ver dos ejemplos de mapas de bits para la tabla de Hecho Ventas, uno para el atributo Producto.nombre y el otro para Region.nombre. Podemos ver que la primera y sexta filas de la tabla de ventas corresponden a ventas de bolígrafos (observando la primera columna del mapa de bits izquierdo), y que la cuarta corresponde a una venta en Madrid (observando la tercera columna del mapa de bits derecho).

Al contrario que los B<sup>+</sup>-árbol, los mapas de bits resultan especialmente interesantes para atributos con pocos valores posibles y una baja selectividad (el mismo valor repetido muchas veces). Se trata del índice ideal para utilizar en la tabla de clientes con un atributo como por ejemplo sexo (hombre o mujer), pero no tiene ningún sentido utilizarlo para DNI, porque todo el mundo tendrá un DNI distinto (obtendríamos una matriz muy grande en la que cada columna solo tendría un valor cierto).

Este tipo de índice ocupa muy poco espacio (si la tabla tuviera un millón de filas y el atributo ocho valores posibles, el índice ocuparía solo 1 Mbyte) y permite utilizar operadores lógicos de bajo nivel para resolver predicados sobre los atributos (solo hay que hacer AND y OR sobre secuencias de bits, que son operaciones muy rápidas). Además, se obtiene un rendimiento óptimo para resolver consultas que no necesitan acceder a los datos. Solo accediendo al índice, podemos contar cuántas filas cumplen o dejan de cumplir una cierta condición (contando ceros o unos, de manera respectiva). En los mapas de bits de la figura anterior podemos ver que tenemos una sola venta de borradores y cinco ventas en Cataluña, sin conocer el contenido de la tabla de hecho.

Los mapas de bits son fáciles de construir, mantener y utilizar.

Una posible manera de implementarlo consiste en definir un B<sup>+</sup>-árbol sobre una cierta Dimensión y guardar matrices de bits en las hojas del árbol que indiquen qué filas de la tabla de hecho apuntan al valor de esta tabla de Dimensión correspondiente a la hoja en cuestión. Os tenéis que fijar en la diferencia que hay con el apartado anterior, en el que definíamos un solo árbol para toda la tabla de hecho. Ahora tenemos un árbol diferente para cada tabla de Dimensión, cada uno de los cuales contiene mapas de bits de la tabla de Hecho. Con esto, si queremos hacer una consulta, utilizaremos el índice de cada Dimensión para obtener el mapa de bits correspondiente, operaremos con todos y accederemos directamente a las filas indicadas.

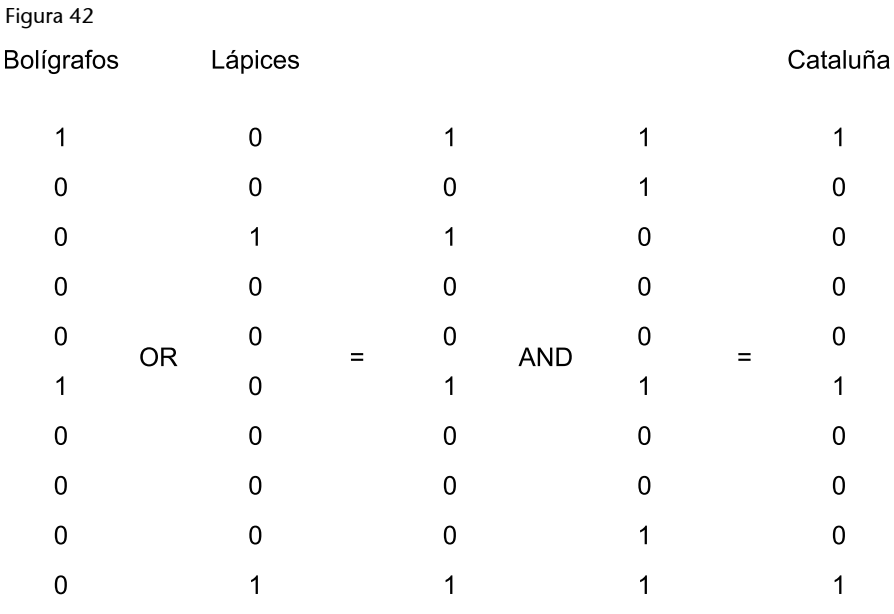

#### **Mapas de bits**

Una variante de los mapas de bits consiste en utilizar un bit para cada página de disco, en lugar de cada fila. Para mejorar los mapas de bits, algunos sistemas también les aplican técnicas de compresión y codificación.

### **Ejemplo de uso de los mapas de bits**

En la figura 42, podéis ver cómo utilizaríamos los mapas de bits de las Dimensiones Producto y Lugar para saber qué ventas de bolígrafos y lápices se han hecho en Cataluña. Para obtener los datos, solo hay que acceder a las filas primera, sexta y décima.

Los índices de mapa de bits son especialmente apropiados para hacer consultas con muchas condiciones sobre diferentes atributos que tienen una selectividad baja. Si el atributo sobre el que definimos el índice tiene muchos valores posibles, la matriz resulta muy dispersa y derrocha mucho espacio.

## **6.3. Particiones horizontales**

Como ya hemos dicho bastantes veces, una tabla de Hecho realmente es muy grande. Al mismo tiempo, acceder a la misma resulta imprescindible para resolver cualquier consulta. Por consiguiente, tenemos que facilitar el acceso a esta tabla tanto como podamos. Una manera de hacerlo consiste en dividirla en *n* subtablas o particiones, poniendo en cada una la enésima parte de las filas (es mejor que las particiones no se superpongan, que no tengan filas en común). Siempre podemos obtener fácilmente la tabla entera haciendo la unión de las particiones.

Cada partición puede estar en un disco diferente o, incluso, en una máquina distinta, con la correspondiente ganancia de rendimiento (aplicando técnicas de paralelismo). Como efecto colateral, también facilitamos la escalabilidad del sistema. Cuando necesitamos más espacio, no hace falta un disco donde podamos meter todos los datos, sino simplemente uno donde podamos meter como mínimo una de las particiones. El inconveniente en este caso es la disponibilidad. Bastará con que una sola máquina o disco no funcione para que no podamos responder la consulta.

Podemos definir las particiones según los valores de cualquier Dimensión (o incluso más de una Dimensión). Solo os tenéis que asegurar tan solo de que esta Dimensión no cambiará nunca. La reestructuración de todas las particiones puede generar problemas graves. Además, tened en cuenta que hacer particiones es especialmente útil (aunque no dispongamos de paralelismo, ni siquiera de discos diferentes), si una consulta solo tiene que acceder a una de las particiones o como mínimo no debe acceder a todas. Por lo tanto, tenemos que hacer particiones según un atributo que se acostumbre a fijar siempre en las consultas. Otra vez la fecha puede ser una buena elección. Podemos tener una partición para cada mes, cada semana o cada día si es preciso.

La partición horizontal de una tabla de Hecho facilita el paralelismo y la escalabilidad del sistema, a la vez que reduce el tiempo de respuesta para las consultas que utilicen para seleccionar los Descriptores de la Dimensión utilizada como criterio de partición.

## **6.4. Particiones verticales, herramientas VOLAP**

Del mismo modo que podemos hacer una partición horizontal de la tabla del Hecho, para reducir su tamaño, también podemos hacerla verticalmente. En este caso, definimos distintas tablas con subconjuntos de los atributos, dando por sentado que cada uno de estos ha de incluir la clave primaria. Dado que habitualmente cada consulta contiene solo una Medida, lo podemos llevar al extremo y definir una tabla distinta para cada una, como podéis ver en la figura siguiente.

### Figura 43

### Ventas1(IDTiempo, IdCliente, IdProducto, IdLugar, IdPromocion)

### Ventas2(IDTiempo, IdCliente, IdProducto, IdLugar, articulos)

La ganancia de la partición vertical es que maximizamos la proporción de datos útiles respecto de los datos a los que se ha accedido. Imaginemos que cada registro antes de la partición ocupa 28 bytes y, después de la partición, solo ocupa 24. Entonces, cada vez que accedemos a una página de disco, obtenemos aproximadamente un 16% más de valores de la Medida que nos interesa. Observemos, sin embargo, que prácticamente necesitamos el doble de espacio para tener Ventas1 y Ventas2 que el que se necesitaba antes para tener solo Ventas, sin particiones de ningún tipo.

Para mejorar el rendimiento del sistema, podemos definir particiones verticales de la tabla de hecho. Cada una de las particiones contendrá la clave primaria y una o más Medidas.

(10)*Vertical OLAP*.

La mejora al aplicar esta técnica sería mucho más importante si no se tuviese que replicar la clave primaria en cada una de las tablas. En este caso, un registro ocuparía lo mínimo indispensable para guardar un valor, y todo el contenido de la página de disco a la que se ha accedido nos sería útil. Pues bien, hay herramientas OLAP que hacen exactamente esto. Estas herramientas reciben el nombre de VOLAP<sup>10</sup>.

Las herramientas VOLAP ya no son relacionales. Se trata de SGBD específicos para análisis multidimensional que guardan las mediciones de una misma Medida todas seguidas sin los valores de la clave primaria, y que utilizan diferentes tipos de índice para localizarlos. Estos sistemas pueden obtener un tiempo de respuesta más de diez veces mejor que un SGBD relacional, y utilizan hasta cien veces menos espacio (aplican mecanismos de compresión). El problema que tienen es que se trata de soluciones totalmente propietarias, no estandarizadas, y que se basan en el supuesto de que solo queremos ver las Medidas de una en una.

Si las consultas solo piden valores de una sola Medida, podemos utilizar herramientas VOLAP.

## **6.5. Matrices** *n***-dimensionales, herramientas MOLAP y HOLAP**

Hay gente que cree que las bases de datos relacionales no son apropiadas para el análisis multidimensional y que utilizarlas es artificioso. De hecho, fueron concebidas para un mundo transaccional. Si lo que queremos consultar son cubos, ¿por qué almacenamos tablas? La respuesta son las herramientas *MO-LAP* (*multidimensional OLAP*) o multidimensionales puras.

Figura 44 Bolígrafos Lápices Portaláminas Gomas Hojas A4 Hojas A3 Tizas Borradores Zamora<br>Madrid<br>Granada Gerona Tarragona Gerona Madrid Gerona Madrid Lérida salamanca sarcelona Lérida salamanca Lérida ialamanca arragona Zamora Granada **Sarcelona Farragona** Zamora Granada **Barcelona** 

Las herramientas MOLAP almacenan matrices, como la que tenéis en la figura 44, e implementan sistemas de indexación especiales para acceder a las mismas. Ahora ya no hablamos de claves primarias, ni de claves foráneas. Cada elemento de la matriz contiene solo las Medidas. Estas matrices tienen exactamente la misma estructura que los cubos que queremos acabar visualizando. Es más, las matrices se definen en función de los cubos que serán consultados con más frecuencia. Es decir, dado el conjunto de consultas críticas (las

ejecutadas más a menudo y que piden un tiempo de respuesta más bajo), la herramienta MOLAP busca la manera de almacenar los datos para minimizar el tiempo de respuesta para estas consultas.

Las herramientas MOLAP utilizan como sistema de almacenamiento matrices *n*-dimensionales, en lugar de tablas relacionales.

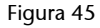

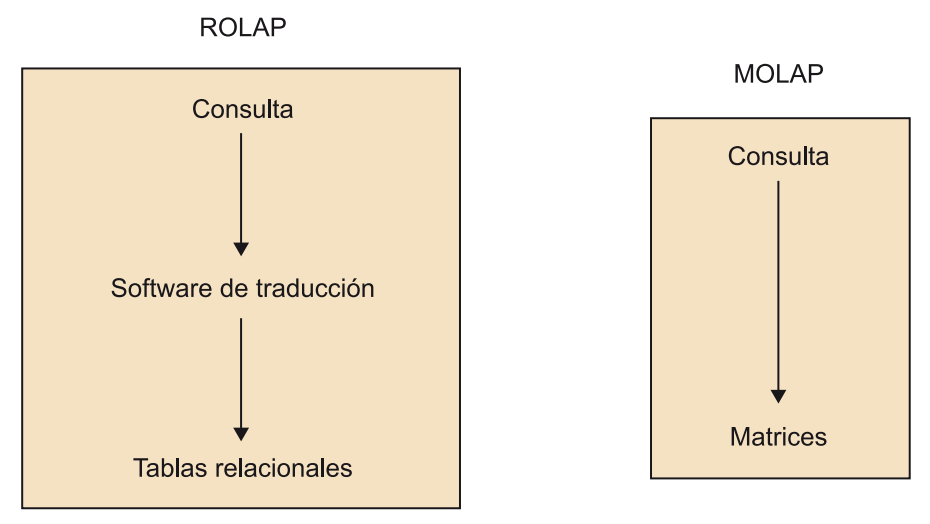

En la figura 45 podéis ver la diferencia de filosofías entre una implementación ROLAP y una MOLAP. Mientras que la ROLAP necesita una traducción de la consulta a SQL, en una implementación MOLAP la consulta se resuelve directamente sobre los datos (no hay ningún paso intermedio).

Dado que no almacenan claves primarias, puede parecer que las herramientas MOLAP hacen lo mismo que las VOLAP. Esto no es cierto. La diferencia entre una herramienta MOLAP y una VOLAP es que la MOLAP almacena los datos según las consultas que se esperan, mientras que la VOLAP, no. En este sentido, una herramienta VOLAP está más cerca de una ROLAP que de una MOLAP.

Favorecer unas consultas más que otras es algo más natural de lo que parece. Por mucho que queramos almacenar matrices *n*-dimensionales, el disco solo tiene dos dimensiones (cilindros y sectores) y la memoria RAM, simplemente una. Por lo tanto, aunque una herramienta MOLAP intentara gestionar todas las Dimensiones de manera similar, no lo podría hacer. Habría alguna a la que se accedería de manera más eficiente que a las otras, porque los datos estarían físicamente agrupados. Por ejemplo, podríamos tener la información de los doce meses del año dentro del mismo sector y cilindro, de modo que accederíamos a todos sin necesidad de esperar toda la rotación de disco, ni mover el brazo para cambiar de cilindro. Por el contrario, si tenemos un mes en cada sector, deberemos esperar que el disco gire completamente para tenerlos todos.

Este sistema de almacenamiento con matrices dependientes de las consultas es muy eficiente, pero demasiado rígido. Pensad qué ocurre en la figura 44 si queremos añadir una nueva fecha. No hay ningún problema: simplemente añadimos a la derecha una nueva matriz de 8 × 8. Sin embargo, ¿qué sucede si queremos añadir una nueva ciudad? Hay que reorganizar toda la matriz para tener sitio para poner los nuevos elementos allí donde les toca. Por ejemplo, tendríamos que abrir un agujero entre los datos de Granada y Barcelona para meter los nuevos elementos en medio. Además, añadir Dimensiones a una herramienta MOLAP multiplica el espacio de disco utilizado y resulta mucho más complejo que en una herramienta ROLAP, en la que simplemente hay que añadir un nuevo atributo a la clave de la tabla del Hecho.

Además del problema de la rigidez, encontramos el problema de las consultas no consideradas críticas o simplemente imprevistas. Puesto que el sistema no las ha tenido en cuenta para almacenar los datos, es bastante probable que tarde mucho en resolverlas.

Las herramientas MOLAP funcionan especialmente bien cuando tenemos pocas Dimensiones y muy estables (que nunca cambian). Dan muy buen resultado respecto al tiempo de respuesta, pero generalmente un mal resultado en lo que respecta al almacenamiento, especialmente para cubos con una dispersión grande. Esto se debe al hecho de que se guarda el cubo entero, tanto las celdas llenas como las vacías, para facilitar la indexación y el acceso. Para resolver el exceso de espacio utilizado, suelen utilizar técnicas de compresión de datos.

La principal ventaja de una herramienta MOLAP es su rapidez para consultar los datos. Sus puntos débiles son la gestión de grandes volúmenes de datos y la rigidez ante los cambios. Funcionan bien para almacenes de datos departamentales relativamente pequeños y estables.

A pesar de que el tiempo de respuesta sea mejor con las herramientas MOLAP, las herramientas ROLAP se imponen en el mercado más por la misma implantación y el nivel de desarrollo de los sistemas relacionales que porque sean realmente adecuados para tareas multidimensionales. La estandarización del lenguaje SQL es un punto a favor muy importante de este tipo de herramientas, puesto que facilita la definición de traductores de consultas multidimensionales independientes de la SGBD. Sin embargo, además de la estandarización del lenguaje, también es cierto que las herramientas ROLAP demuestran una gran robustez y flexibilidad para tratar grandes volúmenes de datos como los de las tablas de hecho. Observad también que con la implementación sobre un SGBD relacional no tenemos problemas con la dispersión de los cubos. Solo hay filas para las celdas que contienen datos. Además, las herramientas MOLAP bajan mucho rendimiento cuando se hacen consultas imprevistas.

#### **Herramientas MOLAP**

Algunas herramientas MOLAP intentan aprovechar más el espacio aplicando técnicas de compresión.

Para aprovechar lo mejor de las herramientas MOLAP y las ROLAP, también hay herramientas *HOLAP* (*hybrid OLAP*). Las herramientas MOLAP son mejores para cubos densos. Las herramientas ROLAP son mejores para cubos dispersos. Las herramientas HOLAP identifican regiones densas y dispersas y las almacenan según una técnica u otra. Cuando llega una consulta, la deshacen según la región del cubo involucrada y van a buscar los datos a un tipo de servidor u otro.

Las herramientas HOLAP mezclan lo mejor de las herramientas ROLAP y MOLAP.

### **6.6. Técnicas de preagregación**

Como hemos visto hasta ahora, los diferentes tipos de herramientas multidimensionales aprovechan las distintas características de las consultas para mejorar el tiempo de respuesta. Las herramientas ROLAP aprovechan especialmente la división entre Hechos y Dimensiones; las VOLAP aprovechan que lo más habitual es pedir una sola Medida; las MOLAP, la repetición y previsión de consultas, etc. Pues bien, hay una característica del análisis multidimensional que aprovechan todas estas: la frecuencia de uso de las operaciones *roll-up* y *drill-down*. Sabemos que el usuario pedirá los datos a diferentes granularidades. Una manera de mejorar el tiempo de respuesta consiste en tener calculado el resultado de estas consultas antes de que lo pida.

De manera independiente del tipo de herramienta que utilicemos, siempre se pueden aplicar técnicas de preagregación para mejorar el tiempo de respuesta ante las operaciones *roll-up* y *drill-down*. La preagregación es la herramienta más potente para mejorar el tiempo de respuesta de una aplicación multidimensional.

Recordad que en el apartado "Componentes del modelo multidimensional" ya hemos visto que cada Hecho contiene un retículo de Celdas relacionadas por agregaciones. A pesar de que en el diseño conceptual solo representamos algunas (las más importantes) de estas Celdas, el usuario las querrá ver todas en un momento u otro. Por lo tanto, el sistema tiene que garantizar que estos datos están disponibles y se pueden obtener con rapidez.

El coste de obtener datos agregados no viene dado por el cálculo que se tenga que hacer, sino por la simple obtención de los datos que hay que agregar.

La primera solución es guardar las instancias de todas las Celdas. Se trata de la solución más rápida (en cuanto al tiempo de respuesta) y la que derrocha más espacio. Observad que el número de Celdas crece de manera exponencial respecto al número de Dimensiones y Niveles. Simplemente, un Hecho con *n* Dimensiones con un Nivel para cada una tendrá 2*<sup>n</sup>* Celdas. Desgraciadamente, esto hace que esta opción sea en la mayoría de los casos inviable.

En el extremo opuesto, podemos almacenar las instancias de la Celda de menor granularidad y calcular las instancias de las otras Celdas bajo demanda. Esta es la solución que ocupa menos espacio, pero también la más lenta. Lo que hay que hacer realmente es decidir qué Celdas guardamos físicamente (dicho de otro modo, materializadas) y cuáles calculamos solo cuando la consulta lo pida.

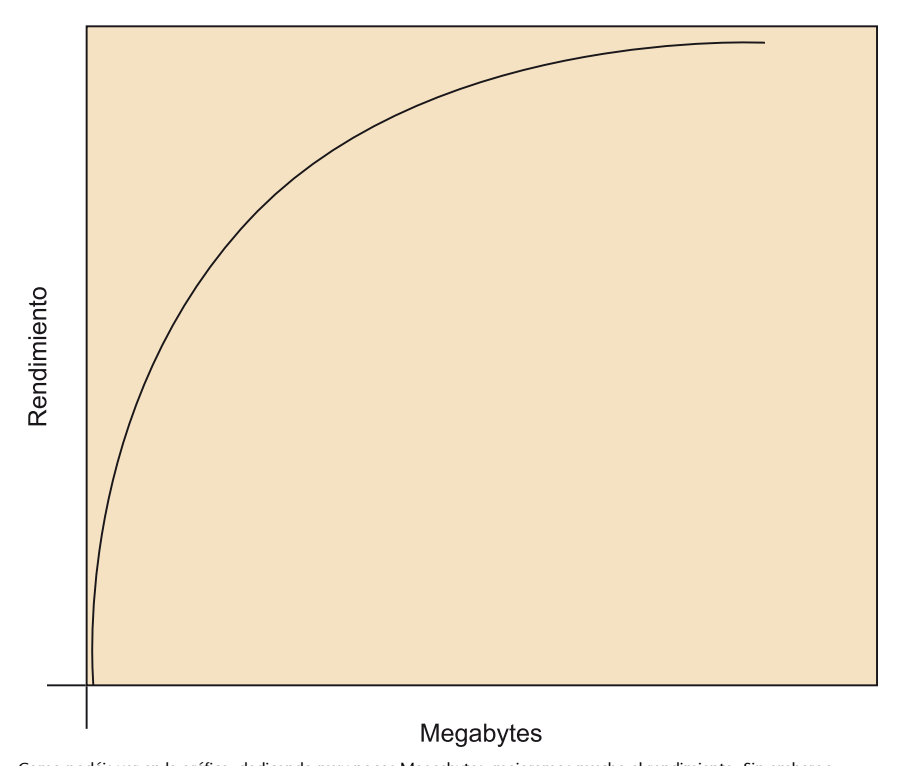

Como podéis ver en la gráfica, dedicando muy pocos Megasbytes, mejoramos mucho el rendimiento. Sin embargo,<br>Ilega un momento en el que, por más espacio que dediquemos a almacenar Celdas, no mejoramos nada el rendimiento<br>de

Para tomar esta decisión, os tenéis que dar cuenta de que, cuanto más alta esté una Celda en el retículo, menos dispersión habrá. Por ejemplo, basta con que un día hayamos vendido algo para que, cuando agreguemos los meses, ya tengamos una celda para el mes correspondiente. Si nos imaginamos que solo tenemos datos de este mes, a granularidad Día, tenemos una dispersión 31/1 (solo uno de los treinta y un puntos del espacio contiene una celda), mientras que, a granularidad Mes, tenemos una dispersión 1/1 (el único punto del espacio contiene una celda). En un caso como este, necesitaríamos el mismo número de tuplas para almacenar los datos detallados y para almacenar los

agregados, y no conseguiríamos ninguna ganancia en el tiempo de respuesta. Cuanto más dispersos sean los datos básicos, más espacio ocuparán de manera proporcional los datos agregados.

Antes de almacenar físicamente una Celda, nos tenemos que asegurar de que cada una de sus instancias resulta de la agregación de, como mínimo, diez instancias de la Celda a partir de la que la calculamos. Si no, la pequeña ganancia de tiempo de respuesta no compensará el gasto de espacio extra.

El espacio que necesitaríamos para almacenar todas las Celdas es de órdenes de mayor magnitud que el que ocupan los datos básicos. La experiencia dice que tenemos que dedicar aproximadamente el mismo espacio para datos preagregados que el que ocupan los datos básicos.

Ya hemos tomado una primera decisión al hacer el diseño conceptual. Las Celdas que hemos explicitado (porque contienen Medidas que no podemos calcular a partir de las Medidas de las otras Celdas o porque el usuario las considera especialmente importantes) son las primeras candidatas para almacenar. Ahora solo hay que ver cuál de las otras queremos almacenar junto a estas. Por ejemplo, si almacenamos ventas mensuales (que denotaremos Ventas(Cliente, Producto, Poblacion, Mes)), ya no es preciso que consultemos las ventas diarias (Ventas(Cliente,Producto,Poblacion,Dia)) para calcular las ventas anuales (Ventas(Cliente,Producto,Poblacion,Año)), porque es mucho más económico hacerlo a partir de las mensuales.

Decidir qué datos hace falta preagregar para obtener un tiempo de respuesta cercano al que obtendríamos preagregándolos todos, pero dedicando un espacio de disco y un tiempo de actualización razonables, dependerá de muchos factores (por ejemplo, el hardware disponible, las características de la red y del software, el número de usuarios, etc.). Además, nunca encontraremos el conjunto perfecto de Celdas que hay que preagregar, porque las consultas de los usuarios evolucionan con el paso del tiempo.

El problema de elegir qué Celdas materializamos no resulta nada trivial (teniendo en cuenta su complejidad computacional, se trata de un problema NPcompleto). Sin embargo, una buena solución es ordenarlas según su utilidad. Las Celdas más útiles son las que sirven para resolver las consultas más costosas y comunes. Una Celda es útil tanto si la pide el usuario con mucha frecuencia, como si sirve para obtener fácilmente la que pide a menudo el usuario. Una Celda no es muy útil si ya hemos decidido almacenar las instancias de otra Celda a partir de la cual ya podemos obtenerla fácilmente. Una vez hecha esta ordenación, si sabemos el espacio que ocupa cada Celda y el que tenemos disponible, aplicamos un algoritmo voraz (*greedy*) y almacenamos tantas Celdas

como podamos, siguiendo el orden de utilidad fijado anteriormente. Algunos sistemas ya hacen la elección de manera automática, una vez el administrador indica el espacio de disco que le quiere dedicar.

Al decidir el espacio que queremos dedicar a guardar datos preagregados, hemos de tener en cuenta que será necesario actualizar los datos agregados cada vez que modifiquemos la Celda atómica. Observad que esto puede hacer crecer mucho la ventana de actualización. Por lo tanto, para decidir el espacio dedicado, no solo tenemos que mirar el precio del disco, sino el tiempo necesario para mantener actualizados estos datos preagregados.

La mejor estrategia para decidir qué datos tenemos preagregados es el ensayo error.

# **7. Beneficios de una adecuada presentación de datos**

Un adecuado análisis de los datos existentes en una empresa u organización puede facilitar enormemente la comprensión de los negocios y mercados, y es de gran ayuda para la toma de las decisiones empresariales correctas. Para llevar a cabo este análisis, es necesaria la utilización de las herramientas precisas que incrementen la eficiencia organizacional y su efectividad, agilizando el flujo de datos dentro de la organización.

La visualización de datos en condiciones óptimas fomenta el intercambio de información y mejora la comunicación. Además, otra particularidad de las visualizaciones es que transmiten la información de una manera universal, consiguiendo que resulte muy sencillo explicar algo y que además se pueda compartir con otros miembros del equipo o con integrantes de la organización en diferentes ámbitos.

Sin duda alguna, la cultura organizativa y el nivel de madurez en el que se encuentre una organización determinarán qué instrumentos se implantarán y cuándo:

- Si no hay una cultura de la medición, el proyecto debe fundamentarse en el *reporting* operacional, en el *reporting* táctico y en análisis multidimensionales controlados.
- Si la cultura de la medición está presente pero no arraigada, debe darse paso a los cuadros de mando tácticos, fomentando que los mandos intermedios comiencen a utilizar métricas de control.
- Si hay una cultura de la medición muy arraigada, el proyecto debe centrarse en madurar el *reporting*, el análisis y los cuadros de mando estratégicos, y empezar con el descubrimiento y la minería de datos.

También debemos plantearnos, dentro del proyecto, la definición y consolidación de la «verdad corporativa»: es necesario definir unos informes estándar que sean los oficiales y unos caminos de análisis básicos sobre estos informes, de manera que todo el mundo sepa dónde y cómo se debe acceder a la información.

Otro punto que hay que tener en cuenta es la uniformidad de la organización semántica de la información.

Por ejemplo, si se pregunta a varios usuarios qué entienden por margen de la organización, y obtenemos distintas respuestas (uno lo define antes de aplicar impuestos, otro después, y otro indica que hay que descontar los abonos), entonces deberemos crear un documento de semántica común antes de empezar el proyecto. Este documento deberá

explicar «qué se entiende por…» y, además, hay que asegurar que todos los implicados utilicen la misma semántica.

Con los datos de un sistema BI, es posible generar reportes globales o por secciones, crear escenarios con respecto a una decisión, hacer pronósticos o análisis multidimensionales, generar y procesar datos, etc.

A continuación, se enumeran algunos ejemplos de las áreas más comunes en las que se utilizan las soluciones de inteligencia de negocio:

- Ventas: análisis de ventas; detección de clientes importantes; análisis de productos, líneas, mercados; pronósticos y proyecciones.
- Marketing: segmentación y análisis de clientes; seguimiento a nuevos productos.
- Finanzas: análisis de gastos e ingresos; rotación de cartera; razones financieras.
- Manufactura: productividad en línea; análisis de desperdicios; análisis de calidad; rotación de inventarios y partes críticas.
- Embarques: seguimiento de embarques; motivos por los cuales se pierden pedidos.

Encontramos una gran diversidad de enfoques y prácticas que varían de un país a otro, pero es universalmente aceptado el hecho de que una de las mejores técnicas para hacer comprensibles los datos es la representación de los números mediante imágenes. Esto puede hacer mucho más fácil apreciar un patrón o exponer ciertos patrones que, de otro modo, podrían quedar ocultos.

La información a la que acceden los usuarios resulta del tratamiento y presentación adecuados de los datos para la toma de decisiones a tres niveles:

1) Nivel operativo: permite a los usuarios de este nivel, que en su rutina diaria manejan información, que la reciban de una manera oportuna, exacta y adecuada.

Manejan principalmente herramientas de reportes u hojas de cálculo con formatos fijos que están en constante actualización.

Pongamos el ejemplo de un supervisor de ventas cuyo principal apoyo, para hacer satisfactoriamente su trabajo, es una hoja de cálculo, con la que monitorizaría el hecho de que se cumplan las cuotas de ventas de los vendedores a su cargo. Una de las columnas tendría información fija (cuota de ventas) y en la siguiente se anotarían los datos diarios de ventas (en términos monetarios) de cada uno de sus vendedores, y con estos datos podría hacer un análisis y tomar decisiones respecto a los objetivos que cumple cada trabajador o, en su caso, sus deficiencias.

2) Nivel táctico: este nivel permite analizar y consultar información en un nivel medio, mediante la utilización de herramientas informáticas, sin intervención de terceros.

Supongamos, por ejemplo, que a un gerente le llega un informe impreso, o preimpreso, donde indica que las ventas en algún producto o servicio se han elevado considerablemente.

Una herramienta de este nivel debe permitir llevar a cabo un análisis que marque las tendencias y variables de un posible incremento. Gracias a la misma, el gerente puede darse cuenta de que el incremento de demanda se debe a productos, clientes o estrategias promocionales. Además, dicha herramienta puede determinar si es cíclico (y ocurre en un periodo definido y su tendencia aumenta en una época determinada) o si estos incrementos son puntuales.

A partir del análisis, el gerente puede dictar estrategias para aumentar el impacto positivo o reducir el impacto negativo, según el caso.

**3)Nivelestratégico**: permite monitorizar y analizar las tendencias, patrones, metas y objetivos estratégicos de la alta dirección.

En este nivel, es muy común encontrar cuadros de mando (*balanced scorecard*, término introducido por Robert Kaplan y David Norton). Tiene concordancia con normas internacionales de excelencia en la gestión y aseguramiento de la calidad.

Es un esquema con múltiples dimensiones para describir, implementar y administrar una estrategia en cualquier nivel, mediante la relación de objetivos, iniciativas y mediciones a las estrategias organizacionales. Conducen a la empresa a estrategias definidas que se convierten en planes de acción.

En la figura 46, se muestra, para cada nivel de la toma de decisiones, las herramientas que se utilizan y los usuarios que requieren la información.

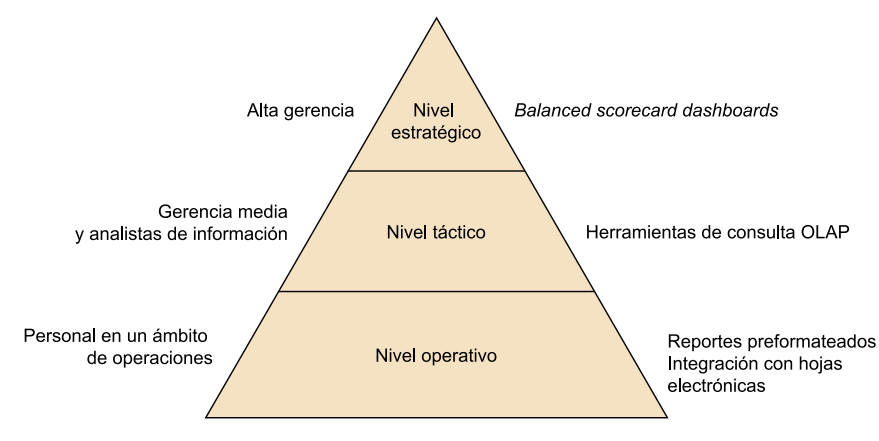

Figura 46. Herramientas, usuarios y niveles de toma de decisiones

Fuente: www.gestiopolis.com

Existen múltiples herramientas para cada nivel y se seleccionan a partir de las necesidades de cada organización. En la figura 47, vemos los perfiles de usuario de cada una de ellas, así como su nivel de funcionalidad:

## Figura 47. Herramientas y perfiles de usuarios

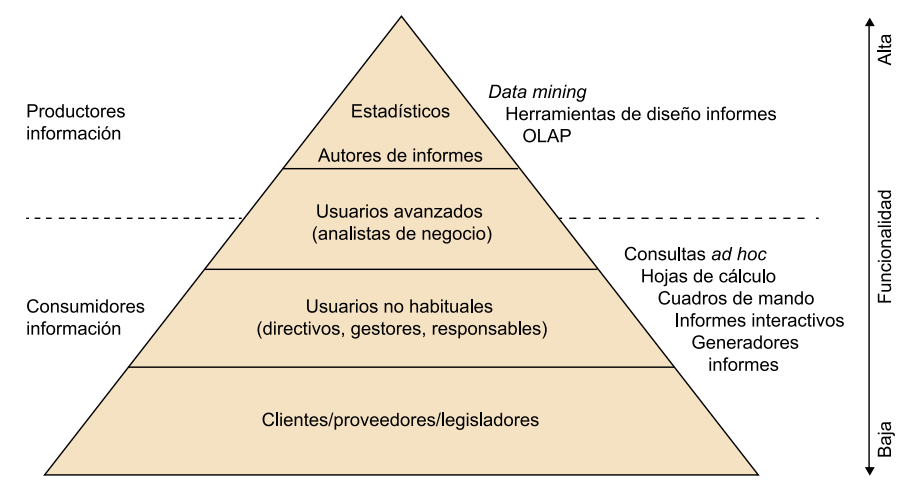

Fuente: J. L. Cano. *Business Intelligence*: *Competir con información*.

# **8. Consideraciones para la presentación de datos (riesgos)**

Las organizaciones son conscientes de los problemas que les ocasiona la baja calidad de los datos, pero no siempre se contemplan los inconvenientes de una presentación de los datos inapropiada.

En la encuesta *Data Quality and the Bottom Line* (Eckerson, 2002), cuando se les preguntaba cuáles eran estos problemas, afirmaron:

- Tiempo extra para reconciliar los datos (87%).
- Pérdida de credibilidad en el sistema (81%).
- Insatisfacción de clientes (67%).
- Retrasos en el desarrollo de nuevos sistemas (64%).
- Pérdidas de ingresos (54%).
- Problemas de conformidad (38%).
- Etc.

Y, cuando se les preguntaba por los beneficios que aporta la adecuada visualización de datos, afirmaban:

- Simple versión de la verdad (19%).
- Incrementos en la satisfacción de los clientes (19%).
- Mayor confianza en los sistemas de análisis (17%).
- Reducción de costes (13%).
- Menor tiempo para reconciliar los datos (12%).
- Incremento de ingresos (9%).
- Etc.

En las organizaciones, nos encontramos con un ecosistema de tecnologías que son vitales para su normal funcionamiento y que maneja datos complejos y dinámicos. En muchas ocasiones, estas tecnologías son gestionadas de manera individual, sin abordar una gestión corporativa conjunta, que resultaría sin duda más eficiente.

Veamos las principales ventajas que aportan las herramientas de visualización y análisis:

- Automatización de grandes volúmenes de datos: trabajar manualmente los datos sería inexacto e incluso arriesgado.
- Integración: destacan, sobre todo, sus funciones de integración con otras aplicaciones específicas que utilice la empresa.
- Accesibilidad: permite a los usuarios trabajar en cualquier momento, desde cualquier lugar y dispositivo.
- Usabilidad: interfaz intuitiva, interactiva, integrada y unificada.
- Alto rendimiento en el procesamiento de datos, tanto en paralelo como con escalabilidad.
- Disminuye el tiempo de elaboración, de modo que la alta gerencia gane tiempo para el análisis.
- Información relevante actualizada.

Si se dispone de las herramientas adecuadas con el personal inadecuado o poco capacitado, la empresa corre el riesgo de fracasar en el propósito de publicar adecuadamente los datos, debido al mal uso de la tecnología.

Existen también otras circunstancias técnicas que no contribuyen a la correcta visualización de datos, y que conviene corregir o evitar siempre que sea posible:

- La tecnología evoluciona rápidamente. La rápida evolución de las tecnologías lleva a introducir nuevas herramientas en la empresa, con lo que se corre el riesgo de que estas no sean utilizadas o se empleen de manera inadecuada hasta ser comprendidas y dominadas por los usuarios.
- Acceso erróneo de los datos.
- El hecho de que la empresa tenga múltiples herramientas de BI, con datos poco claros y metas incompatibles con la organización, induce a tener diferentes conclusiones de los mismos datos.
- No llega a abarcar todo el conjunto de procesos de la inteligencia de negocio de la organización.
- Instalación compleja y problemas de rendimiento.
- Ante un conjunto de problemas, ver soluciones aisladas por departamento y no como partes de un mismo sistema.
- Se desconoce el impacto que la mala interpretación de los datos, escasa información o la sobreinformación pueden ocasionar.
- No existen antecedentes de análisis, o sus procesos no están debidamente estandarizados.

Las representaciones deben ilustrar las tendencias y las relaciones de manera rápida y sencilla. Son una forma eficiente de transmitir la información desde la base de datos a la cabeza del lector.

Sin embargo, hay que tener cuidado: una mala representación de la información puede resultar engañosa. Hay muchas maneras de proporcionar información engañosa, bien sea deliberadamente o, como ocurre de manera más frecuente, inintencionadamente.

Debe haber un equilibrio entre diseño y función, pues las representaciones complicadas, a menudo, no logran hacerse entender. Dado que la interpretación de gráficos puede ser complicada, no hay que forzar a los lectores a tener que desenmarañar el mensaje.

Nuestra capacidad de hacer observaciones visuales de manera rápida y fácil se basa en la capacidad del cerebro para percibir regularidades e irregularidades. Gran parte de esta capacidad funciona de manera inconsciente, ya que la comparación se produce casi antes de empezar a pensar en ello.

Por ejemplo: ¿cuál de los círculos es mayor, el del centro del diagrama de la izquierda o el del centro del diagrama de la derecha? Los círculos del centro de cada diagrama son del mismo tamaño.

Figura 48. *The Ebbinghaus Illusion*

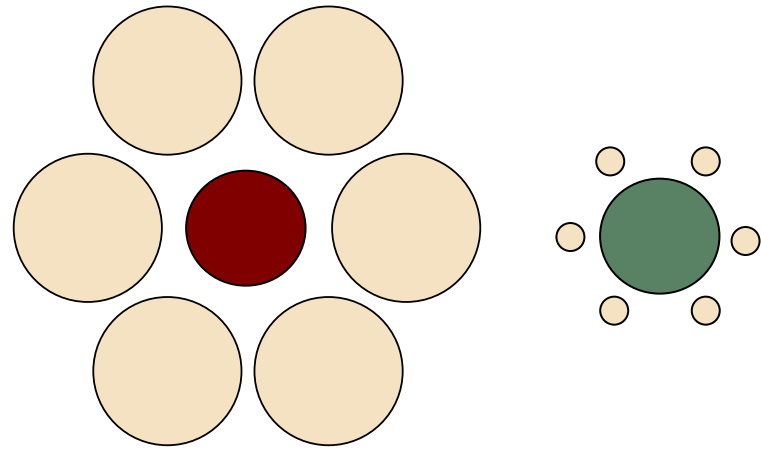

Fuente: H. Ebbinghaus, 1850-1909.

Los malentendidos y malas interpretaciones también pueden ser resultado de diferentes tradiciones culturales. Los colores, por ejemplo, pueden tener diferente interpretación en distintas partes del mundo.

La **experiencia**también juega un papel en cómo se perciben los gráficos. Conviene conocer a los destinatarios de los datos, sus habilidades, experiencias y sus posibles diferencias. No debe asumirse que todo el mundo sabe lo mismo sobre un tema en cuestión.

A continuación, se exponen algunos aspectos que hay que considerar para maximizar la eficiencia de un gráfico:

**1)**Los datos deben ocupar un **lugar**central. Los componentes de apoyo deben:

- Ser expuestos, solo si procede. Títulos de ejes, leyendas y etiquetas de datos pueden ser esenciales para la correcta comprensión del gráfico o no ser en absoluto necesarios, dependiendo de la naturaleza de los datos.
- Ser sutiles. Utiliza líneas más claras para los ejes y líneas de división para los componentes de datos. Los elementos decorativos no tienen que distraer la atención del lector.

Veamos, a continuación, en la figura 49, un ejemplo:

Figura 49. Ejemplos de distintas ubicaciones del dato

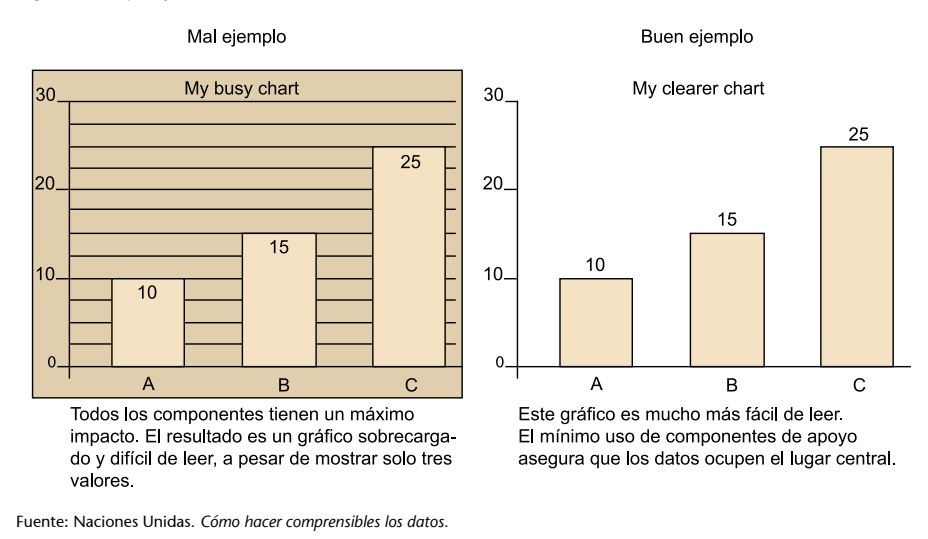

# **2)**Al diseñar un gráfico, es posible ajustar las escalas para la mejor transmisión del mensaje.

Por ejemplo: los dos gráficos de líneas que se muestran en la figura 50 presentan los mismos datos, pero proporcionan imágenes muy diferentes:

Figura 50. Ejemplos de distintas escalas de datos

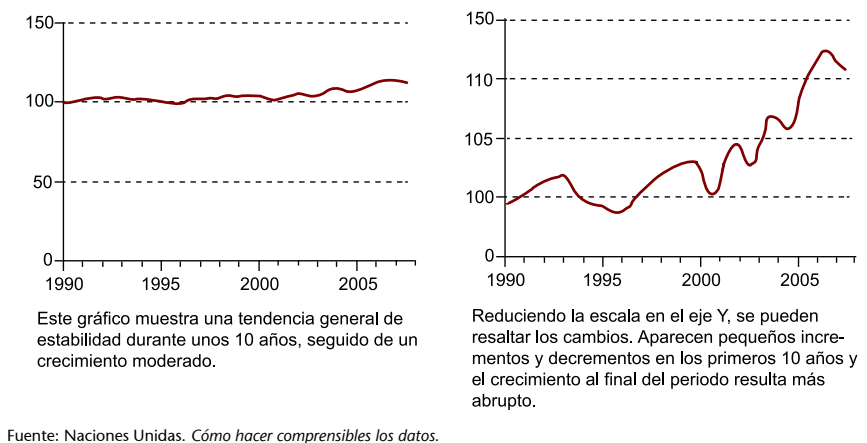

**3)**Los datos pueden contener varios mensajes para resaltar en un gráfico. A

los gráficos, al igual que a todos los demás elementos de una publicación, se les puede asignar una carga cognitiva.

La **cargacognitiva**significa básicamente cuánto tiene que esforzarse el lector para entender lo que se está tratando de comunicar.

Un gráfico con una elevada carga cognitiva será difícil de entender y recordar, y su mensaje resultará difícil de comunicar. Un gráfico con una reducida carga cognitiva se entiende con un vistazo, y su mensaje resulta obvio. La mayoría de las directrices sobre el diseño de gráficos eficaces están dedicadas a mantener una carga cognitiva baja.

A continuación, en la figura 51, se muestra un buen ejemplo de gráfico con carga cognitiva alta:

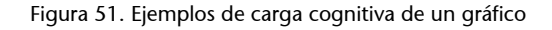

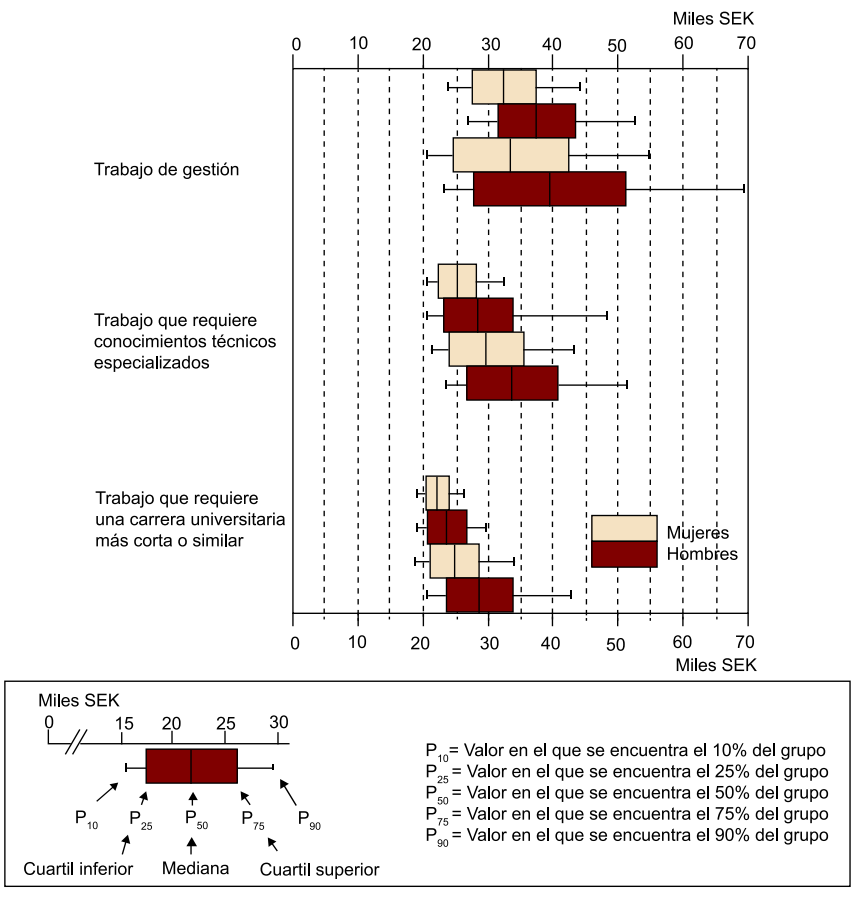

Fuente: Naciones Unidas. *Cómo hacer comprensibles los datos*.

Para resumir, las visualizaciones mal creadas pueden tener efectos muy negativos para el negocio, llegando a:

- Confundir a los usuarios.
- Dificultar la comprensión de los datos.
- Complicar el procesamiento de los datos diarios.
- Hacer perder la confianza en los sistemas de inteligencia de negocio.

## **9. Formatos de presentación**

Es el área donde más avances se han producido en los últimos años. Sin embargo, la proliferación de soluciones mágicas y su aplicación coyuntural para solucionar aspectos puntuales ha llevado, en ocasiones, a una situación de desánimo en la organización respecto a los beneficios de una solución BI. Sin entrar a detallar las múltiples soluciones que ofrece el mercado, a continuación, se identifican los modelos de funcionalidad o herramientas básicas (cada producto de mercado integra, combina, potencia, adapta y personaliza estas funciones).

Según el proceso que abarcan y el ámbito al que se orientan, las herramientas de *business intelligence* pueden clasificarse en:

- **Informes**(*reporting*): la utilidad de estas herramientas es generar documentos e informes con un alto nivel de detalle. Permiten la obtención de información actualizada de manera muy rápida y ágil, y la generación automática de alarmas a partir de unos criterios programados con anterioridad.
- **AnálisisOLAP**(*on-line analytical processing*): generación de análisis muy completos con un enfoque deductivo y con la posibilidad de aplicar filtros personalizados.
- **Cuadrosdemandos**(*dashboard* o *scorecard*): elaboración automática de diagramas y gráficos de gran poder visual, ya que permiten entender procesos y comparar datos con un simple vistazo.
- **Otras**: hojas de cálculo, herramientas de exploración, sistemas geográficos, minería de datos, etc.

## **9.1. Informes**

El *reporting* es el precursor de la toma de decisiones. Al examinar un informe, se debe tener la mente abierta para explorar el contenido y profundizar en lo que se expresa con cifras y porcentajes. Las visualizaciones ayudan a los usuarios a darse cuenta de realidades que antes no eran obvias para ellos.

La principal ventaja de emplear un modo visual para exponer una determinada información es que, incluso cuando los volúmenes de datos son muy grandes, los patrones se pueden observar de manera rápida y sencilla.
Las herramientas de *reporting* existen desde hace mucho tiempo, y son soluciones maduras que permiten cubrir todas las necesidades de los usuarios finales, si bien, en función de cada fabricante, hay sutiles diferencias. Las tendencias actuales para estas herramientas incluyen la incorporación de mayores capacidades de visualización, autoaprovisionamiento y funcionalidad para embeber los informes en documentos (PDF, Word, PPT) u otras aplicaciones de negocio. También ofrecen cierta interacción, en informes que contienen tablas de datos que pueden ser enlazadas con otros informes. Esto implica que los usuarios puedan observar de manera resumida los datos dentro de una tabla de fácil comprensión y, entonces, si les interesa, acceder a la información detallada de los mismos.

Se entiende por **plataforma de** *reporting* aquellas soluciones que permiten diseñar y gestionar (distribuir, planificar y administrar) informes en el contexto de una organización o en una de sus áreas.

Un informe permite responder principalmente a la pregunta de: ¿qué pasó? Y está destinado a los usuarios de negocio que tienen la necesidad de conocer la información consolidada y agregada para la toma de decisiones.

Por último, no podemos olvidar que los informes requieren un mantenimiento, en el caso de que cambien los requisitos y los datos, y normalmente necesitaremos un control detallado del aspecto.

### **9.2. Análisis OLAP**

Las herramientas OLAP, que se han estudiado en profundidad en los apartados anteriores de este módulo, permiten acceder a los datos de negocio de forma rápida, consistente e interactiva, teniendo en cuenta las diferentes perspectivas de negocio que los componen. De hecho, la multidimensionalidad, que consiste en presentar la información de manera matricial, es una de las características más importantes de estas herramientas. Esta característica distingue la capacidad de estas herramientas respecto a otros sistemas de visualización de datos.

Una vista OLAP permite a los usuarios investigar principalmente la pregunta de: ¿por qué paso? y, como consecuencia, entender qué factores son los determinantes ante un resultado de negocio.

Por ejemplo, una disminución de los beneficios puede ser resultado de un incremento de los costes de producción o una reducción de las ventas. El uso de estas herramientas nos permite investigar este suceso hasta encontrar la causa del mismo.

#### **9.3. Cuadros de mando**

Tanto los informes como las herramientas OLAP proporcionan una gran cantidad de información a los usuarios, que pueden hacerlas inadecuadas para tomar decisiones rápidas. Además, dichas herramientas responden a preguntas vinculadas con el pasado: «¿qué ha pasado?» y «¿por qué ha pasado?», pero no a preguntas vinculadas con el presente o con previsiones de futuro.

Para poder responder a la pregunta «¿qué está pasando?», se necesita otra estrategia/herramienta: el cuadro de mando, que, por su funcionalidad, se categoriza como una herramienta de monitorización.

Los cuadros de mando provienen del concepto francés *tableau du bord* y permiten mostrar información consolidada a alto nivel. Se caracterizan por el uso de elementos visuales (gráficos, tablas, alertas, etc.), por presentar una cantidad reducida de aspectos de negocio y por incluir elementos interactivos para potenciar y facilitar el análisis de la información en profundidad y su comprensión.

El cuadro de mando puede estar orientado a información en el pasado o casi en tiempo real, y a toda la organización o a solo un departamento o proceso de negocio. En el primer caso, la información debe extraerse del propio *data warehouse*. Para los cuadros en tiempo real, utilizaremos los sistemas operacionales.

Se debe tener en cuenta que las respuestas obtenidas son el resultado de consultas predefinidas sobre la factoría de información. Normalmente, estas consultas son creadas por un programador de aplicaciones después de haber recopilado las necesidades de cliente. El usuario (cliente) de la herramienta EIS no podrá modificar en ningún momento los parámetros o datos que configuran cada uno de los informes generados. Por lo que, en el caso de necesitar otro informe o una modificación de los existentes, deberá recurrir al programador.

Actualmente, todas las soluciones del mercado incluyen cuadros de mando porque permiten entender muy rápidamente la situación del negocio y son muy atractivos visualmente. Respecto a estos, existen diferencias en un ámbito de madurez del producto, capacidades de visualización, conectividad con diferentes fuentes de datos, versatilidad de interacciones y despliegue multidispositivo.

## a) Cuadro de mando integral (*balanced scorecard*)

Aparte de comprender el rendimiento pasado y actual de una organización y las razones que hay tras su comportamiento, las organizaciones también necesitan desarrollar sus estrategias de negocio.

Si bien es cierto que toda organización tiene como objetivo a largo plazo su sostenibilidad y la generación de beneficios, cada una de ellas sigue diferentes caminos vinculados a su misión, visión y valores.

La dirección necesita un procedimiento formal para alinear las acciones estratégicas, tácticas y operacionales, y poder analizar su evolución. La respuesta a esta necesidad es el cuadro de mando integral.

Muestra, de una mirada, la comprensión del global de las condiciones del negocio mediante métricas e indicadores clave de desempeño (KPI).

El cuadro de mando integral o *balanced scorecard* es una herramienta que permite analizar una organización respecto a cuatro perspectivas: financiera, de cliente, interna y de innovación y aprendizaje. Esta herramienta surgió en los años noventa como respuesta a la necesidad de analizar las organizaciones respecto al punto de vista financiero, que estaba quedando obsoleto.

El hecho de usar los datos contenidos en un sistema de almacén de datos es lo que realmente lo transforma, y pasa de ser un ejercicio puntual de revisión de la estrategia a una herramienta de alto valor para las organizaciones. Proporciona diferentes beneficios, como:

- Definir y clarificar la estrategia.
- Habilitar una mejor comunicación de la estrategia.
- Alinear objetivos personales y departamentales.
- Vincular el corto y largo plazo.
- Al ser un sistema de control por excepción, permite detectar desviaciones respecto al plan estratégico.

#### **b**) Cuadro de mando analítico

Es la base de los sistemas de información para ejecutivos (*executive information system*, EIS) y permite la visualización rápida y ágil del estado de una determinada situación empresarial, lo que posibilita la detección de anomalías y oportunidades.

Se elabora a partir de los *data mart*, de informes resumen y de indicadores clave para la gestión (KPI), que permitan a los gestores de la empresa analizar los resultados de la misma de manera rápida y eficaz. En la práctica, es una herramienta de *query* orientada a la obtención y presentación de indicadores para la dirección (frente a la obtención de informes y listados).

#### **9.4. Otros**

Aparte de los formatos de presentaciones vistos anteriormente, existen otros sistemas que ofrecen apoyo a la presentación de la información.

# **9.4.1. Sistemas de apoyo a la toma de decisiones (***decision support systems***, DSS)**

La figura 52 resume los usuarios, el foco y el tipo de información de estos sistemas:

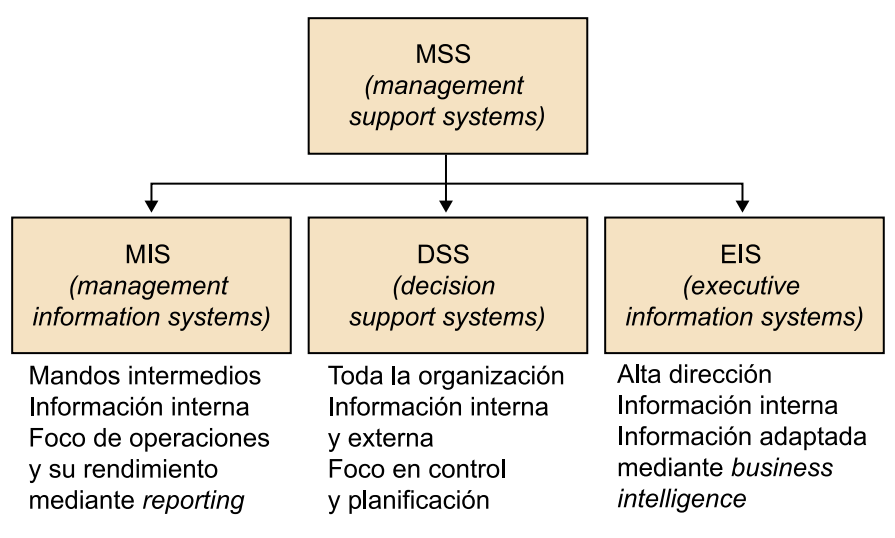

Figura 52. Estructura de sistemas de apoyo a la toma de decisiones

Fuente: UOC. *Uso de la factoría de información corporativa.*

Si bien la discusión de las diferencias entre estos sistemas sigue siendo tema de investigación, frecuentemente se considera que EIS es un tipo de DSS.

## **9.4.2. Mapas**

En algunos casos, es necesaria la representación sobre el territorio de la información obtenida mediante herramientas de *business intelligence*. En ese caso, las herramientas que sirven para representar en ese formato la información son las herramientas GIS o *geographic information systems*, basadas en mapas. Estas herramientas añaden una capa de visualización sobre la que representan los valores que obtenemos de las herramientas BI.

Podemos afirmar que un mapa es mejor que miles de números. La información geográfica es una parte esencial de muchos de los datos de nuestra organización. Las áreas geográficas tienen límites, nombres y otra información que permite su localización sobre el terreno y relacionar con ello la información propia.

Los mapas son las herramientas más eficientes para visualizar los patrones espaciales. Cuando están cuidadosamente diseñados y presentados, son más que simples elementos decorativos en una presentación estadística, y pueden ayudar a las personas a identificar y resaltar las distribuciones y patrones que puedan no ser evidentes en tablas y gráficos.

Si «una imagen vale más que mil palabras», entonces, «un mapa vale más que mil números». En nuestra era visual, los mapas son una potente forma de informar. Sirven como valiosas herramientas para que los expertos y público en general puedan tomar decisiones, así como para satisfacer una creciente demanda de información en todos los sectores de la sociedad.

Existen muchos tipos de mapas y muchas formas de clasificarlos. Una clasificación especialmente relevante es la que divide a estos en dos grupos cartográficos principales, en función del tipo de información que aporten: cartografía base, también denominada fundamental o topográfica, y cartografía temática.

- La **cartografía base** representa el tipo de mapa que originalmente era el objeto principal de la cartografía. Requiere medidas precisas y se basa fundamentalmente en el trabajo de la topografía para obtener la información necesaria que posteriormente se plasma sobre el mapa.
- La **cartografía temática** se centra en la representación de un tema concreto (una variable espacial dada) y puede ser de cualquier índole: física, social, política, cultural, económica, etc. Se excluyen de la lista de esos temas posibles los puramente topográficos, que constituyen el objeto de la cartografía base.

Una forma habitual de trabajar es crear una o varias capas temáticas propias con los datos de nuestra organización, que podremos ofrecer a los usuarios sobre cartografías base propias o disponibles de manera pública.

#### **9.4.3. Minería de datos (***data mining***)**

La minería de datos consiste en extraer información de alto valor añadido (patrones ocultos, tendencias y correlaciones) a partir de datos en bruto. Lo que se pretende es descubrir información estratégica para construir posteriormente modelos predictivos sobre esta información, modelos que provengan de los productos de la empresa, de sus procesos, de sus clientes, de su competencia, etc., y así poder predecir valores y tendencias en su comportamiento. El concepto de minería de datos no es nuevo, pero la aparición de herramientas potentes, fáciles de utilizar y al alcance de todo tipo de usuarios son elementos recientes que han contribuido a democratizar y potenciar su uso.

Son auténticas herramientas de extracción de conocimiento útil, a partir de la información contenida en las bases de datos. El *data mining* incorpora la utilización de tecnologías basadas en redes neuronales, árboles de decisión, reglas de inducción, análisis de series temporales y visualización de datos.

Es fundamental entender que *data mining* es un proceso; no es simplemente ejecutar un determinado algoritmo que hace alguna tarea, como, por ejemplo, una regresión lineal o una serie de cálculos y ya está. Esto no es *data mining*, aunque sí se puede llegar a entender como análisis de datos.

El proceso de análisis de datos suele ser una tarea para matemáticos y estadísticos, pero hay herramientas que facilitan este trabajo a usuarios de negocios o analistas. Aparece un nuevo perfil profesional, denominado *data scientist*.

La minería de datos es un concepto de explotación de datos diferente a los anteriores presentados. Para empezar, no se basa en coeficientes de gestión o información agregada, sino que considera la información en detalle contenida en el almacén de datos. De manera adicional, se persigue identificar una relación o patrón entre los datos, que tenga repercusiones en el negocio más allá de una simple presentación de información.

Por ejemplo: como enfoque empresarial, la minería de datos permite abordar múltiples problemas de una organización: desde la segmentación de clientes hasta la optimización de la cadena de suministro.

Actualmente, los proveedores de soluciones de minería de datos no se están aproximando al mercado con una plataforma genérica, sino con soluciones específicas que resuelven un problema de un área y proceso determinados, que se integran en procesos de negocio y que pueden personalizarse a las necesidades de una empresa particular. Estas soluciones buscan reducir el tiempo de despliegue del proyecto, al reducir la personalización en un 50-60%. Este enfoque se conoce como analítica de negocio. Es necesario comentar que, en el ámbito de los negocios, no basta con identificar patrones ocultos en la información, si después la organización no puede actuar de manera ágil con esta información y accionar este conocimiento. El hecho está en que aquellas organizaciones que son realmente capaces de ejecutar una estrategia de analítica de negocio correctamente están generando nuevas ventajas competitivas.

#### **9.4.4. Autoservicio BI**

Podemos agrupar las diferentes tendencias actuales bajo el paraguas que podríamos denominar *self-service BI*. Encontramos múltiples opciones: *data discovery, visual analytics, autodiscovery, query by exemple, discovery analysis, business discovery, natural analytics*, etc.

Las características más relevantes de estas herramientas son que:

- Soportan técnicas de *análisis* visual que facilitan la comprensión rápida de los datos y permiten, asimismo, llevar a cabo presentaciones claras y eficaces que ayuden en la toma de decisiones.
- Facilitan el análisis de **grandescantidades**de datos.
- A menudo, están centradas en el *business discovery*: descubrimiento de errores u oportunidades de mejora.
- Utilizan la lógica asociativa (AQL), una técnica que efectúa los análisis y cálculos en memoria, obteniendo con ello un tiempo de respuesta excelente.
- Permiten hacer **análisisinteractivos**apoyándose en ágiles funcionalidades de visualización y gestión de datos, lo que hace posible un análisis libre sobre el modelo de datos importado en la herramienta. Es decir, el usuario
- tiene la posibilidad de interactuar con los datos: comparar, filtrar, conectar unas variables con otras, etc.
- Se apoyan en una **interfazintuitiva**que facilita la exploración de datos orientada tanto a perfiles TI como a analistas de negocio. La herramienta se adapta al usuario, no al revés.
- Agilidad y rapidez en el manejo de datos, apoyándose en tecnologías *inmemory*.
- Se adaptan fácilmente a múltiples dispositivos: ordenador, tableta, teléfono inteligente, etc. (en inglés, *responsive*).

Las principales diferencias entre el autoservicio BI y el BI tradicional son las siguientes:

- Mayor flexibilidad en el análisis, el usuario decide qué usa como dimensión, indicador, jerarquías de análisis, etc. Al no existir una capa semántica, el usuario se enfrenta directamente a la BBD, lo cual puede ser arduo cuando no hay mucha documentación y da lugar a la creación de vistas resumen (típico tablón) con campos autoexplicativos partiendo de las tablas origen.
- No es necesario crear repositorios de datos tipo *data warehouse*. Acceso directo a fuentes sin procesos ETL previos. Esto da flexibilidad, pero podemos encontrarnos datos en bruto poco validados.
- Mayor independencia respecto al área de IT, pero menor control sobre los entornos de análisis. Libera a IT de trabajos recurrentes de poco valor.
- Más apropiado para organizaciones pequeñas, con un volumen y complejidad de información menores. Ciclos cortos de desarrollo y costes más bajos (considerando costes de productos + consultoría, compite con soluciones BI *open source*).
- Ciclos más cortos en procesos de análisis *ad hoc*.

#### **9.4.5. Sistemas de búsqueda empresarial en lenguaje natural**

A medida que las organizaciones generan más y más datos e información, ha crecido la necesidad de capturar, extraer, consolidar y acceder a la información de manera rápida y eficiente.

Una posible solución al acceso de la información la proporcionan los sistemas de búsqueda empresarial. Estos sistemas tienen el objetivo de indexar y hacer accesibles todos los contenidos empresariales de múltiples fuentes, incluyendo ficheros, bases de datos, intranets, sistemas de gestión documental, sistemas operacionales, EIS, *business intelligence*, correos electrónicos y bases de datos.

Es decir, los usuarios pueden preguntarle a la plataforma y esta responde a las peticiones con gráficos: una mezcla de análisis y visualización de datos con inteligencia artificial. Este es un paso importante dentro del mundo del BI, en la carrera por facilitar el uso de los datos.

Estos sistemas han evolucionado no solo para proporcionar acceso a contenidos específicos mediante lenguaje natural, sino también para correlacionar información de distintas fuentes de información y usar esta correlación en los resultados de las consultas.

Por ejemplo, la búsqueda del nombre de un cliente puede devolver la información del perfil de cliente (del CRM), el contrato del servicio que la empresa tiene con él (del gestor documental) y la información histórica de sus compras (del ERP o la FIC).

#### **9.4.6.** *Big Data*

La visualización de datos masivos se tratará en otra asignatura específica sobre este tema.

#### **9.4.7.** *Webhousing* **y** *mobile BI*

Desde hace unos años, la evolución de la tecnología ha estado centrada en Internet. Con la llegada y la democratización de las tecnologías móviles, cualquier nueva tecnología busca estar presente y vinculada tanto a Internet como a la movilidad.

- El concepto de *webhousing* nace de la confluencia de los almacenes de datos con Internet. Esta simbiosis crea un nuevo esquema de información en el que los clientes tienen a su disposición grandes cantidades de información.
- Una de las tendencias actuales es ofrecer el almacén de datos como un servicio (como, por ejemplo, Amazon Redshift), caso en el que el acceso a los datos siempre sería por Internet. Igualmente, existe la posibilidad de no solo ofrecer el *data warehouse* como un servicio, sino también la capa de acceso y análisis como servicios, lo que se conoce en inglés como *BI as a service*. En estos casos, las mismas arquitecturas descritas son válidas, pero es el proveedor quien las soporta mediante *cloud computing*.
- El concepto de *mobile BI* hace referencia al acceso de los datos a través de dispositivos móviles, encapsulando estos accesos en aplicaciones específicas de valor añadido, como por ejemplo un comparador de precios.

Aunque cada vez el usuario dispone de mayor flexibilidad, el desarrollo de nuevas técnicas de visualización o representación y la existencia de más sitios web interactivos pueden causar problemas para las organizaciones. Cada vez es más fácil para los usuarios, ya sea por accidente o a propósito, distorsionar o tergiversar los datos y luego hacer que estas distorsiones e interpretaciones erróneas estén ampliamente disponibles para otras personas.

Por lo tanto, es necesario que las organizaciones de estadística tengan una política clara sobre cómo aplicar y ofrecer nuevas técnicas de visualización o representación.

# **10. Herramientas de apoyo a la presentación de datos**

Se pueden mostrar los datos de muchas maneras diferentes, desde sencillos gráficos de barras a diagramas de dispersión más complejos, mapas temáticos y pirámides de población animadas. No faltan ayudas técnicas: libros escritos en torno a la visualización de los datos; apuntes en páginas web dedicados al tema; y una amplia gama de software y programas descargables, disponibles para cualquier finalidad.

## **10.1. Metodologías**

Son distintos los intentos de establecer métodos capaces de lidiar con los nuevos formatos de datos y conjuntos de datos: permitiendo que formatos de datos específicos, como espectrales o espaciotemporales, puedan visualizarse adecuadamente; consiguiendo adaptar la tecnología para hacer frente a datos heterogéneos (y de diferente credibilidad); y haciendo posible enfatizar los aspectos que son relevantes para la visualización.

#### **1)** Metodología **LengleryEppler**:

Pretende definir y compilar métodos de visualización existentes, con el fin de desarrollar una revisión sistemática basada en la lógica y el uso de la tabla periódica de elementos, revisada con 100 métodos de visualización y una propuesta de cómo usar cada uno de estos métodos.

# A PERIODIC TABLE OF VISUALIZATION METHODS

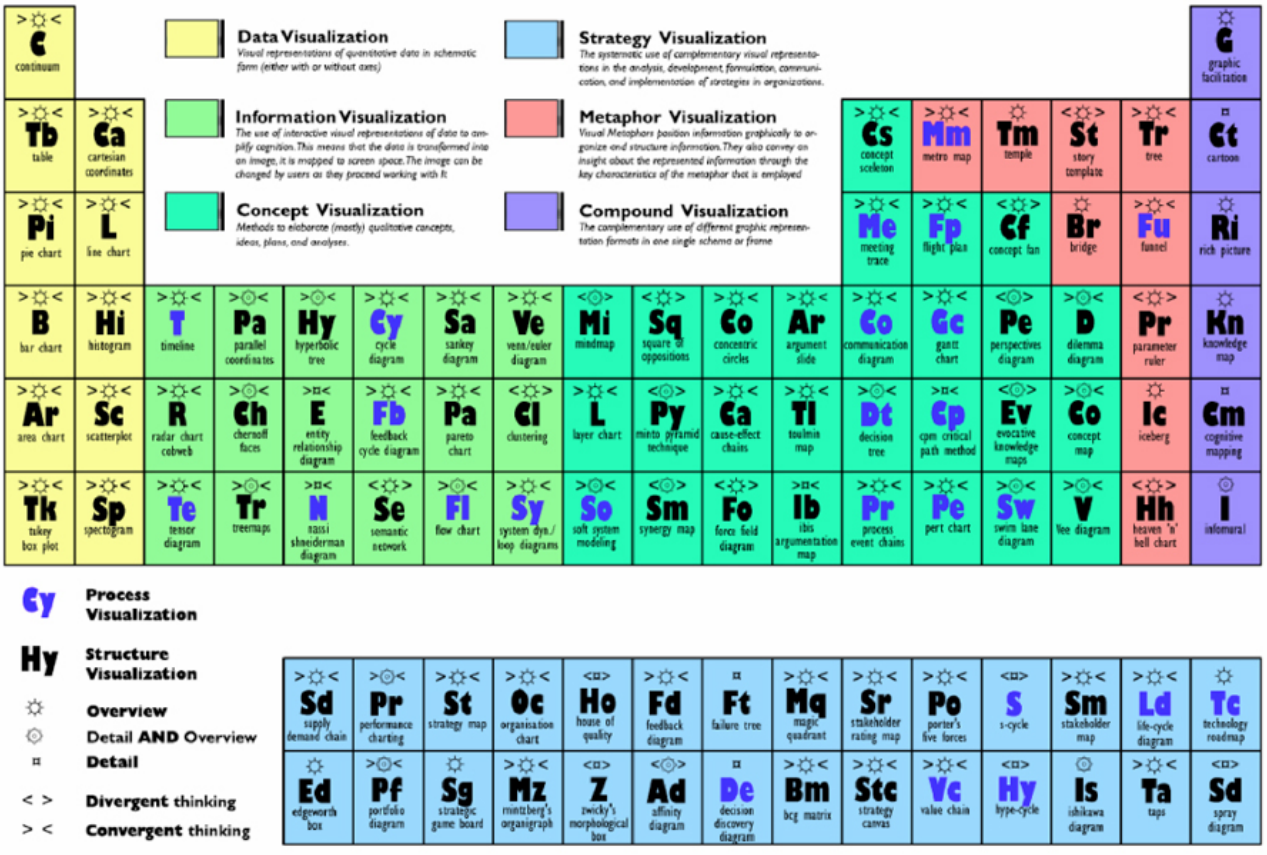

Fuente: [http://www.visual-literacy.org/periodic\\_table/periodic\\_table.pdf](http://www.visual-literacy.org/periodic_table/periodic_table.pdf)

## **2)**Metodología **LeeWittschen**:

Para que BI apoye la toma de decisiones, los datos deben ser los correctos y ser interpretados adecuadamente.

#### Figura 54. Proceso Lee Wittschen

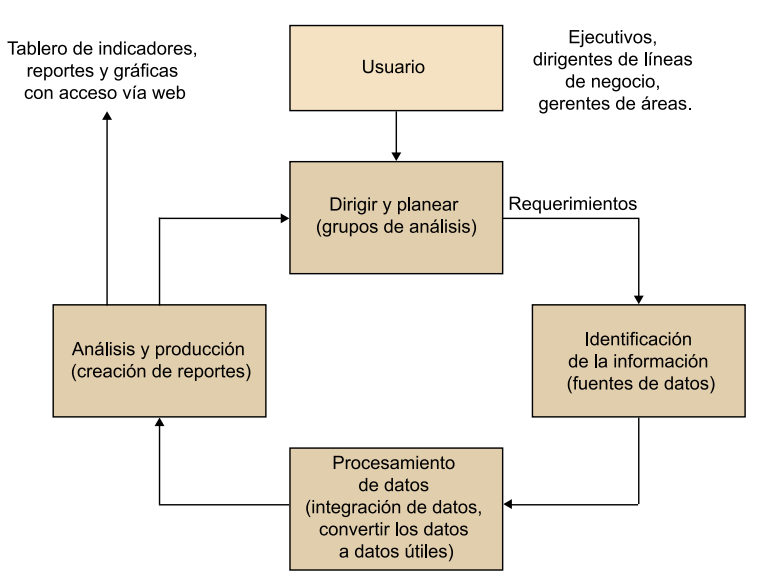

• Fase 1. Dirigir y planear

Mediante un grupo de analistas, se definen los requerimientos para la gestión de la empresa y se formulan preguntas e hipótesis para alcanzar el objetivo y cubrir las necesidades.

• Fase 2. Recolección de información

Con la finalidad de obtener los resultados esperados, se deben identificar las bases de datos donde reside la información, sin importar que provenga de sistema externos.

- Fase 3. Procesamientos de datos Se deben integrar los datos en un mismo formato para que puedan ser analizados. Los datos de la etapa 3 son interpretados y procesados.
- Fase 4. Análisis y producción

Se crean reportes personalizados, que trazarán los cursos de acción que hay que seguir, y proporcionan datos o indicadores relevantes para la toma de decisiones.

• Fase 5. Difusión

Se generan los reportes personalizados y esperados, para su interpretación, y se trazan y gestionan los cursos de acción.

#### **3)** Metodología **AnnK.Emery**:

La visualización de datos mezcla tecnología, ciencia y creatividad a partes iguales. La personalización es el denominador común, aunque no exime de la observación de algunas reglas, como las propuestas, que contribuyen a mejorar los resultados. Para una evaluación de la calidad de la visualización de datos en mayor profundidad, se puede acceder al *checklist* que proponen Ann K. Emery y Stephanie Evergreen, en el que se toman en consideración aspectos como:

La forma de presentación del texto, en los casos en los que sea necesario incluirlo: deberá ser legible, concreto y preciso, preferiblemente en disposición horizontal y susceptible de aplicarse directamente a los elementos que componen el gráfico o diagrama.

- La disposición gráfica: debe ser clara, de proporciones adecuadas, con un mínimo de dos dimensiones y siempre aplicando criterios de orden.
- El uso del color: debe tener el suficiente contraste, no perder su capacidad de informar, ni siquiera en el caso de una impresión en blanco y negro, y debe prever las limitaciones de usuarios con problemas de diferenciación de colores.
- Presencia de líneas: los lugares donde están presentes y su apariencia, que nunca debe distraer la atención del contenido presentado.
- Visión global: que tiene que permitir el énfasis en los detalles más relevantes, la adecuación del tipo de gráfico a los datos presentados, la contextualización y un nivel de precisión óptimo.

#### **10.2. Técnicas y componentes**

Las herramientas y técnicas emergentes están proporcionando nuevas oportunidades para la visualización de datos y para hacerlos más interesantes a los usuarios.

Los generadores de tablas dinámicas, gráficos y mapas permiten a los usuarios manipular los datos y crear sus propias representaciones. La animación y el vídeo son formatos atractivos, similares a la televisión. Hacen un buen trabajo ilustrando los cambios a lo largo del tiempo, e incluyen descripciones verbales o textuales que explican el significado que hay detrás de los números. También están surgiendo nuevos tipos de visualizaciones, como *sparklines* y nubes de etiquetas, que proporcionan alternativas para ilustrar la información.

No todos los tipos de gráficos son adecuados para un conjunto concreto de datos. Algunos de ellos solo valen para un fin y otros se adaptan a varias clases de datos. Para tomar la decisión de cuál usar, debemos tener en cuenta, por un lado, el tipo de medida usada y, por el otro, las características del conjunto de datos: si son series temporales o no, si interviene una o distintas variables…

Si lo que deseamos es reflejar el **tipo de medida** que estamos usando, elegiremos el tipo de gráfico según esta figura:

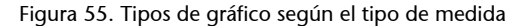

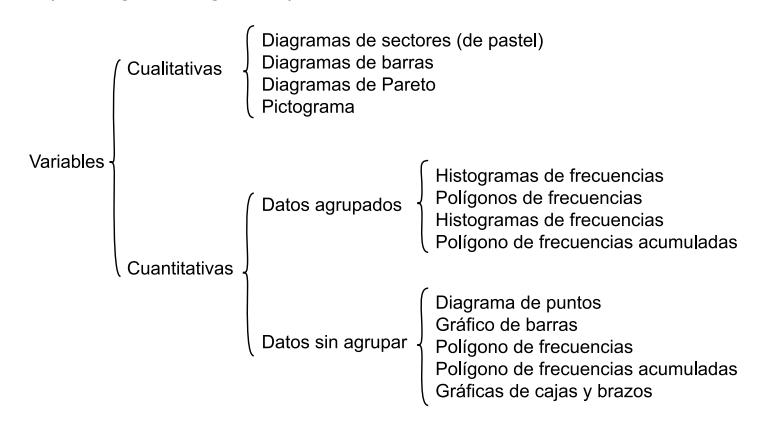

También podemos usar esta «receta rápida» de aplicación general (aunque siempre con excepciones, ya que la representación y simbolización contiene, no lo olvidemos, elementos subjetivos), según estos puntos:

#### *Sparklines*

Son pequeños gráficos de líneas del tamaño de palabras, que muestran tendencias en el tiempo.

- Para las **variablescualitativas**, se emplean las variables visuales de color, forma y textura, en la medida en que sea posible, según el tipo de objeto geométrico que hay que simbolizar.
- Para las **variables cuantitativas**, el valor del color y el tamaño son las más adecuadas, y esta última es la única que permite transmitir toda la información en el caso de variables de tipo razones. El tono de color puede emplearse, pero se debe elegir una gama de tonos que presente algún tipo de lógica que permita establecer un orden.

Figura 56. Forma, color y textura según el tipo de variable

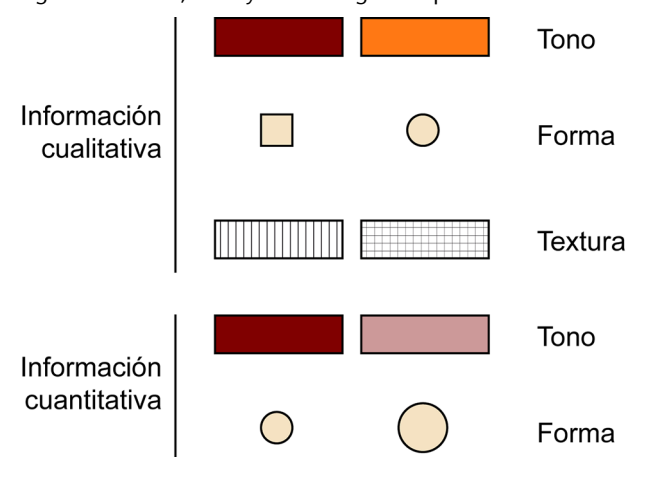

La **animación**y el vídeo son dos importantes técnicas emergentes de visualización de datos. Cuando se tiene en cuenta la popularidad de la televisión y el cine, no es de extrañar que a los usuarios les guste la idea de recibir mensajes a través de imágenes en movimiento. Este formato hace más fácil contar la historia, mediante la combinación de descripciones en audio o texto, con ilustraciones gráficas que explican el significado que se esconde tras los números.

Un buen ejemplo del uso de animaciones para explicar estadísticas es la pirámide de población del Reino Unido, 1971-2081

[https://www.ons.gov.uk/peoplepopulationandcommunity/populationandmigration/](https://www.ons.gov.uk/peoplepopulationandcommunity/populationandmigration/populationestimates/articles/ukpopulationpyramidinteractive/2020-01-08) [populationestimates/articles/ukpopulationpyramidinteractive/2020-01-08](https://www.ons.gov.uk/peoplepopulationandcommunity/populationandmigration/populationestimates/articles/ukpopulationpyramidinteractive/2020-01-08)

Las pirámides dinámicas de población, desarrolladas por varias organizaciones de estadística, incluidas la Oficina de Estadísticas Nacionales del Reino Unido y Estadísticas de Canadá, son buenos ejemplos de la combinación de animación con interactividad en una interfaz sencilla. Los usuarios pueden hacer clic para ver cómo la forma de la pirámide de población cambia con el paso del tiempo. También pueden interactuar con el gráfico seleccionando grupos de edad y fijándose con detalle en los números y en las proporciones en la población total.

Hans Rosling, cofundador de Gapminder, ha tenido un gran éxito con el uso de la animación para ilustrar datos. Rosling ha alcanzado una audiencia masiva a través de pequeños vídeos en línea (*gapcasts*), los cuales son conferencias sobre distintos temas, como la mortalidad materna, la globalización, la energía, etc. ([http://www.gapminder.org/video/gap-cast/\)](http://www.gapminder.org/video/gap-cast/).

Las *sparklines*tienen la ventaja de mostrar una gran cantidad de información de un vistazo, y se pueden colocar junto a palabras que expliquen su significado. Tufte (2006) fue el primero en proponerlas. Estos «directos y sencillos gráficos del tamaño de palabras» mejoran la presentación de los datos con una representación visual, sin ocupar mucho espacio.

La siguiente figura muestra un ejemplo de *sparklines* utilizadas para ilustrar las fluctuaciones de las tareas efectuadas por los miembros de un equipo de proyectos.

Figura 57. *Sparklines* elaboradas en MS Excel

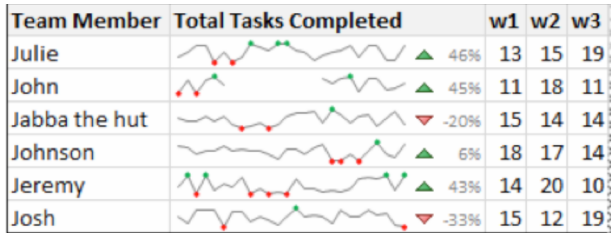

Una nube de etiquetas (a veces también denominada nube de palabras) es una representación visual de la frecuencia de palabras o etiquetas en un texto o *dataset* concreto. Se puede ver, a menudo, en páginas web como una lista de categorías, donde cada palabra es un vínculo que conduce al usuario a más información relacionada con esta palabra.Las nubes de etiquetas son una forma útil de identificar los términos comunes de un texto y construir taxonomías de palabras clave.

#### **Ejemplo**

El siguiente ejemplo ha sido creado utilizando texto de algunos apartados de este módulo, e ilustra claramente las palabras clave.

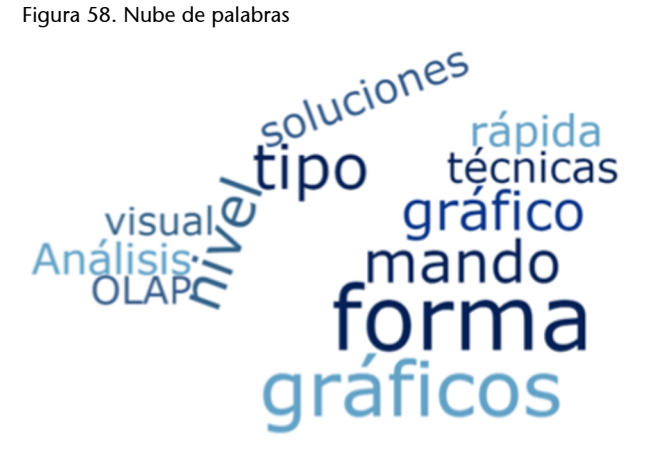

## **10.3. Recursos en línea**

Ya sabemos que la imagen es un elemento muy poderoso. El 90% de la información que se transmite al cerebro es visual, y esta se procesa 60.000 veces más rápido que el texto, por lo que es lógico que acompañemos nuestros datos con imágenes o recursos gráficos apropiados.

Existen multitud de recursos disponibles:

**a)**Guías de **cromatismo,estilos**y **tiposdegráficos**:

- *Color advice for cartography* [\(http://colorbrewer2.org](http://colorbrewer2.org)).
- Tipos de gráficos, ¿cuál uso? [\(https://www.ine.es/expli](https://www.ine.es/explica/explica_pasos_tipos_graficos.htm)[ca/explica\\_pasos\\_tipos\\_graficos.htm](https://www.ine.es/explica/explica_pasos_tipos_graficos.htm)).

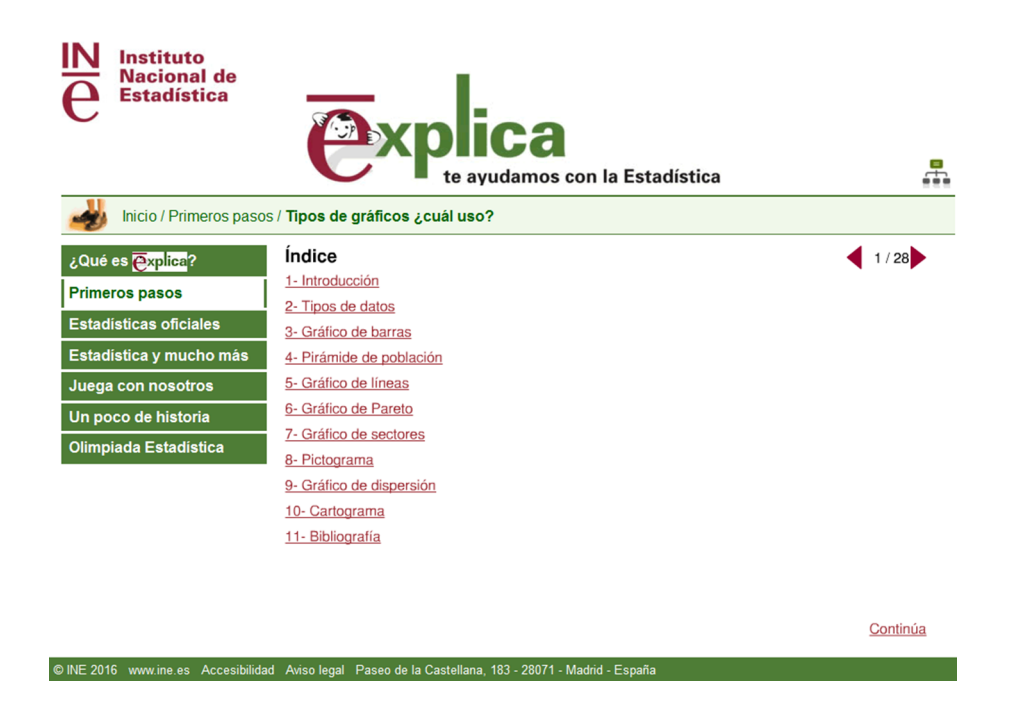

• *Google Chart types*

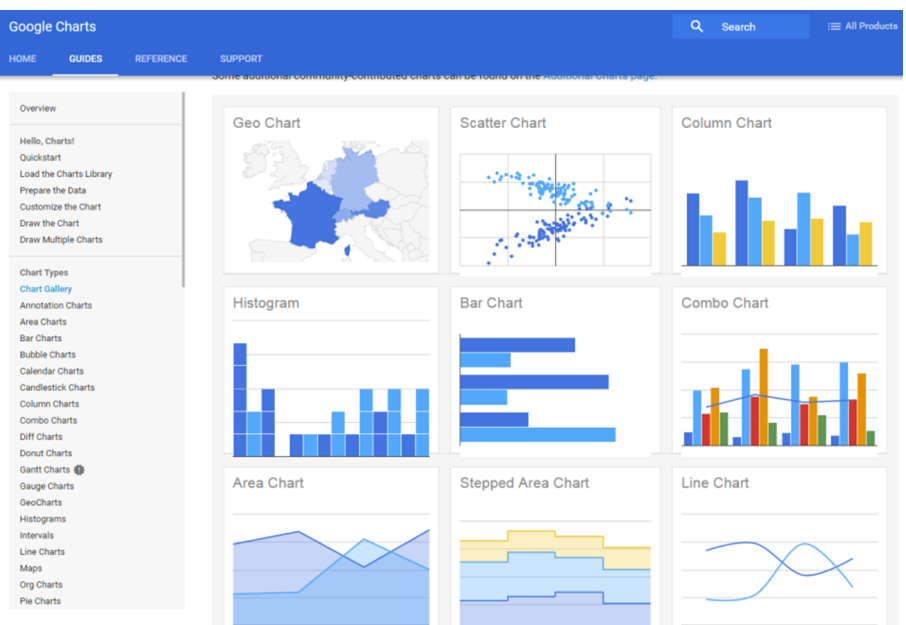

Fuente:<https://developers.google.com/chart/>

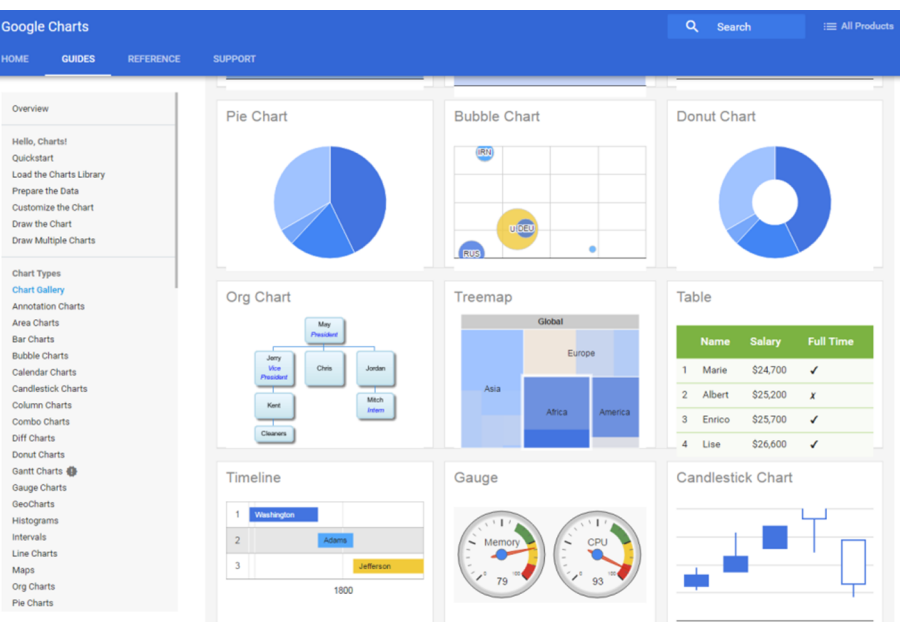

• *Pentaho Visualization plugins examples*

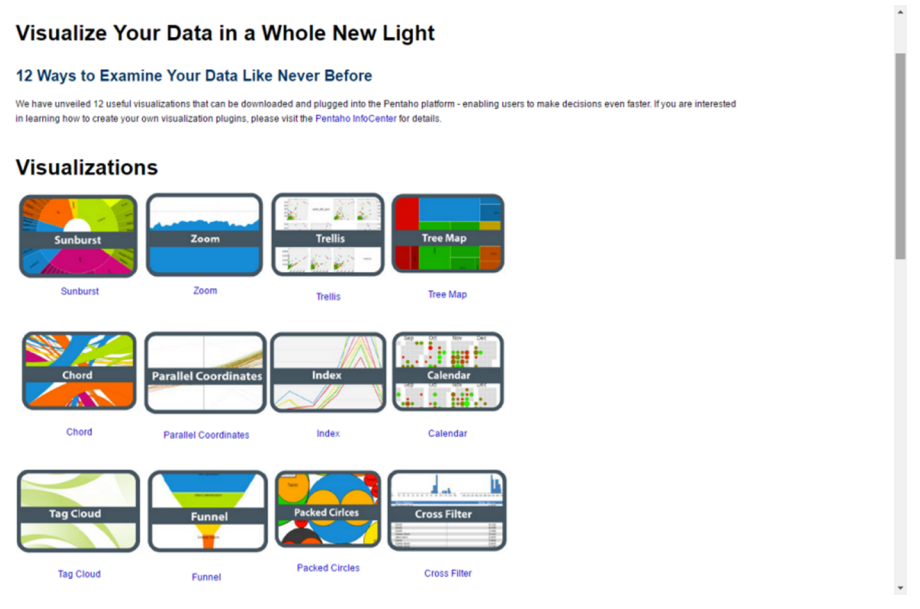

Fuente:<https://pentaho-public.atlassian.net/wiki/spaces/COM/pages/205433892/Visualization+Plugins>

# **b)**Bancos de **imágenes**y **recursosgráficos**:

Recopilamos, a continuación, varios sitios web en los que se pueden encontrar recursos gráficos para hacer infografías o ilustraciones.

- Free Digital Photos [\(http://www.freedigitalphotos.net/](http://www.freedigitalphotos.net/)).
- FreeImages ([http://www.freeimages.com/\)](http://www.freeimages.com/).
- Morguefile ([http://www.morguefile.com/\)](http://www.morguefile.com/).
- Icojam [\(http://www.icojam.com/\)](http://www.icojam.com/).
- Freepik ([http://www.freepik.es/\)](http://www.freepik.es/).
- Flaticon [\(http://www.flaticon.com/\)](http://www.flaticon.com/).
- **c)**Bancos de **tipografías**:
- Dafont ([http://www.dafont.com/es/\)](http://www.dafont.com/es/).
- Google Fonts [\(https://www.google.com/fonts](https://www.google.com/fonts)):

**d)Librerías**gráficas y de componentes:

- *D3: collection of simple charts made with d3.js.* ([https://d3-graph](https://d3-graph-gallery.com/)[gallery.com/](https://d3-graph-gallery.com/)).
- *Mondrian: general purpose statistical data-visualization* ([http://](http://www.theusrus.de/Mondrian/) [www.theusrus.de/Mondrian/\)](http://www.theusrus.de/Mondrian/).

#### **e**) Comunidades en torno a los datos:

Existen sitios web que están añadiendo una nueva dimensión a las presentaciones visuales, a través de la construcción de comunidades en línea sobre la visualización y el intercambio de datos. Estos sitios permiten a los usuarios cargar conjuntos de datos y crear gráficos, para su intercambio y discusión con otros usuarios. Otras aplicaciones, denominadas aplicaciones web híbridas (*mashups*), combinan datos o funcionalidades de dos o más fuentes para crear un servicio nuevo.

Por ejemplo, desde el laboratorio de investigación de experiencia de usuario colaborativa de IBM (CUE – Collaborative User Experience) ponen también el foco en la visualización de datos, no solo sobre gráficos de barras y gráficos circulares, sino lo efectiva que puede ser la información visual en gráficos de múltiples variables. Se dispone de un software que está disponible en estilo Web2.0 sin cargo, simplemente cargando un conjunto de datos y escogiendo uno de los 16 estilos de presentación diferentes. [https://www.ibm.com/](https://www.ibm.com/support/pages/many-eyes-and-visualization-data) [support/pages/many-eyes-and-visualization-data](https://www.ibm.com/support/pages/many-eyes-and-visualization-data)

Aunque hasta ahora el éxito ha sido desigual, este tipo de comunidades en línea, sin duda, proporcionan una forma relativamente fácil de llegar a más usuarios y es, por lo tanto, un área emergente en la visualización de datos que hay que tener en cuenta.

#### **10.4. Herramientas de visualización**

En la actualidad, existe una gran variedad de herramientas analíticas y de BI, lo cual puede dificultar la elección de la solución más adecuada, que en cualquier caso tendrá que ver con el tipo de empresa, tamaño, sector, objetivos y procesos que se quieran cubrir.

Los «cuadrantes mágicos» son una herramienta creada y promovida por la empresa Gartner, consistente en una representación gráfica del mercado, analizado en un momento determinado.

De acuerdo con lo definido por Gartner, los líderes son aquellos fabricantes que tienen una visión clara de la dirección del mercado y que desarrollan competencias para mantener su posición actual.

Estos cuadrantes ayudan a las organizaciones a identificar y poder diferenciar a los proveedores de servicios en el campo BI y plataformas analíticas. Deben ser considerados como una herramienta, y no como una guía.

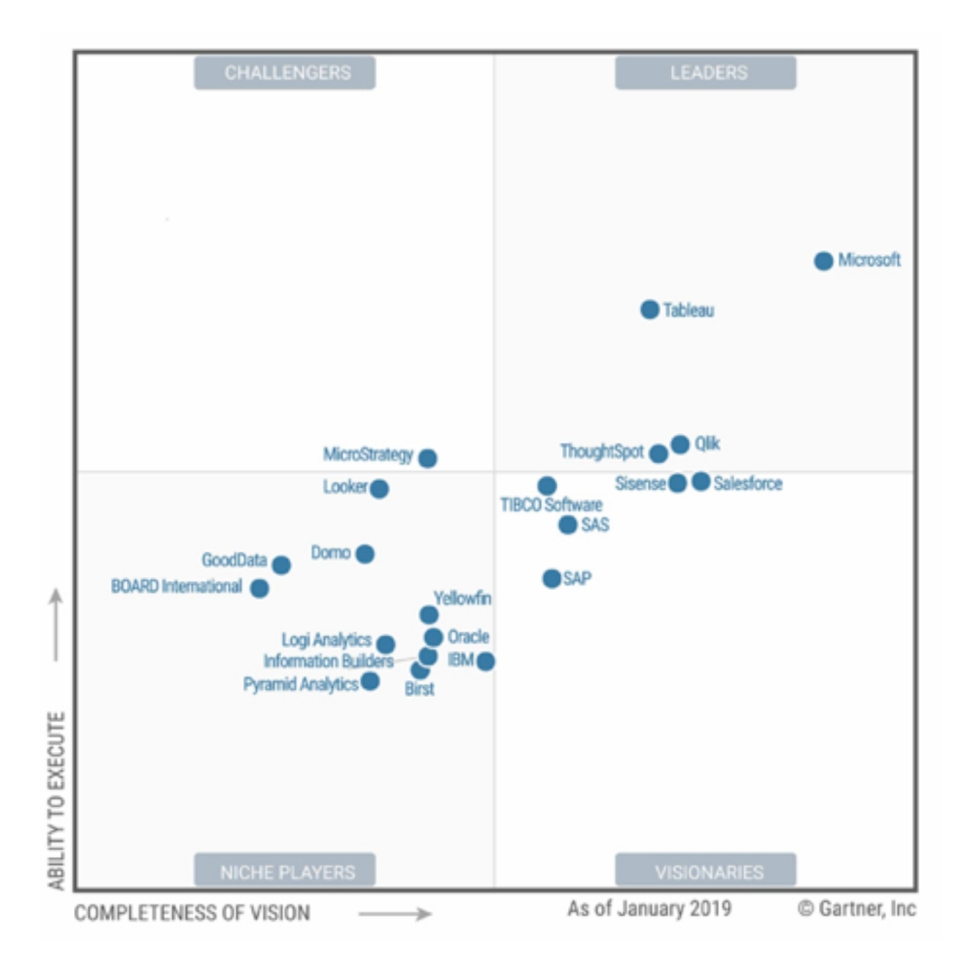

No es fácil encontrar información clara sobre tarifas de licenciamiento y soporte de software comercial de *business intelligence*. En este enlace, encontramos un estudio que nos puede orientar:

[http://www.slideshare.net/oktopuslu/bi-comparison-of-open-source-and](http://www.slideshare.net/oktopuslu/bi-comparison-of-open-source-and-traditional-vendor-4327259)[traditional-vendor-4327259](http://www.slideshare.net/oktopuslu/bi-comparison-of-open-source-and-traditional-vendor-4327259)

No siempre se han considerado, en las comparativas de herramientas, las opciones de BI de código abierto (*open source*) que existen en el mercado, frente a las opciones de BI de propietario.

- Las primeras, sin coste de adquisición, pero con una cantidad importante de horas de desarrollo.
- Y las segundas, con el valor añadido de un apoyo técnico muy interesante, que en las *open source* se ofrece a través de las comunidades de usuarios que han adoptado estas herramientas.

Teniendo todo esto en cuenta, elegir entre herramientas de visualización de datos reduce su complicación, puesto que la meta está clara: ya se sabe lo que se necesita.

Es el momento de evaluar otras variables, en función de los siguientes criterios:

**1)**Criterios de negocio:

- Velocidad de implementación.
- Escalabilidad.
- Precio.
- Coste de licencias/apoyo técnico.
- Viabilidad a largo plazo.
- **2)**Criterios técnicos:
- Orientación a usuarios finales.
- Capacidades analíticas.
- Visualización interactiva.
- Capacidades de modelado.
- *Drill-down* visual.
- Controles visuales.
- Soporte de escritorio.
- Entorno de desarrollo.
- Integración con otras herramientas/plataformas/sistemas.
- Conjuntos de datos *in-memory*.

En este ejemplo, vemos algunos criterios y factores que podemos tomar en consideración cuando evaluamos varias tecnologías, antes de su elección:

- ¿Ha tenido un crecimiento muy espectacular en los últimos años?
- ¿Usa lógica asociativa (AQL), haciendo los análisis y cálculos en memoria?
- ¿Permite la elaboración de prototipos rápidos?
- ¿Soporta grandes volúmenes de datos (*big data*)?
- ¿Forma parte de un paquete ofimático de BI completo o es una solución específica?
- ¿La relación precio-soporte es interesante?
- En los últimos años, ¿ha ido escalando posiciones en los cuadrantes de Gartner?
- ¿Cubre las funcionalidades requeridas?
- ¿Existen otras organizaciones que usan esa herramienta?
- ¿Cómo gestiona los metadatos?
- ¿Dispone de un buen sistema de versionado y control del código fuente?
- ¿Qué política de nuevas versiones, mejoras y resoluciones de *bugs* aplica?
- ¿Es accesible y dispone de visualización desde iPad, Android u otros?
- ¿Dispone de un sistema que permita hacer *write-back* para establecer presupuestación, *forecasts*, simulación o reglas de negocio?
- ¿Dispone de un motor OLAP?
- ¿Dispone de herramientas de *data mining*?
- ¿Soporta diferentes arquitecturas y entornos como Windows o Linux?
- ¿Puede ser implementada y usada en semanas, dependiendo de la complejidad y volúmenes de datos?

#### **10.5. Herramientas de apoyo**

Encontramos distintas herramientas que complementan las funcionalidades de las herramientas del apartado anterior y que cubren tareas técnicas de optimización o refinamiento para su buen funcionamiento.

#### • **Optimizadordeconsultas(***queryanalyzer***)**

Es una herramienta de optimización de consultas. Con ella se pueden visualizar y solucionar problemas de los registros de consulta generados al ejecutar informes de consulta dinámica. Algunas bases de datos incorporan un planificador de consultas que lleva a cabo funciones equivalentes.

### Agregador de datos

El asesor de agregación analiza cubos dinámicos para recomendar agregados que mejoren el rendimiento del cubo. El asesor de agregación puede aplicar los agregados en bases de datos automáticamente a las tablas de bases de datos y al modelo. Puede decidir si desea aplicar los agregados en bases de datos inmediatamente, o planificarlos para más adelante. Cuando aplica recomendaciones en bases de datos, el asesor de agregación puede planificar un evento para cargar datos más tarde.

## • **Integración/conectividad**

Necesitamos ineludiblemente manejar múltiples fuentes y formatos de datos en las bases de datos. La mayoría de las herramientas aceptan formatos como Excel, Access y texto; pueden acceder a muchas bases de datos como Microsoft SQL Server, MySQL, Oracle o Greenplum; y también tienen la posibilidad de usar las API (*application programming interface*) de otras herramientas, para la extracción sistemática de datos; conjuntos de datos de Hadoop, datos de *streaming* y servicios en la nube.

## • Portales de distribución, colaboración y alertas

Estos sistemas mandan alertas y envían correos electrónicos de manera automática para notificar los eventos a los responsables de la toma de decisiones de su organización, a medida que tienen lugar, para que puedan tomar las decisiones de forma rápida y eficaz. También se pueden ver y abrir espacios de trabajo donde compartir y manipular datos o análisis. En ellos podremos utilizar comentarios, actividades y software social para la toma de decisiones colaborativa.

## **Resumen**

A veces, para desarrollar un cierto tipo de aplicaciones, tenemos que aplicar técnicas específicas de diseño. Este es el caso de las herramientas OLAP, utilizadas para hacer el análisis multidimensional. Su diseño se basa en la definición de Hechos objeto de análisis y las Dimensiones utilizadas para analizarlos.

En este módulo, hemos visto cuáles son los elementos principales de un modelo multidimensional: qué estructuras de datos ofrece, qué operaciones podemos hacer con los datos y qué restricciones de integridad podemos definir. También hemos estudiado cómo se hace un diseño conceptual multidimensional paso a paso y cómo se puede implementar en un SGBD relacional. Habéis conocido algunas técnicas de acceso para mejorar el tiempo de respuesta y las nuevas palabras reservadas definidas en la SQL'99 para facilitar la escritura de las consultas.

Finalmente, se presenta de forma práctica la parte "visible" y más importante del DW: la explotación de los datos. Se revisan las distintas formas de presentación (informes clásicos, cubos OLAP, cuadros de mando y otras formas de visualización), buenas prácticas o herramientas de presentación.

## **Actividades**

**1.** Leed las dieciocho reglas de evaluación de herramientas multidimensionales del Dr. E. F. Codd. Las podéis encontrar en el libro de E. Thomsen *OLAP Solutions*.

**2.** Podéis ver cómo un cierto SGBD (por ejemplo, SQL Server de Microsoft) implementa las operaciones ROLLUP y CUBE del estándar SQL'99.

## **Ejercicios de autoevaluación**

**1.** Haced el diseño multidimensional para el caso de un conjunto de almacenes de productos de un distribuidor de supermercados. Este distribuidor sirve como intermediario entre los proveedores y las tiendas. Estamos especialmente interesados en analizar lo siguiente:

**a)** La cantidad de cada producto (*stock*) que tenemos cuando acaba el día en cada uno de los almacenes, teniendo en cuenta que podemos haber comprado el mismo producto a distintos proveedores.

**b)** Cada movimiento que hay en los almacenes (independientemente de si es una entrada – qué nos sirve un proveedor– o una salida –hacia una tienda–), según el producto, la hora en que tiene lugar y la entidad (ya sea proveedor o tienda) que lo genera.

Para cada movimiento tenemos un albarán con un código que lo identifica de manera unívoca, asignado por el sistema operacional de gestión de los almacenes común a toda la empresa. Un albarán contiene los datos del almacén correspondiente, la hora de entrega y el nombre del proveedor o tienda, junto con la lista de productos que se sirven.

Cada almacén (del mismo modo que los proveedores y las tiendas) está en una población y cada población pertenece a una región. Tanto almacenes como tiendas y proveedores se identifican por un nombre. Para los almacenes, también disponemos de los metros cuadrados de superficie.

De la Dimensión temporal, nos interesan los meses, los trimestres, los cuatrimestres y los años. Además de una hora, día, mes, trimestre, cuatrimestre o año cualquiera, también queremos poder seleccionar los días festivos y los meses de verano.

Los productos están identificados por el código de barras, pero también queremos ver su descripción. Interesa agrupar los productos en tipos de producto, que se identifican por su nombre. Pensemos que un producto no puede ser de más de un tipo.

**2.** Estimad el espacio que ocupa el esquema anterior. Pensad que estamos interesados en los datos correspondientes a los últimos tres años (mil días aproximadamente), nuestro catálogo contiene 10.000 productos diferentes (divididos en 1.000 tipos), tenemos diez almacenes, servimos a 1.000 tiendas y compramos a 1.000 fabricantes. De media, a cada fabricante le hacemos un pedido semanal, mientras que cada tienda nos hace un pedido día sí, día no. En total, al acabar el año tenemos 235.000 albaranes, con una media de 50 productos por albarán.

**3.** Dado el esquema y los volúmenes de datos anteriores, decid qué tipo de herramienta OLAP sería mejor utilizar (ROLAP, MOLAP, etc.).

**4.** Traducid el esquema anterior a relacional.

**5.** Pensad ahora que para mejorar el tiempo de respuesta de las consultas en la relación StockDiario(Producto,Dia,Almacen,cantidad,stock) que contiene el *stock* de los 10.000 productos (de 1.000 tipos), los 1.000 días, a los 10 almacenes (repartidos en 3 regiones), también decidimos almacenar las tres relaciones siguientes, que contienen datos preagregados de las Celdas correspondientes:

Stock1(Producto,Día,Region,cantidad,stock) Stock2(Producto,Año,Almacen,cantidad,stock) Stock3(Tipo,Año,Almacén,cantidad,stock)

**a)** ¿A cuántas tuplas hay que acceder para resolver una consulta que pide el *stock* anual de un cierto producto en una región si lo calculamos accediendo a Stock? ¿A cuántas accediendo a Stock1? ¿A cuántas accediendo a Stock2? ¿A cuántas accediendo a Stock3?

**b)** ¿Cuál de las cuatro relaciones deberíamos utilizar para saber el total de artículos (de todos los productos) que hemos tenido en *stock* en todos los años en todas las regiones?

## **c)** ¿Qué Celdas podemos calcular a partir de Stock3?

**6.** Encontrad una secuencia de operaciones multidimensionales que os permitan pasar del primer cubo al segundo. Los dos pertenecen a la Estrella Inventario diseñada anteriormente.

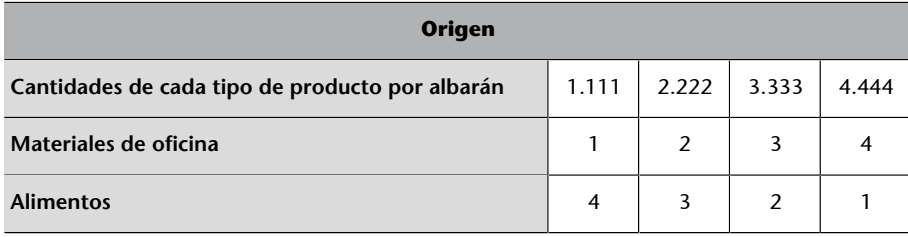

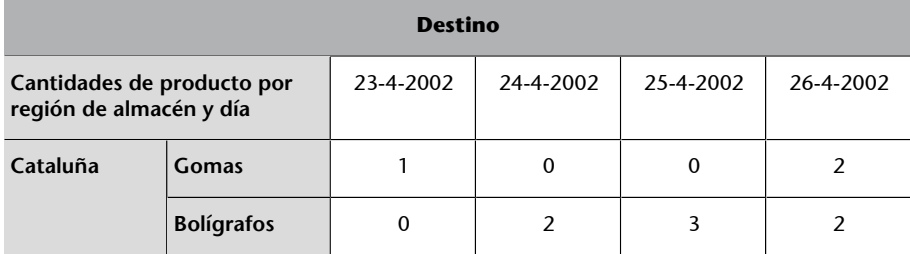

**7.** Haced una consulta de la tabla Entrada definida en el ejercicio 4, utilizando las palabras reservadas definidas en el estándar de 1999, para obtener el resultado siguiente escribiendo lo mínimo posible:

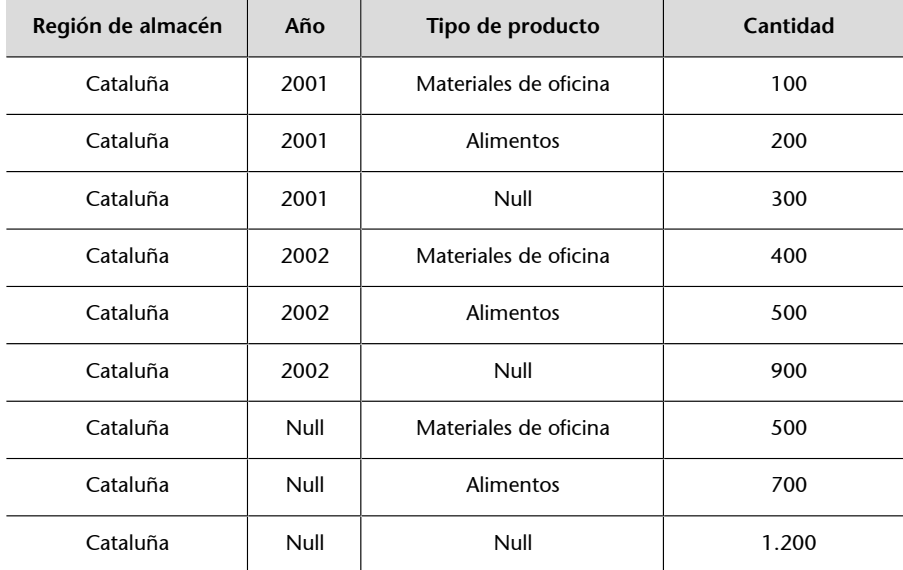

## **Solucionario**

#### Ejercicios de autoevaluación

**1.** La cantidad que hay en el almacén puede provenir de distintos fabricantes. Por lo tanto, no podemos asociar la Dimensión Fabricante con la Celda StockMensual.

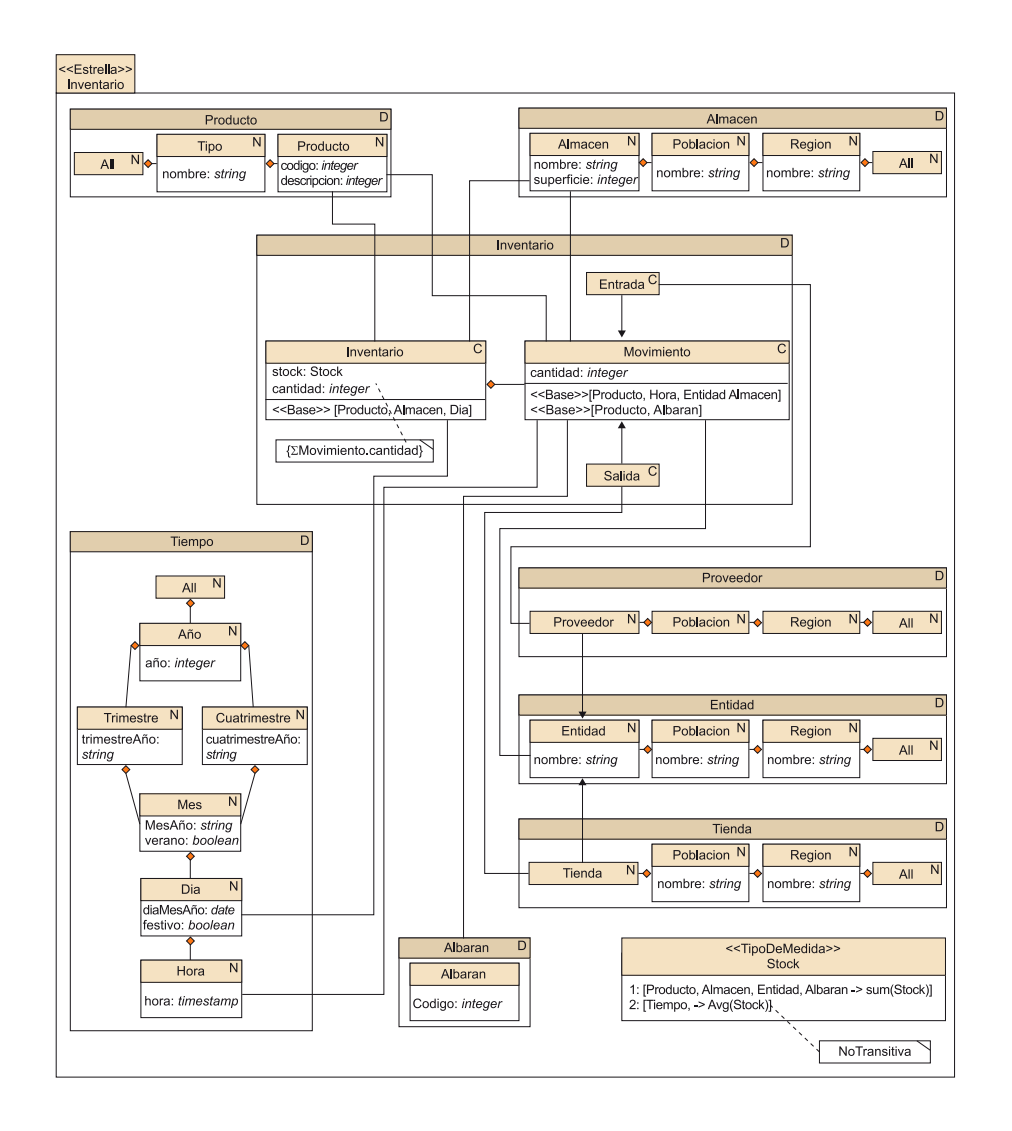

**2.** Un hito máximo del espacio de la Celda Movimiento es 4.800.000.000.000 celdas (10.000 productos × 24.000 horas × 2.000 entidades × 10). Ahora bien, podemos obtener un hito más pequeño si lo calculamos a partir del número de albaranes. De este modo, obtenemos que el espacio tiene como máximo 7.050.000.000 celdas (3 años × 235.000 albaranes/año × 10.000 productos). Sin embargo, dado que el enunciado dice que hay una media de 50 productos en cada albarán, sabemos que realmente serán solo 35.250.000 celdas. Si pensamos que cada cantidad ocupa 2 bytes y que necesitaremos cinco identificadores (uno para cada Dimensión) de 4 bytes cada uno, la Celda ocuparía 775.500.000 bytes (775,5 Mb).

La Celda StockDiario define un espacio máximo de 100.000.000 celdas (10.000 productos × 10 almacenes × 1.000 días). Pensemos que cada *stock* ocupa 2 bytes y que necesitaremos tres identificadores de 4 bytes cada uno. La Celda ocuparía 1.600.000.000 bytes (1.600 Mb).

En total, toda la Estrella ocupará 2375,5 Mb (si negligimos el espacio que puedan ocupar las Dimensiones).

**3.** Los datos correspondientes a los movimientos son muy dispersos. A cada hora no nos llegan pedidos de todos los clientes ni nos sirven todos los proveedores. Probablemente, la mejor elección sería una herramienta ROLAP, por el gran volumen de datos que soportan y porque no tienen problemas con la dispersión. Por el contrario, la dispersión del cubo correspondiente a StockDiario es prácticamente 1. Todas las celdas que puede haber casi siempre estarán presentes. Una herramienta MOLAP que soporte este volumen de datos sería

la mejor opción, porque probablemente nos ofrecerá un tiempo de respuesta menor que una implementación ROLAP. Si queremos tener los dos cubos dentro del mismo sistema, deberíamos elegir un HOLAP.

**4.**Albaran es una Dimensión degenerada, que quedará simplemente como parte de una clave alternativa. No desaparece del todo, porque nos puede interesar hacer consultas por albarán. Además de esto, dado que las subclases de Movimiento no tienen ningún atributo específico, en lo que respecta al espacio que ocupará, es equivalente tener una superclase o dos subclases. Por lo tanto, nos tenemos que fijar simplemente en el tiempo de respuesta. ¿Será más rápido consultar una tabla grande o dos pequeñas? En este caso, implementaremos la especialización como si fuera una partición horizontal. Cada tipo de movimiento está en una tabla distinta (si los queremos todos, solo hay que hacer la unión).

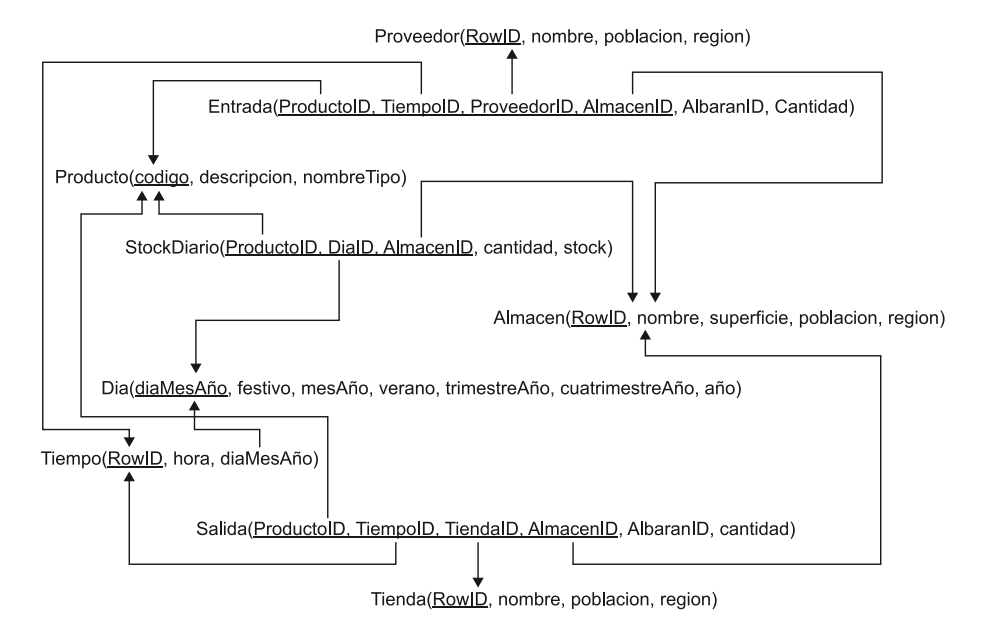

**5.**

**a)** En el peor caso, será necesario acceder a todas los tuplas de cada relación. StockDiario contiene  $10^8$  tuplas, <code>Stock1</code> contiene 3  $\times$   $10^7\,\rm{y}$  <code>Stock2</code> contiene 3  $\times$   $10^5\!\rm{.}$  <code>Stock3</code> contiene solo 3 × 10 tuplas, pero no lo podemos utilizar porque sus datos no son lo bastante detallados (están en granularidad tipo de productos y queremos consultar productos).

**b)** A pesar de que sería mucho más eficiente utilizar Stock2 o Stock3, tendríamos que usar Stock1 si queremos tener el resultado exacto. Recordad que a lo largo del tiempo agregamos utilizando la media y que la media no es una función transitiva. De este modo, tenemos que acceder a los datos en el nivel más detallado, que en este caso es Día.

**c)** Considerando que no podemos continuar agregando a lo largo de la Dimensión Tiempo por la razón mencionada anteriormente, y que los tipos de producto son disyuntos (como dice el enunciado), podríamos calcular las Celdas siguientes:

Stock4(Tipo,Año,Poblacion,cantidad) Stock5(Tipo,Año,Region,cantidad) Stock6(Tipo,Año,cantidad) Stock7(Año,Almacen,cantidad) Stock8(Año,Poblacion,cantidad) Stock9(Año,Region,cantidad) Stock10(Año,cantidad)

**6.** Una posible solución podría ser la siguiente:

*A* := *Selección*Tipo.nombre="*Materiales de oficina*"(*origen*) *B* := *CambioBaseProducto×Almacén×Tiempo×Entidad*(*A*) *C* := *Drill*-*downProducto::Producto*(*B*)  $D := \text{Roll-up}_{\text{Entidad::All}}(C)$ *E* := *Roll*-*upAlmacén::Región*(*D*)  $F := Roll\text{-}up_{Tiempo::Dfa}(E)$ *destino* := *CambioBaseAlmacén×Producto×Tiempo*(*F*)

## **7.**

SELECT m.region, d.año, p.tipo, SUM(f.cantidad) FROM entrada f, almacen m, tiempo t, dia d, producto p WHERE f.AlmacenID=m.RowId AND f.TiempoID=t.RowID AND t.diaMesAño=d.diaMesAño AND f.ProductoID=p.codigo AND d.año IN (2001,2002) AND p.tipo IN ("Alimentos", "Materiales de oficina") AND m.region="Cataluña" GROUP BY m.regio, CUBE(d.año, p.tipo) ORDER BY m.region, d.año, p.tipo;

## **Glosario**

**almacén de datos corporativo** *m* Conjunto de datos integrados e históricos de toda la empresa.

**almacén de datos departamental** *m* Conjunto de datos que resuelve las necesidades de análisis de un cierto departamento o conjunto de usuarios.

dato *m* Medición. Observación hecha y almacenada en algún sistema.

**descriptor** *m* Atributo de una dimensión utilizado para seleccionar instancias de los hechos.

*dice*  $f$  Operación multidimensional que reduce el tamaño del espacio que selecciona valores en las dimensiones.

**dimensión** *f* Punto de vista utilizado en el análisis de un cierto hecho.

**dispersión** *f* Cociente entre el número máximo teórico de instancias que puede llegar a haber y las instancias que hay realmente en un cubo.

*drill-across m* Operación multidimensional que, dado un espacio, cambia los datos que se muestran. Cambia de un tema de análisis a otro.

*drill-down m* Operación multidimensional que muestra los datos más detallados.

**entidad-interrelación**  sigla **ER** *en* entity-relationship

factoría de información corporativa f Conjunto de elementos de software y hardware que ayudan en el análisis de datos para tomar decisiones. sigla **FIC**

**granularidad** *f* Tamaño de un objeto respecto a otro.

**hecho** *m* Objeto de análisis.

**HOLAP** *m* Herramienta OLAP que mezcla características ROLAP y MOLAP. *en* hybrid olap

**información** f Datos relevantes para algún decisor que afectan a alguna de sus decisiones.

**jerarquía de agregación** f Conjunto de relaciones entre las instancias de una dimensión que indica cómo agrupamos algunas de estas para obtener otras.

**medida** *f* Dato numérico asociado a un acontecimiento que queremos analizar.

**metadato** *m* Dato sobre los datos.

**MOLAP** *m* Herramienta OLAP que utiliza matrices *n*-dimensionales (en lugar de tablas relacionales) para almacenar los datos. *en* multidimensional OLAP

**nivel de agregación** *m* Conjunto de instancias de la misma granularidad dentro de una dimensión.

**O 3LAP** *m* Herramienta OLAP implementada sobre un SGBD orientado al objeto. *en* object-oriented OLAP

**OLAP** *m* Siglas que hacen referencia a las herramientas de análisis, normalmente multidimensional. Categoría de tecnología de software que permite a los analistas, gestores y ejecutivos mejorar su conocimiento de los datos mediante el acceso rápido, consistente e interactivo a una amplia variedad de posibles vistas de información que ha sido transformada desde los datos operacionales para reflejar la dimensionalidad real de la empresa como la entiende el usuario (The OLAP Council).

*en* on-line analytical processing

**OLTP** *m* Siglas que hacen referencia a sistemas operacionales, que ayudan en el día a día de nuestra empresa.

*en* on-line transaccional processing

**ROLAP** *m* Herramienta OLAP implementada sobre un SGBD relacional.

*roll-up m* Operación multidimensional que resume los datos aumentando la granularidad a lo largo de una Dimensión.

**SGBD** *m* Véase sistema de gestión de bases de datos.

**sistema de gestión de bases de datos** *m* Software que gestiona y controla bases de datos. Sus funciones principales son las de facilitar el uso simultáneo a muchos usuarios de distintos tipos, independizar al usuario del mundo físico y mantener la integridad de los datos. sigla **SGBD**

*en* database management system

sistema operacional *m* Sistema que ayuda en las operaciones diarias de negocio de una organización.

**sistema transaccional** *m* Sistema basado en transacciones de lectura/escritura.

**slice** f Operación multidimensional que reduce la dimensionalidad del espacio fijando un valor en una dimensión.

**ventana de actualización** f Periodo de tiempo dedicado a la actualización de un almacén de datos.

**VOLAP** *m* Herramienta OLAP que almacena los datos por columnas en lugar de por filas. *en* vertical OLAP

## **Bibliografía**

**Cano, J. L.** (2007). *Business intelligence. Competir con información*. Depósito legal: M-41185-2007.

**Emery, A. K.** (2016). *Data visualization checklist*. [http://annkemery.com/portfolio/data](http://annkemery.com/portfolio/dataviz-checklist/)[viz-checklist/](http://annkemery.com/portfolio/dataviz-checklist/)

**Kimball, R.** (2010). *The Kimball Group Reader; Relentlessly Practical Tools for deta warehousing and Business Intelligence*. Indianapolis: John Wiley & Sons, Inc.

**Lantares Solutions**.*Visualización de Datos*.

**Lengler, R.; Eppler, M. J.** (2007). *Towards a Periodic Table of Visualization Methods for Management*. Lugano: Institute of Corporate Communication, University of Lugano.

**Mendack, S.** (2008). *OLAP without cubes: Data Analysis in non-cube Systems*. Hoboken: VDM Verlag.

**Naciones Unidas** (2009). *Cómo hacer comprensibles los datos: Una guía para presentar estadísticas*. Ginebra.

**Third Nature** (2010). *Lowering the Cost of Business Intelligence with Open Source*. Technology White Paper.

**Webb, C. y otros** (2006). *MDX Solutions: With Microsoft SQL Server Analysis Services 2005 and Hyperion Essbase*. Hoboken: John Wiley & Sons.

**Wrembel, R.** (2006). *Datawarehouses and OLAP: Concepts, Architectures and Solutions*. Hersbey: IGI Globals.

<http://www.gestiopolis.com/inteligencia-de-negocios/>

<http://www.kimballgroup.com>